**Repositorio Digital USM https://repositorio.usm.cl**

Tesis USM TESIS de Pregrado de acceso ABIERTO

2016

# DISEÑO Y CONSTRUCCION DE FUENTE DC AUTÓNOMA PARA ALIMENTACIÓN DE CIRCUITOS DE ELECTRÓNICA DE POTENCIA

### LLANO ORBENES, RODRIGO SEBASTIÁN

Universidad Técnica Federico Santa María

http://hdl.handle.net/11673/13644 Repositorio Digital USM, UNIVERSIDAD TECNICA FEDERICO SANTA MARIA

### UNIVERSIDAD TÉCNICA FEDERICO SANTA MARÍA DEPARTAMENTO DE ELECTRÓNICA VALPARAÍSO - CHILE

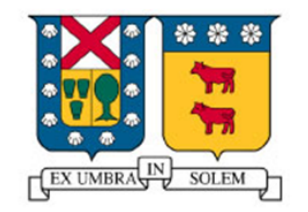

## "DISEÑO Y CONSTRUCCIÓN DE FUENTE DC AUTÓNOMA PARA ALIMENTACIÓN DE CIRCUITOS DE ELECTRÓNICA DE POTENCIA"

#### RODRIGO SEBASTIAN LLANO ORBENES

MEMORIA DE TITULACIÓN PARA OPTAR AL TÍTULO DE INGENIERO CIVIL ELECTRÓNICO, MENCIÓN ELECTRÓNICA DE POTENCIA

PROFESOR GUIA: MARCELO PEREZ LEIVA.

AGOSTO - 2016

## (Agradecimientos)

Quiero agradecer a todas las personas que compartieron conmigo durante la universidad, a mi familia, a mis amigos, mis compañeros, profesores. Conocí mucha gente durante el camino, con algunas compartí más que otras, pero el apoyo siempre estuvo.

Agradezco a mi familia por apoyarme durante mis años de universidad. A mi mamá, mis tías, tíos, primos y polola. Los quiero a todos.

Agradezco también a mis compañeros de estudio, compañeros de ramos, que con el paso del tiempo trate de rescatar lo mejor de cada uno y me han servido mucho.

Agradezco a mis profesores que me apoyaron durante el desarrollo de este trabajo y a mis compañeros de laboratorio, los cuales académicamente me ayudaron bastante.

Agradezco al deporte y al fútbol más específicamente, que en momentos de estrés siempre represento una salida de él, lograba olvidarme por un momento todo lo terrible de la semana para pensar en divertirme, ya sea viendo o jugando fútbol, gracias por existir.

*Dedicado a mi, por el trabajo y todo lo que costo sacar adelante esta carrera. Dedicado a todos los que lean este trabajo, ojala les sirva.*

### *RESUMEN*

Una fuente de poder es un dispositivo capaz de alimentar diversos circuitos electrónicos en forma regulada. En general, la energía se extrae de una fuente de corriente continua (DC) o alterna (AC), a través de un convertidor de potencia se provee un voltaje DC regulado. Se propone el diseño y construcción de una fuente DC con encendido autónomo capaz de alimentar circuitos auxiliares de convertidores de potencia, esto es, sus drivers, sensores, electrónica de control, protecciones, comunicación, entre otros. La fuente diseñada es capaz de entregar una tensión de salida regulada entre 10 y 20[V] y una corriente de hasta 6[A], soportando en su entrada tensiones desde los 30 hasta 480 [V]. Para llevar a cabo este trabajo fue necesario tener en cuenta restricciones de tamaño, de regulación de voltaje y otros.

En este trabajo se detallan todas las etapas realizadas comenzando desde el diseño conceptual, la construcción del prototipo en circuito impreso, puesta en marcha, pruebas de funcionamiento y documentación del proyecto.

## *ABSTRACT*

A power supply is a device capable of powering different electronic circuits with a regulated voltage. In general, the energy is extracted from direct current (DC) or alternating current (AC) sources and a DC regulated voltage is provided through a power converter. The design and construction of a DC power supply able to powering auxiliary circuits of power converters, that is, its drivers, sensors, digital control, protections, communication, among others is proposed. The designed power supply is capable to provide a regulated output voltage between 10 and 20[V] a current of up to 6 [A], and an input voltage from 30 to 480[V]. To accomplish this work it was necessary to take into account size restrictions, voltage regulation and others.

This paper details all the implementation stages starting from the conceptual design, the construction of prototype printed circuit board, commissioning, performance testing and documentation.

## *GLOSARIO*

δ: Ciclo de trabajo de un convertidor DC-DC.

 $V_{CI}$ : Voltaje de conmutación inferior, comparador con histéresis.

 $V_{CS}$ : Voltaje de conmutación superior, comparador con histéresis.

 $V_O$ : Voltaje de salida del comparador con histéresis.

 $V_H$ : Ancho de la histéresis.

 $V_{CH}$ : Voltaje central de histéresis.

MOSFET: Transistor de efecto de campo metal-óxido-semiconductor.

SiC: Carburo de silicio.

µ: Constante de tiempo.

 $C_{\text{BOOT}}$ : Condensador de arranque.

 $Q_{TOT}$ : Carga total.

 $V_{BS}$ : Caída de tensión del condensador.

 $t_{SW}$ : Tiempo de conmutación.

 $V_{CI}$ : Voltaje conmutación inferior.

 $V_{CS}$ : Voltaje de conmutación superior.

 $V_O$ : Voltaje de salida.

 $V_H$ : Ancho de la histéresis.

 $V_{CH}$ : Voltaje central de histéresis.

 $V_{in}$ : Voltaje de entrada.

 $V_{out}$ : Voltaje de salida.

 $R_L$ : Resistencia de carga.

Vp−p: Voltaje pico a pico.

Vom: Voltaje de medición.

 $V_{ref}$ : Voltaje de referencia.

Vhist: Voltaje salida histéresis.

VGH: Voltaje entrada *gate* MOSFET. VGL: Voltaje entrada *gate* MOSFET.

# Índice de Contenidos

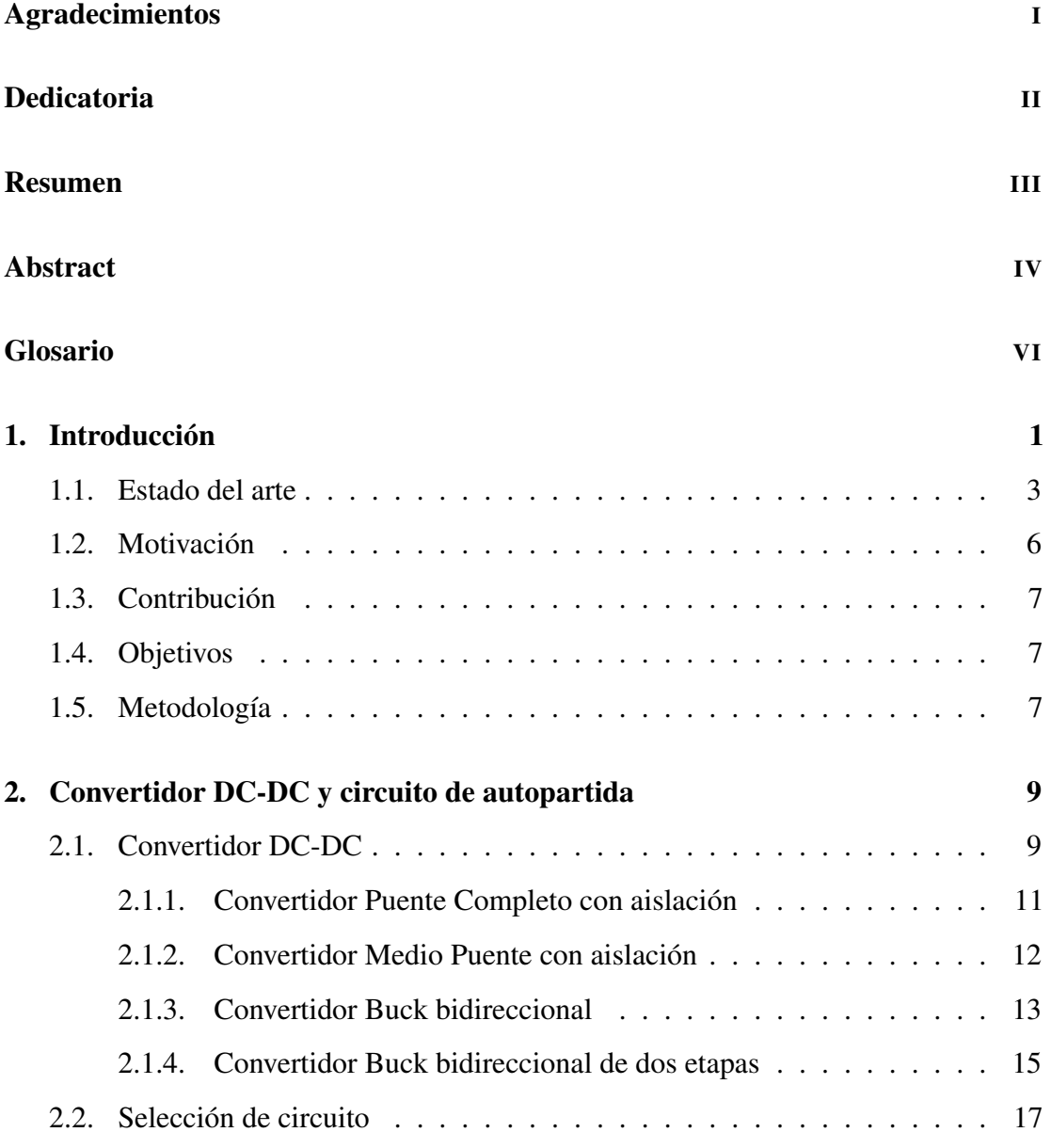

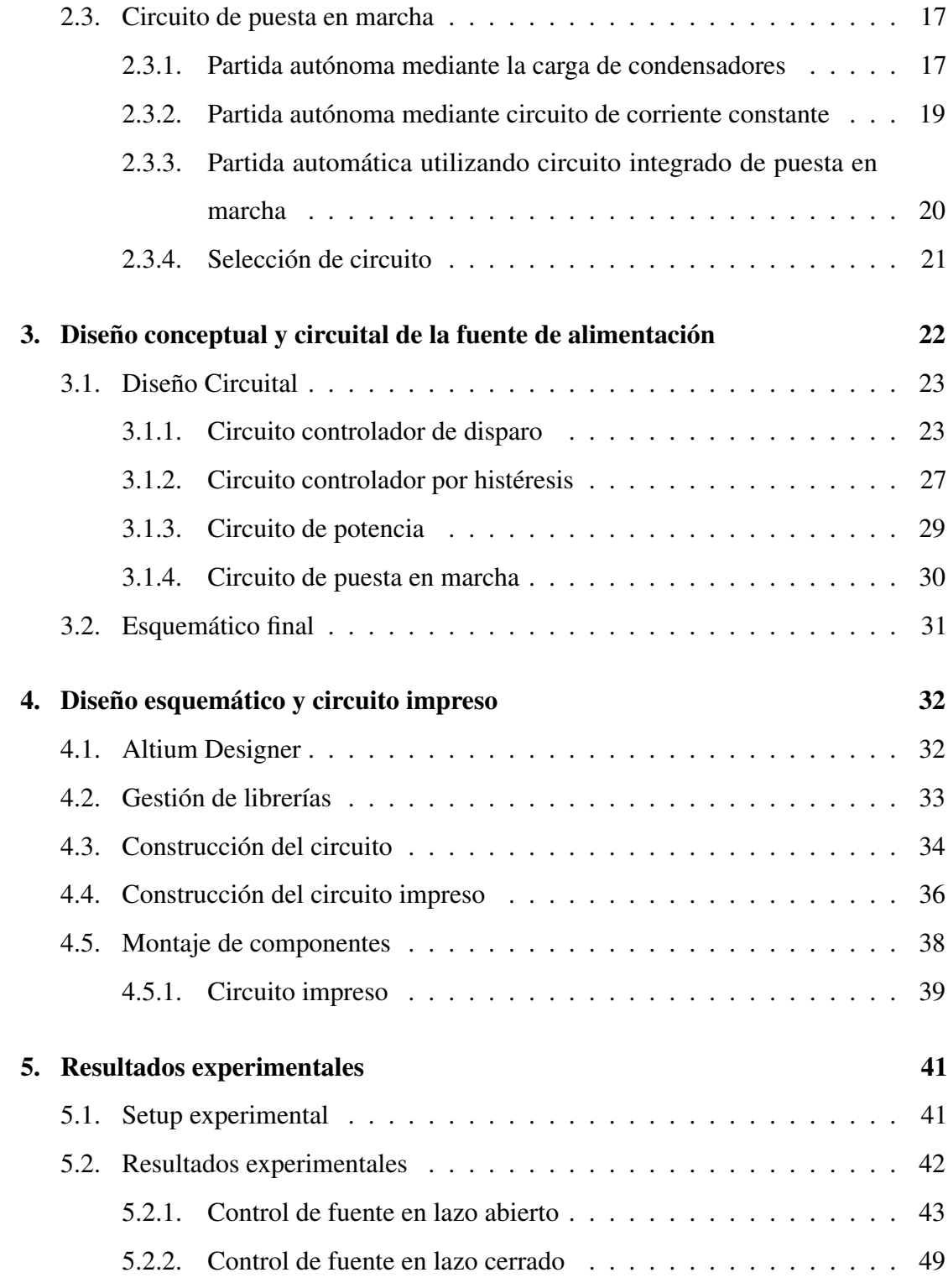

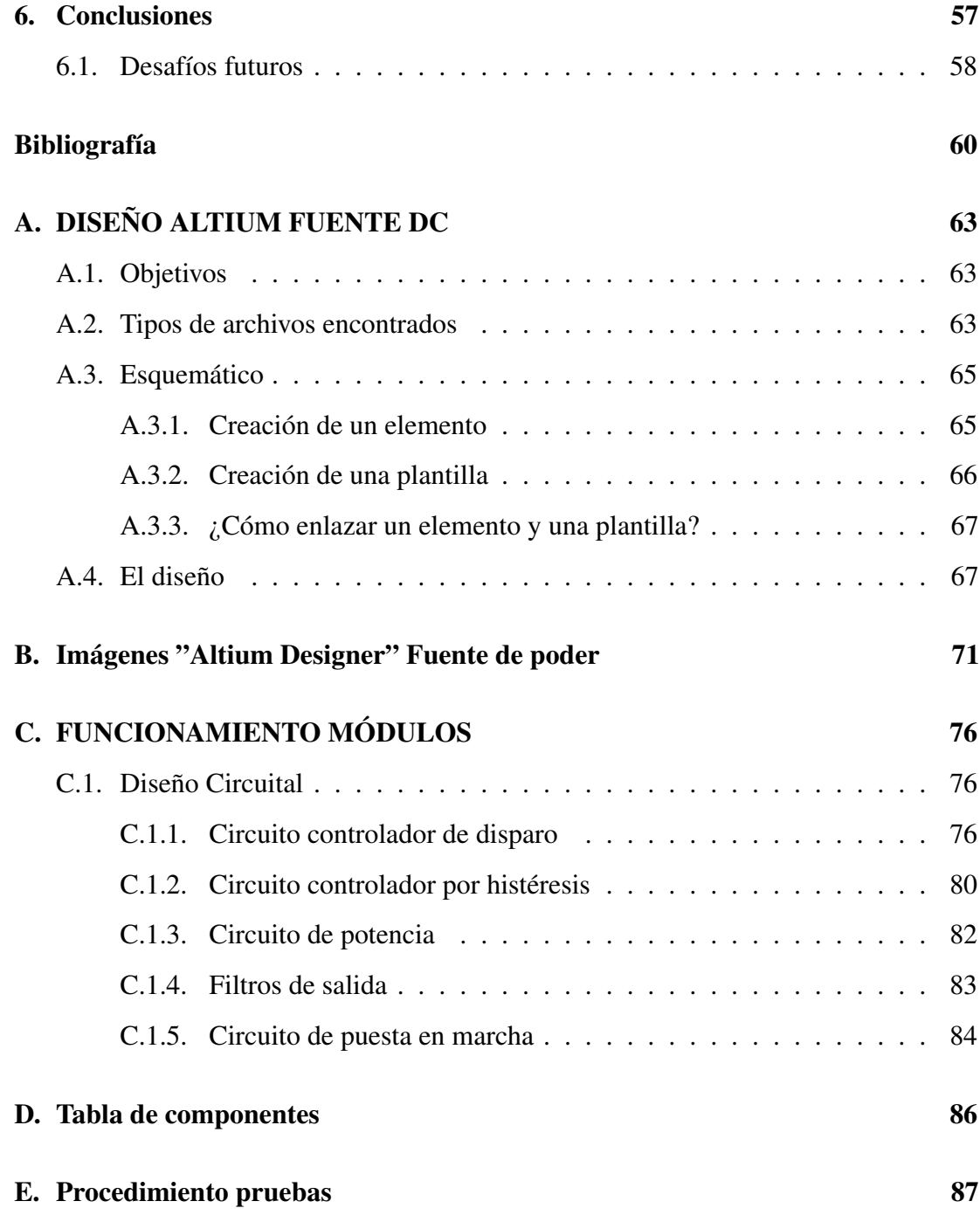

# Índice de Tablas

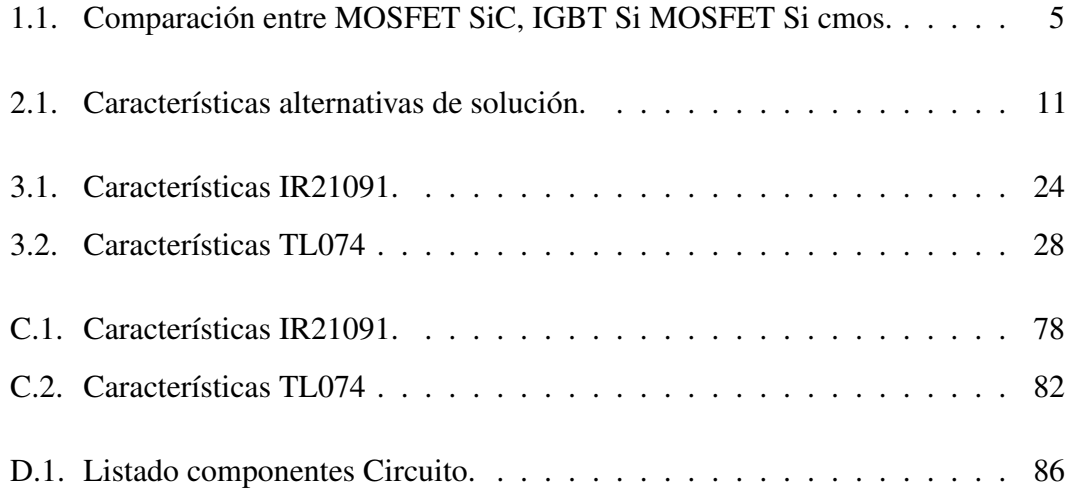

# Índice de Figuras

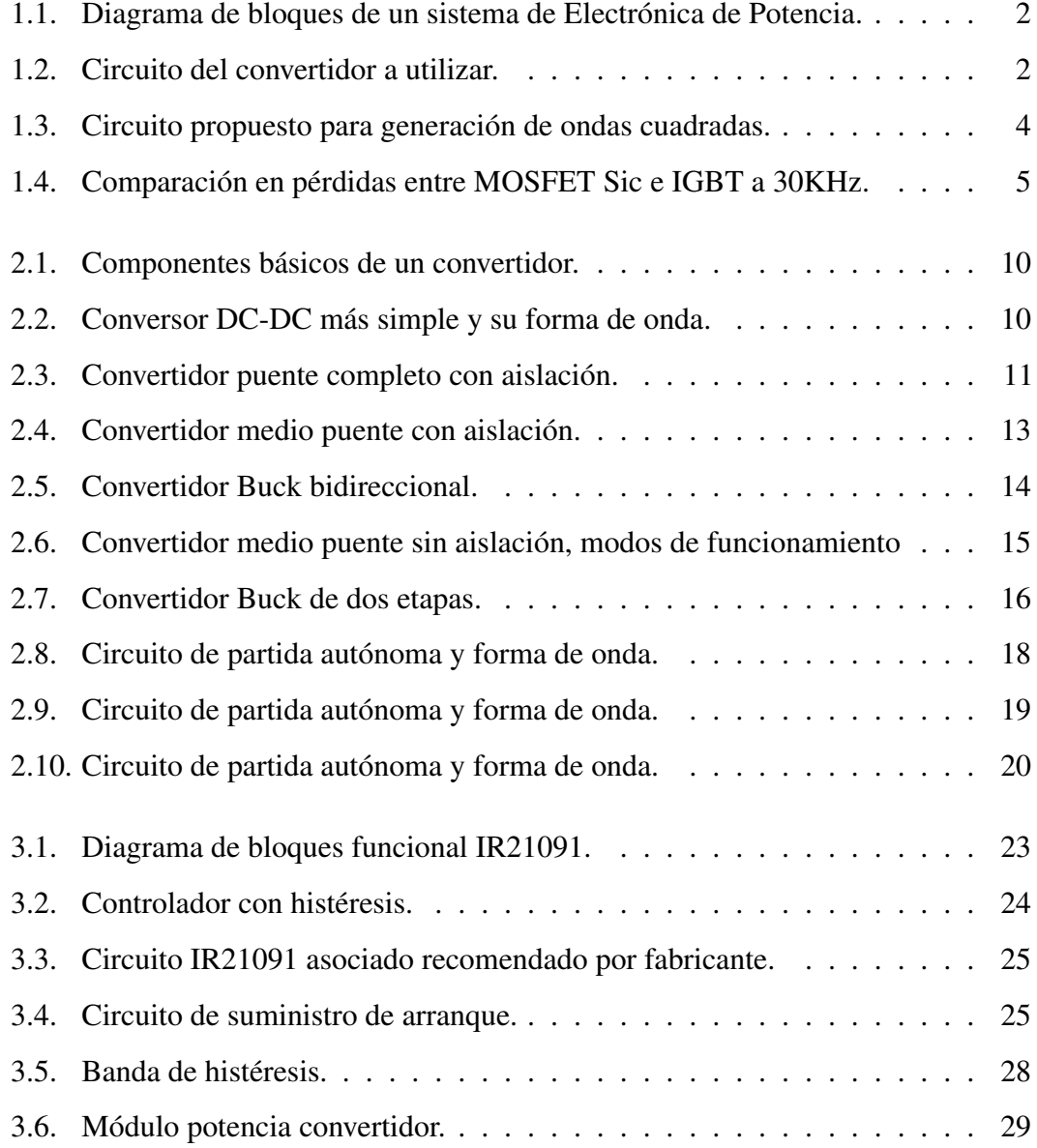

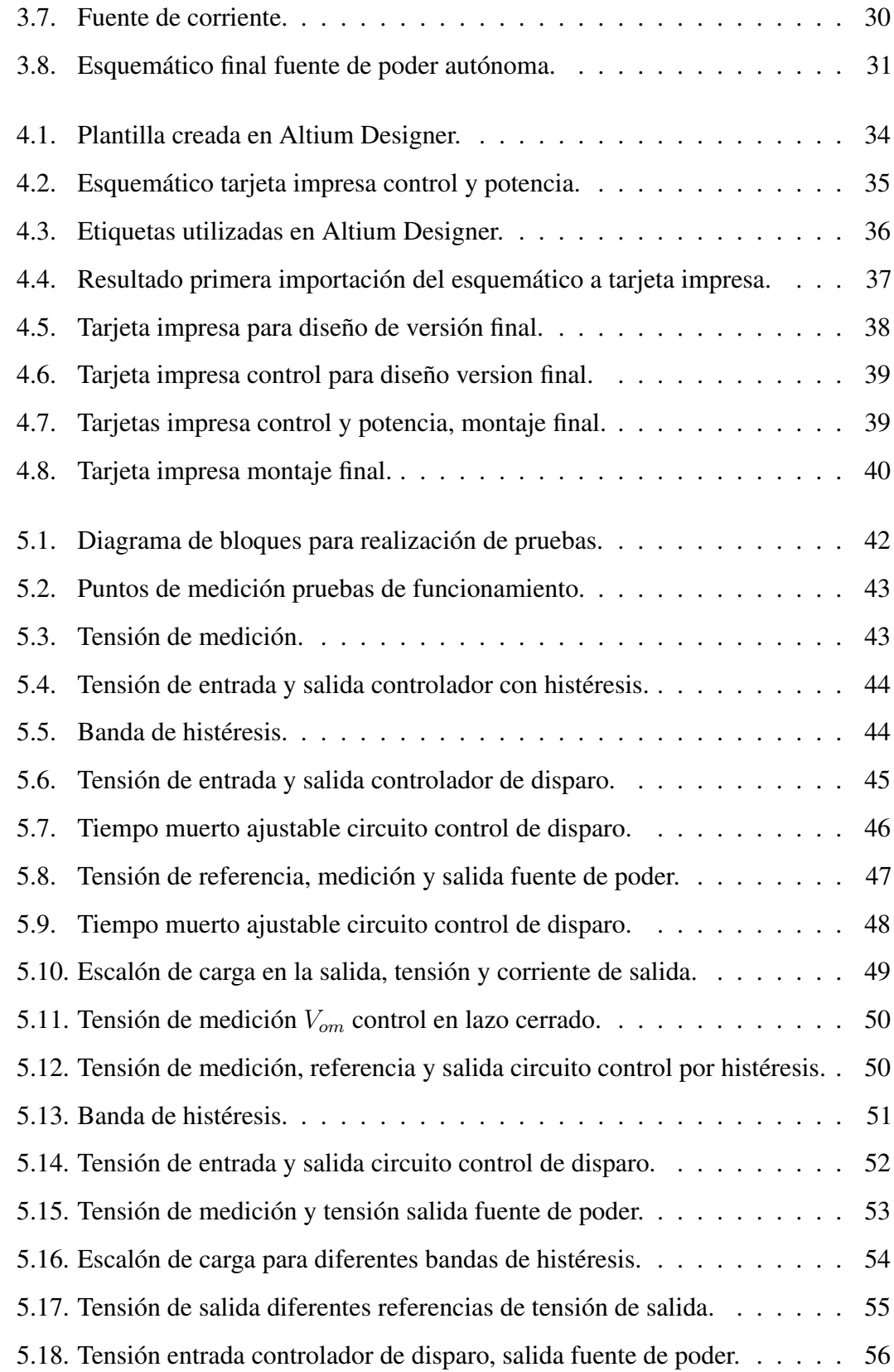

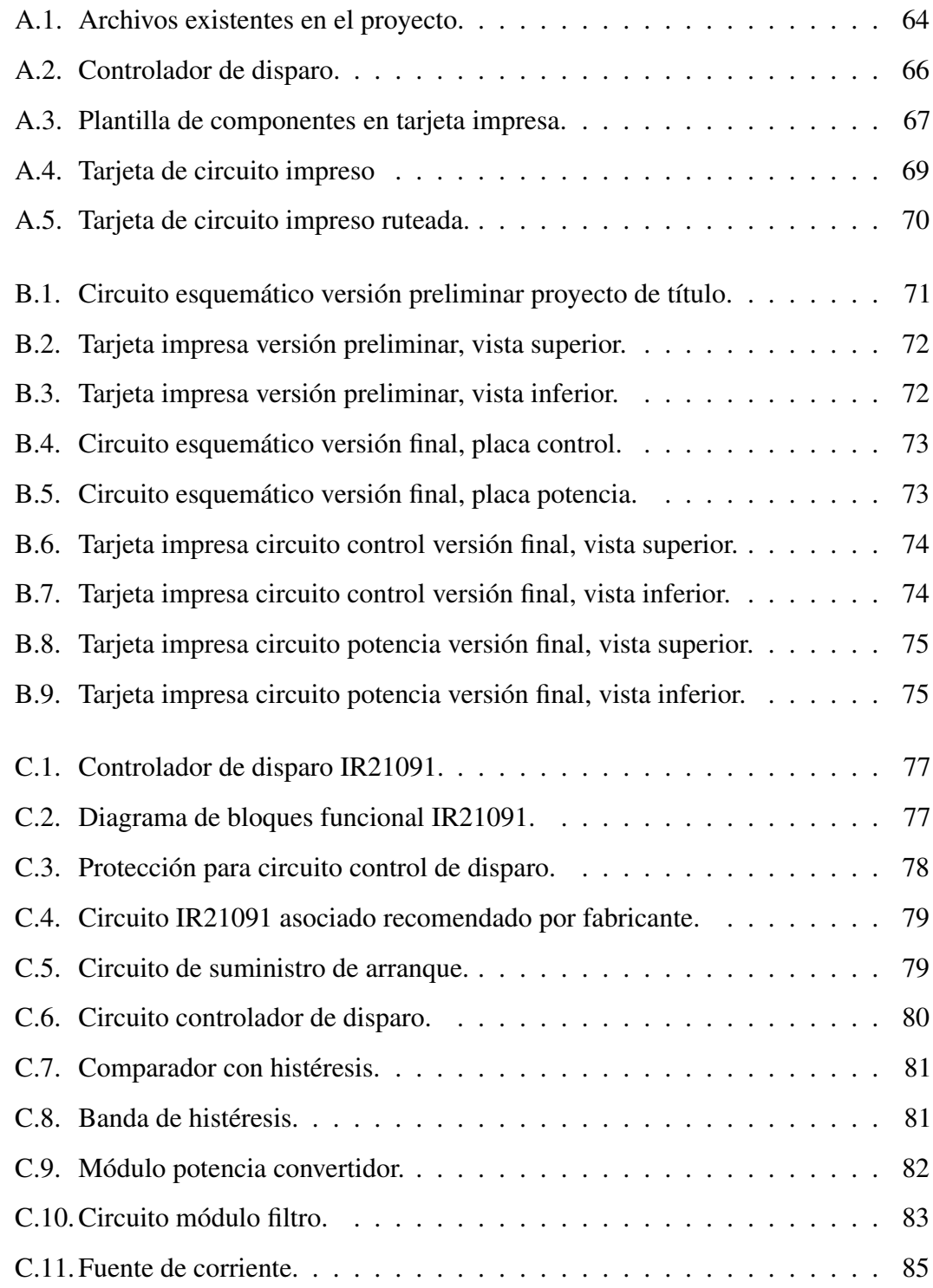

## Capítulo 1

### Introducción

La electrónica de potencia une la energía, la electrónica y el control para transformar y controlar voltajes y corrientes a niveles deseados. La energía se refiere a la generación, transmisión y distribución de la energía eléctrica. La electrónica se encarga de los circuitos y el procesamiento de señales para cumplir objetivos de control deseados. El control se encarga de mantener los niveles elegidos y de las características dinámicas de los sistemas de lazo cerrado.

Los convertidores de potencia permiten transformar y controlar la energía, desde la forma suministrada por una fuente a la forma requerida por una carga, esto es, de corriente continua (DC) a corriente continua (DC) de otro nivel, corriente continua (DC) a corriente alterna (AC) y viceversa. Habitualmente, la fuente energética es la corriente alterna suministrada por la red eléctrica [1].

Un convertidor estático de potencia está formado por semiconductores y componentes pasivos como condensadores e inductores [2], además requiere circuitos auxiliares para su correcto funcionamiento, como un circuito de potencia, sensores, controladores, interfaz digital, alimentación interna, encargado de alimentar toda la electrónica interna, entre otros [2].

La figura 1.1 muestra un diagrama de bloques genérico de un sistema de electrónica de potencia, en el cual se puede ver que en ésta área se combinan elementos como el control, sensores e interfaz digital para entregar energía controlada hacia una carga que puede ser electromecánica o eléctrica [2].

Los convertidores DC-DC son aquellos dispositivos que son capaces de transformar corriente continua de un nivel de tensión a otro [3]. Por lo general, estos aparatos suelen

#### CAPÍTULO 1

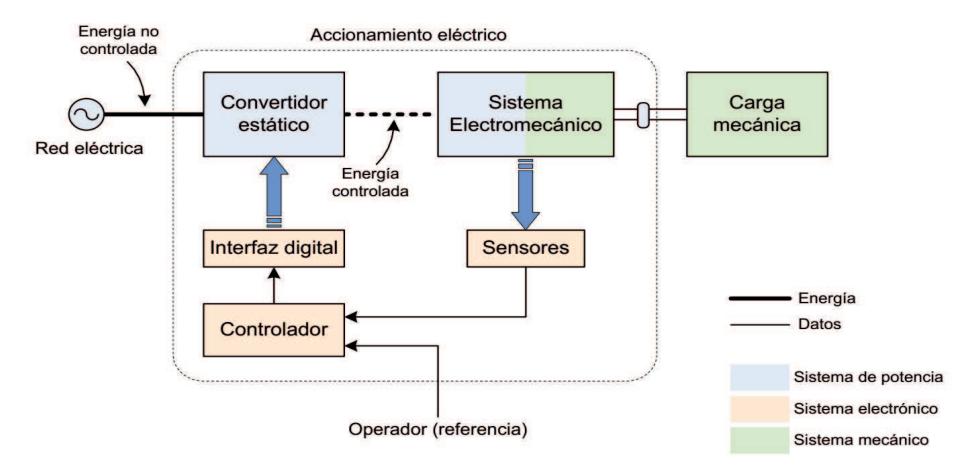

Figura 1.1: Diagrama de bloques de un sistema de Electrónica de Potencia.

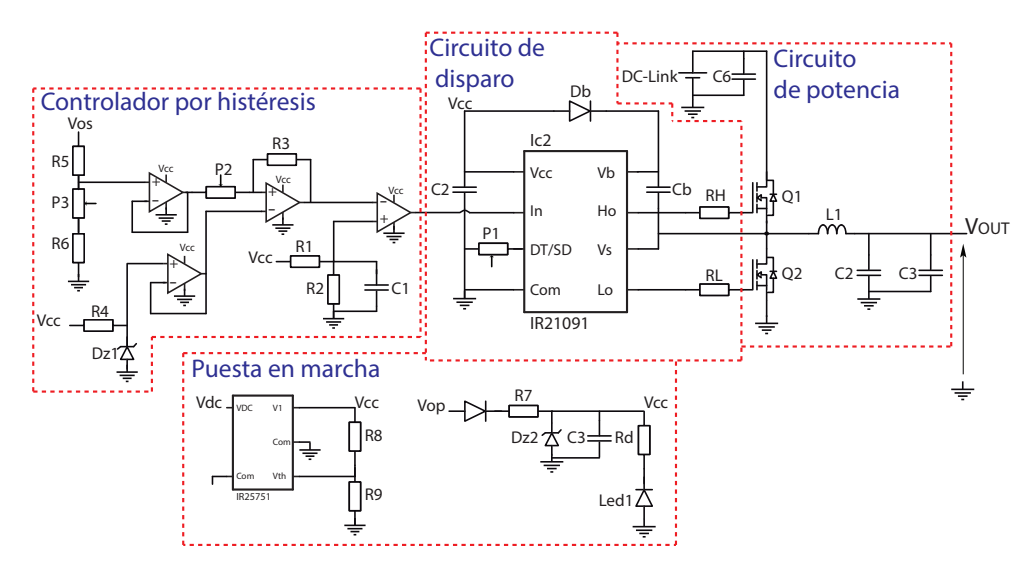

Figura 1.2: Circuito del convertidor a utilizar.

estar construidos en base a semiconductores utilizados en corte y saturación.

La elección de utilizar un convertidor DC-DC por sobre un convertidor AC-DC/DC-AC o una fuente lineal para la fuente de alimentación de circuitos auxiliares es debido a que los convertidores DC-DC poseen un enlace DC y esto será aprovechado para la extracción de energía de la fuente de alimentación.

En esta memoria se diseña una fuente de poder compuesta por un convertidor DC-DC en base a control, interfaz digital y MOSFETs de potencia de carburo de silicio, capaz de alimentar toda la electrónica auxiliar para involucrada en un convertidor de potencia, pueda que éste pueda operar adecuadamente.

El convertidor DC-DC que se puede ver en la figura 1.2 está formado por 4 circuitos

diferentes. El primero es el módulo de potencia que está compuesto por semiconductores de potencia, que mediante su estado de corte y saturación se encargan de mantener el nivel de tensión adecuado y requerido. Los filtros tienen la función de mantener un nivel continuo para la tensión de salida, mitigando los efectos producidos por las conmutaciones del sistema eliminando las componentes de alta frecuencia. Luego, se pueden ver los bloques encargados de controlar la tensión de salida, los circuitos de comparación por histéresis y control de disparo. Finalmente, el circuito de puesta en marcha, encargado de hacer que el sistema comience a funcionar utilizando la energía proveniente del enlace DC para encenderse a sí mismo, alimentando al resto de los módulos del convertidor.

#### 1.1. Estado del arte

Las necesidades en la carrera aeroespacial por reducir peso en sus equipamientos, impulsó el estudio y desarrollo de los convertidores DC-DC para fuentes de poder [4], a partir de los años cuarenta del siglo pasado. En 1977, se introduce el concepto de regulación en la modalidad de las fuentes conmutadas. Originalmente, la tecnología era muy cara, pero con el paso del tiempo y la producción en masa de equipos y componentes, el precio de esta tecnología comienza a disminuir ofreciendo, además, mayor confiabilidad, eficiencia, seguridad y un menor volumen logro masificar el uso de las fuentes conmutadas [4].

La invención del transistor en 1947 [5] impulsó avances hasta dar paso a la primera fuente hecha en base a transistores.

Uno de los primeros trabajos encontrados acerca de convertidores estáticos lo podemos encontrar en el año 1955 [6], donde se comenta sobre el uso de transistores en corte y saturación y la obtención de formas de onda cuadradas. El convertidor de la figura 1.3, es en sí, el primer paso para la investigación y desarrollo de fuentes conmutadas.

#### CAPÍTULO 1 1.1. ESTADO DEL ARTE

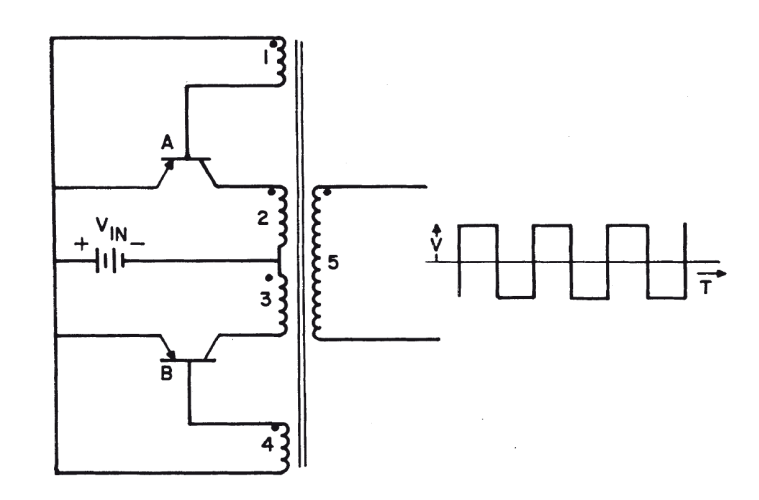

Figura 1.3: Circuito propuesto para generación de ondas cuadradas.

Con el paso del tiempo, las fuentes de alimentación conmutadas han experimentado diversos cambios en sus diseños. Inicialmente, dichas fuentes se utilizaban como una estación de trabajo, por lo cual, era necesario tener cerca todos los circuitos asociados a su alimentación para poder operar. Posteriormente, se ha pasado a fuentes modulares donde cada módulo alimenta a diversos circuitos de acuerdo sea su requerimiento de tensión y corriente [22].

Desde entonces el estudio por convertidores estáticos se ha intensificado, a tal punto que hoy en día la gran mayoría de las fuentes de poder utilizan este tipo de tecnología a sus grandes ventajas como niveles de conversión, tamaño, rizado, distorsión, eficiencia y densidad de potencia [7].

En la actualidad, existen muchos trabajos y estudios sobre fuentes de poder conmutadas, Rolfe y Mulukutla muestran como ha ido evolucionando el estudio de estos convertidores y los esfuerzos involucrados en realizar constantes mejoras, tanto en la eficiencia como en el control de los mismos, logrando resultados de hasta un 92 % en la eficiencia [8]. Podemos encontrar, trabajos desarrollados al interior de nuestra casa de estudios como el diseño y construcción de elevador de tensión *DC-DC* [9] y [10], donde se muestra el diseño magnético del convertidor y el control del mismo, destacando que existen diversas topologías según sea la aplicación, llegando a extraer típicamente hasta 1000W en convertidores puente completo.

El carburo de silicio (SiC) fue descubierto hace más de 100 años, pero se considera relativamente nuevo [11] en electrónica de potencia. Este semiconductor que posee interesantes características relacionadas al uso en fuentes conmutadas, pues pueden

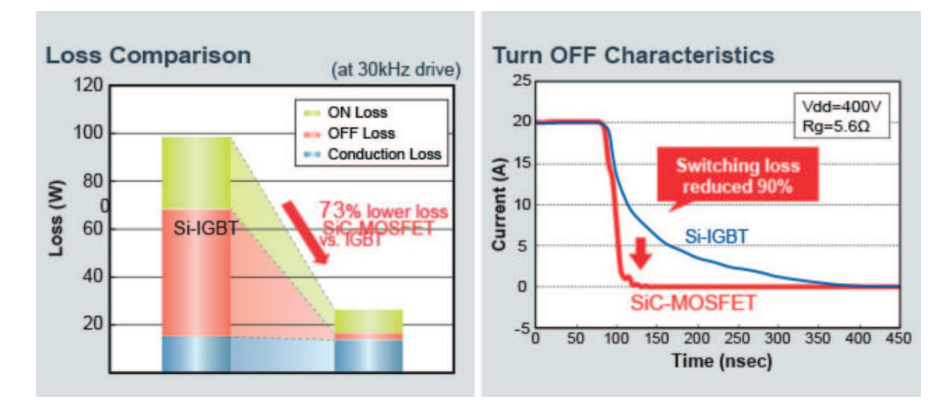

Figura 1.4: Comparación en pérdidas entre MOSFET Sic e IGBT a 30KHz.

conmutar a frecuencias altas con baja capacitancia, poseen alta tensión de bloqueo con una baja resistencia serie, son capaces de mantener sus condiciones de operación ante perturbaciones o ruidos [12]. Muchos fabricantes afirman que con esta tecnología aumenta el rango de temperatura que pueden soportar los semiconductores llegando a temperaturas mayores a 200°C[13], reduciendo hasta un 50 % la energía consumida en comparación a semiconductores con diferente tecnología de construcción [14], [15]. Haciendo una comparación con IGBT de silicio ocupados en rangos similares de potencia, Rohm asegura que sus MOSFET SiC tienen pérdidas de conmutación mucho menores, del orden de 90 % menos como se puede ver en la figura 1.4 [16].

La comparación entre "MOSFET SiC", "IGBT Si" y "MOSFET cmos", se muestran en la tabla 1.1, aspectos como tiempos de encendido y apagado, energía asociada a un ciclo de conmutación y la respuesta del voltaje y corriente en el encendido o apagado. Llegando nuevamente a la conclusión que los componentes desarrollados con tecnología carburo de silicio poseen mucho mejores características que los componentes hechos en base a silicio.

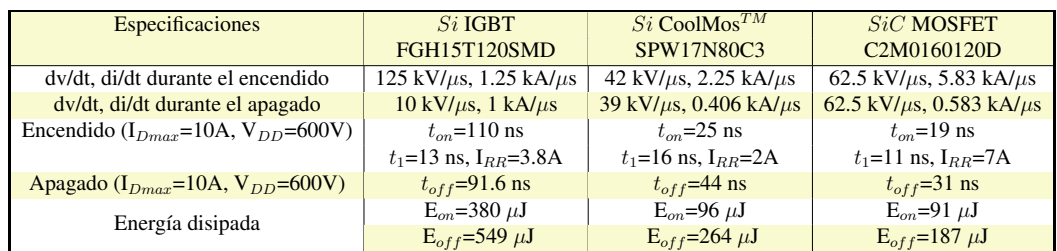

Tabla 1.1: Comparación entre MOSFET SiC, IGBT Si MOSFET Si cmos.

Para poder controlar la fuente de poder, se hace importante integrar diversas herra-

mientas al trabajo y un circuito de disparo es un aspecto necesario, ya que es quien controlará el encendido/apagado de los semiconductores de potencia. Los circuitos de disparo suelen ser para controlar un semiconductor, una pierna inversora o tres piernas inversoras en conjunto. Dichos controladores deben ser capaces de soportar la tensión de alimentación de los semiconductores de potencia, *international rectifier* posee circuitos de disparo, donde se elige uno en particular el IR21091 [17] el cual puede soportar tensiones de hasta 600V con tiempos muertos entre conmutación programables y tensiones de salida suficientes para alimentar a la mayoría de los semiconductores de potencia. Además provee guías con recomendaciones para el diseño de estos controladores de disparo [18].

La implementación de un circuito de puesta en marcha es otro aspecto de estudio dentro de este trabajo, a partir de lo anterior se pueden mencionar varias alternativas de solución, como la utilización de MOSFET de agotamiento como fuente de corriente, circuitos de precarga, integrados que permitan esta operación, entre otros. *International rectifier* ofrece alternativas de puesta en marcha de bajo consumo, amplia tensión de entrada soportada y niveles de ruptura programables [19].

Finalmente se busca la integración de todos los conceptos descritos para desarrollar una fuente de poder que sea capaz de desempeñarse de manera satisfactoria.

### 1.2. Motivación

La utilización de este tipo de convertidores ha obligado al estudio y desarrollo de diferentes dispositivos que sean capaces proveer energía a los circuitos auxiliares [20].

El constante progreso y evolución de la ciencia y la tecnología en el área de la electrónica de potencia, ha impulsado el uso de convertidores en aplicaciones desde industriales a domiciliarias [20].

Bajo este panorama, es que el diseño y construcción de fuentes de alimentación para circuitos auxiliares es un tema que lleva varios años de estudio e implementación [21]. Siempre en busca de nuevas configuraciones según sea el tipo de fuente de poder que se pueda utilizar para alimentar toda su electrónica interna, se busca así garantizar la buena extracción, uso e inyección eficiente de la energía eléctrica [7].

La motivación de este trabajo de título es conocer en mayor detalle el funcionamiento, operación y requerimientos de las fuentes de alimentación dentro de los convertidores estáticos, identificar sus diferentes partes y circuitos para crear módulos que sean idóneos para una aplicación en particular. Además de tratar de simplificar la construcción de convertidores de potencia para que sus circuitos auxiliares puedan ser diseñados de manera modular.

#### 1.3. Contribución

La contribución de este trabajo de título es el diseño y construcción de una fuente DC-DC para la alimentación de circuitos de electrónica de potencia.

Los alcances que esta fuente de alimentación debe tener son: ser modular, robusta y capaz de adaptarse a diversos tipos de operación y trabajo en diferentes tipos de convertidores DC-DC. Esta fuente debe tener rangos de tensión de entrada de 30 a 480V, para poder ser útil en mayor cantidad de convertidores, tensión de salida de 10 a 20V ajustable y una corriente de salida de hasta 6A.

El hecho de crear un convertidor módular genera ventajas al momento de diseñar circuitos para alguna aplicación, pues no es necesario diseñar la fuente de alimentación interna ya que se encontrará previamente diseñada e implementada.

#### 1.4. Objetivos

El principal objetivo es diseñar y construir una fuente de poder autónoma, para alimentar los circuitos de electrónica auxiliares de un convertidor de potencia.

Los objetivos secundarios son: diseño conceptual, esquemático pcb, lista de materiales, montaje, pruebas de operación y documentación.

### 1.5. Metodología

Como primer punto de este trabajo, es relevante el estudio de las diversas topologías de convertidores DC-DC, donde se elegirá la más adecuada según los requisitos de diseño. Además, es necesario investigar diversas configuraciones para la implementación de un arranque autónomo para la fuente y estudiar diferentes filtros de nivel junto con controladores análogos para utilizar. Pasando al diseño conceptual del circuito en cada

uno de sus módulos, donde se determinarán los diversos componentes necesarios para la posterior búsqueda de estos y continuar con su implementación.

Para generar un diseño que sea lo suficientemente robusto y confiable, se utiliza *Altium Designer*, que es un software creado para el desarrollo de circuitos impresos.

Finalizando el diseño de la tarjeta impresa, se continua con la construcción fisica del mismo y la adquisición de datos.

Se realizan pruebas al circuito diseñado para verificar que sea capaz de soportar diversas condiciones de operación, comenzando por un control a lazo abierto con una tensión en el enlace continuo fija para luego cerrar el lazo de control. Luego se conectarán cargas que serán capaces de modificar la corriente de salida de la fuente de poder comenzando por cargas pequeñas de no más de 1[A] y terminando con cargas mayores del orden de los 3[A] cambiando la tensión de salida y la tensión del enlace continuo para mostrar su funcionamiento.

### Capítulo 2

# Convertidor DC-DC y circuito de autopartida

El diseño de la fuente de poder se divide en 4 partes o módulos, durante este capítulo solo se evalúan dos módulos por motivos de funcionalidad para la aplicación en particular. El primero es el diseño del convertidor DC-DC o circuito de potencia y la segunda es el diseño del circuito de puesta en marcha.

Este capítulo presenta las diversas topologías de convertidores DC-DC analizadas, de tal manera que, a partir de los criterios de selección previamente establecidos, se logre optar por la mejor alternativa para su estudio y posterior diseño e implementación.

Las principales características que debe poseer la fuente de alimentación a diseñar son: tener un tamaño pequeño, alta eficiencia, bajo costo, autonomía de encendido, tensión de entrada admisible, entre otras, realizando las comparaciones y determinando cual alternativa posee mayores ventajas que desventajas en función al resto de alternativas para la aplicación final en desarrollo.

#### 2.1. Convertidor DC-DC

Un convertidor estático es un sistema electrónico de potencia que convierte los niveles de voltaje y corriente en otro en la salida, producto de la conmutación de sus semiconductores. La configuración más simple está compuesta por un interruptor (i.e transistor, MOSFET o IGBT), además de un diodo, un condensador y un inductor como se muestra en la figura 2.1 mediante un convertidor buck.

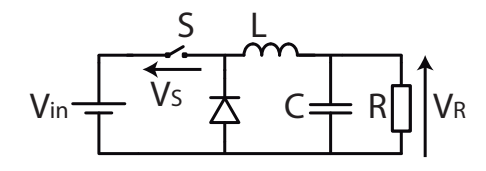

Figura 2.1: Componentes básicos de un convertidor.

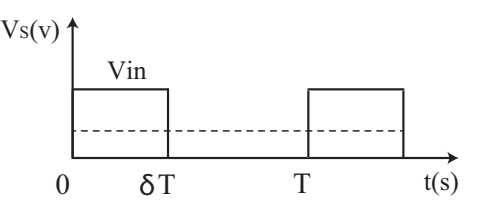

Figura 2.2: Conversor DC-DC más simple y su forma de onda.

Los convertidores conmutados en alta frecuencia son circuitos donde los semiconductores operan a frecuencia de conmutación altas (i.e. mayores a 10[KHz]). Debido a la alta frecuencia de operación es posible emplear filtros de tipo pasa-bajos y así poder atenuar los componentes armónicos elevados no deseados para trabajar con la componente continua de la señal.

Algunos ejemplos de este tipo de convertidores son: Reductores (convertidor *buck*), elevadores (convertidor *boost*), reductores-elevadores (convertidor *buck-boost*, convertidor *flyback*), entre otros.

La figura 2.1 muestra los componentes básicos de un convertidor DC-DC *buck*, mientras que la figura 2.2 muestra los pulsos generados por el semiconductor.

Para el caso de la figura 2.1 el valor medio de la tensión de salida en R es:

$$
V_R = \delta \cdot V_{in} \tag{2.1}
$$

Donde δ es el ciclo de trabajo e indica la fracción de tiempo que el interruptor "S" está cerrado. Debido a la forma de onda obtenida en la salida (figura 2.2), el filtro y la carga están sometidos a un amplio espectro armónico.

A continuación, se mencionan 4 alternativas estudiadas para el diseño del convertidor DC-DC para alimentación de circuitos auxiliares de convertidores de potencia. Algunas características de las alternativas estudiadas se pueden ver en la tabla 2.1.

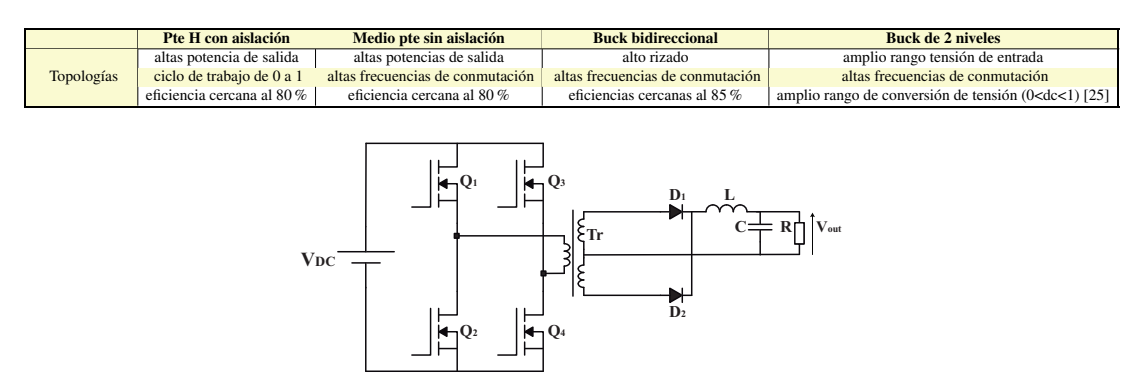

Tabla 2.1: Características alternativas de solución.

Figura 2.3: Convertidor puente completo con aislación.

#### 2.1.1. Convertidor Puente Completo con aislación

Un convertidor Puente completo es un convertidor DC-DC que permite operación en los cuatros cuadrantes, es decir, tanto la corriente como la tensión pueden ser positiva y/o negativa en la salida. El convertidor de la figura 2.3, es un convertidor con una etapa bidireccional y otra unidireccional, permite transformar la tensión continua de entrada  $V_{DC}$  en otra continua de salida  $V_{out}$ , mayor o menor, en función de la relación de vueltas del transformador y el período de trabajo  $\delta$ .

De la figura 2.3, es posible observar que este convertidor cuenta con 4 interruptores, una etapa de aislación galvánica, 2 diodos para direccionar el flujo de energía solo en un sentido, además de un filtro LC compuesto por un inductor para filtrar la corriente y un condensador para mantener un nivel continuo en la salida.

Este tipo de configuración es muy utilizado para aplicaciones de alta potencia. Además, al poseer aislación galvánica ayuda con la conversión de tensiones, debido a la relación que aparece producto al número de vueltas del transformador.

La figura 2.3 muestra el esquemático del convertidor puente completo como la primera alternativa de utilización para el diseño y construcción de la fuente de poder.

Un análisis de su funcionamiento, muestra en primera instancia que no pueden funcionar un par de semiconductores de la misma pierna inversora al mismo tiempo. Por lo tanto, si  $Q_1$  se encuentra funcionando hay que esperar un intervalo de tiempo para que  $Q_2$  comience a conducir, esto quiere decir, que para el funcionamiento de una pierna se requiere generar tiempos muertos entre las conducciones de cada semiconductor.

Se tienen 3 posibles modos de funcionamiento válidos, generando en los terminales

del transformador  $V_{DC}$ , 0 y  $-V_{DC}$ . Según la siguiente relación de conversión de voltaje:

$$
\frac{V_{out}}{V_{DC}} = 2\left(\frac{N_s}{N_p}\right) \cdot \delta \tag{2.2}
$$

El convertidor Puente completo, se caracteriza por tener muchas características, ya que al poder operar en 4 cuadrantes, y está orientado, principalmente, al control bidireccional de motores o carga de alta potencia.

- Posee un transformador con el cual se pueden variar los niveles de tensión a obtener en la salida, cambiando la relación de vueltas entre el primario y secundario [25].
- Posee tres niveles de operación, lo que reduce las pérdidas por conmutación al poseer un estado de tensión cero en la salida [21].
- Tiene una alta eficiencia, lo que permite operación a altas frecuencias de conmutación [26].
- Gran capacidad en la tensión de entrada (i.e. 40 a  $600V$ ) [21].
- Gran tamaño del convertidor al poseer un transformador en comparación a una topología sin transformador, por ende de mayor costo y peso.
- Tiene un ciclo de trabajo máximo para las tensiones de compuerta ligeramente menor que 50 % [21].

#### 2.1.2. Convertidor Medio Puente con aislación

El convertidor medio puente de la figura 2.4 es un convertidor DC-DC que esta formado por dos semiconductores encargados de la transformación de energía. Permite convertir una tensión continua en la entrada  $V_{DC}$  en otra mayor o menor en la salida  $V_{OUT}$  según la relación de vueltas del transformador y el ciclo de trabajo  $\delta$ .

En la figura 2.4 se muestra el convertidor, el cual está compuesto por condensadores  $C_1$  y  $C_2$  de igual capacidad para crear un divisor de tensión, de tal manera de generar la misma caída en ambos, 2 interruptores, una etapa de aislación galvánica compuesta por un transformador, 2 diodos para direccionar el flujo de energía y un filtro compuesto por un inductor y un condensador para filtrar la corriente y tensión respectivamente.

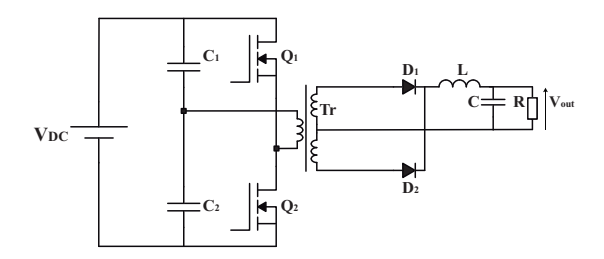

Figura 2.4: Convertidor medio puente con aislación.

Su funcionamiento indica que no pueden operar al mismo tiempo ambos semiconductores por lo que debe existir un tiempo muerto entre la conducción de cada dispositivo. Se pueden generar 3 niveles de tensión en los terminales del transformador gracias a los condensadores en serie que cuenta, pudiendo generar  $V_{DC}$ , 0 y  $-V_{DC}$ .

Del convertidor anterior, se obtiene la siguiente relación de conversión de voltaje:

$$
\frac{V_{out}}{V_{DC}} = \left(\frac{N_s}{N_p}\right) \cdot \delta \tag{2.3}
$$

Este convertidor posee características similares al anterior:

- Es capaz de entregar grandes potencias en la salida [21].
- Fácil de implementar.
- La presencia de un transformador además, amplifica su tamaño en comparación a una topología sin transformador, peso y costo.
- No posee problemas de saturación ya que el componente de corriente continua por el primario es cero debido a acoplamiento [21].
- Elimitado ciclo de trabajo para evitar desbalanceo de  $C_1$  y  $C_2$ .

#### 2.1.3. Convertidor Buck bidireccional

La topología de la figura 2.5 permite convertir tensiones de entrada  $V_{DC}$  elevadas en tensiones de salida  $V_{out}$  de menor nivel, respecto a la tensión de entrada.

La figura 2.5 muestra el esquemático del convertidor, el cual está compuesto por dos interruptores, un filtro de salida constituido por un inductor y un condensador para la corriente y voltaje respectivamente.

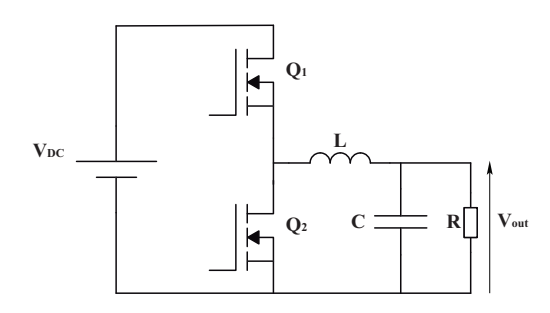

Figura 2.5: Convertidor Buck bidireccional.

Una de las ventajas de utilizar un convertidor bidireccional es que el flujo de energía puede ir hacia el enlace DC o venir desde el enlace DC. Lo cual es importante si es que en algún momento se quiere regenerar. Otra característica es su alta eficiencia para índices de modulación bajos.

El funcionamiento del convertidor está condicionado por la conmutación de los interruptores, los cuales no pueden estar encendidos al mismo tiempo. Por lo tanto, si  $Q_1$ está funcionando, Q<sup>2</sup> comenzará a conducir un intervalo de tiempo luego que el primer interruptor se apague, es decir, deben existir tiempos muertos entre las conducciones de cada semiconductor.

En primera instancia, de acuerdo a la figura 2.6(a), cuando el interruptor  $Q_1$  está cerrado, se aplica la tensión  $V_{DC}$  al inductor L y se realiza la transferencia de energía que va desde la entrada a $\bar{C}$ y a la salida.

Una vez que el interruptor  $Q_2$  se cierra, el condensador  $C$  se descarga a través de  $Q_2$ , como se ve en la figura 2.6(b).

Del convertidor anterior, se obtiene la siguiente relación de conversión de voltaje:

$$
\frac{V_{out}}{V_{DC}} = \frac{t_{on}}{T}
$$
\n(2.4)

o bien

$$
V_{out} = V_{DC} \cdot \delta \tag{2.5}
$$

Las características de este convertidor son:

- Posee pocos componentes, lo cual simplifica su implementación y reduce el tamaño, peso y precio.
- Su diseño es más simple que las topologías que poseen transformador.

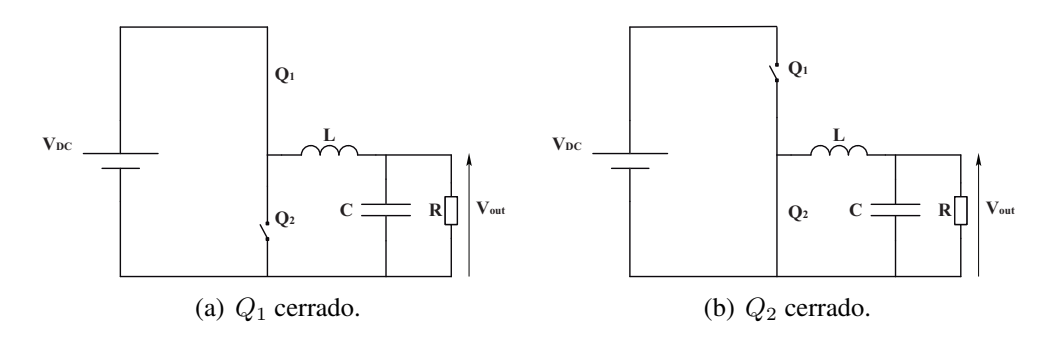

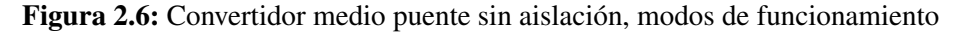

- El flujo de energía es bidireccional [27].
- Es capaz de trabajar a la potencia requerida [27].
- Es posible trabajar con altas frecuencia de conmutación.
- Alto rizado en la salida [27].
- Complejidad en la conversión de tensión si la diferencia entre la entrada y la salida es muy amplia.
- Cuenta con una bobina para almacenar y liberar energía [28].
- No posee aislación galvánica entre la entrada y salida.
- Alta eficiencia a bajos indices de modulación.

#### 2.1.4. Convertidor Buck bidireccional de dos etapas

El convertidor *buck* de dos etapas tiene la particularidad de poseer dos piernas inversoras para reducir el estrés de los semiconductores al aumentar el ciclo de trabajo en comparación con el caso del convertidor *buck* bidireccional.

La figura 2.7 muestra el esquemático del convertidor, el cual está compuesto 4 interruptores, 2 inductores y 2 condensadores para filtrar la corriente y voltaje respectivamente en cada uno de los niveles.

El funcionamiento del convertidor está condicionado por la conmutación de los interruptores, los cuales no pueden estar encendidos al mismo tiempo. Por lo tanto, si en el primer nivel  $Q_1$  está funcionando,  $Q_2$  comenzará a conducir durante un intervalo

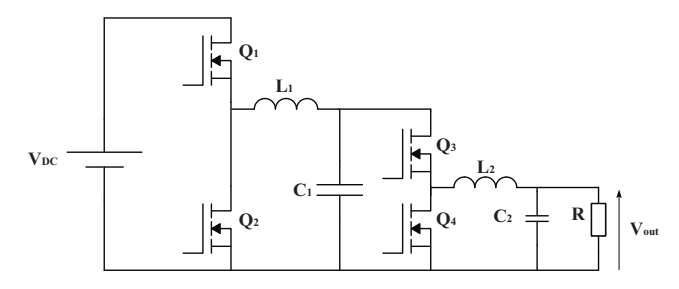

Figura 2.7: Convertidor Buck de dos etapas.

de tiempo luego que el primer interruptor se apague, es decir, deben existir tiempos muertos entre las conducciones de cada semiconductor. De manera análoga, para el segundo nivel, si Q<sup>3</sup> está cerrado, Q<sup>4</sup> se cierra durante un intervalo de tiempo, luego que Q<sup>3</sup> se abra, es decir, deben existir tiempos muertos entre las conmutaciones de los interruptores.

Del convertidor anterior, se obtiene la siguiente relación de conversión de voltaje:

$$
\frac{V_{out}}{V_{DC}} = \frac{t_{on1}}{T_1} \cdot \frac{t_{on2}}{T_2}
$$
\n(2.6)

Con  $\frac{t_{on1}}{T}$  $T_1$ el ciclo de trabajo de la primera pierna de interruptores, y  $\frac{t_{on2}}{T}$  $\frac{m_2}{T_1}$  el ciclo de trabajo de la segunda pierna de interruptores.

o bien

$$
V_{out} = V_{DC} \cdot \delta_1 \cdot \delta_2 \tag{2.7}
$$

Este convertidor tiene una topología similar a la alternativa anterior, con la diferencia que cuenta con un nivel más de conversión. Por lo cual posee prestaciones diferentes comparado con la alternativa 3.

- No cuenta con transformador, lo cual simplifica su diseño en comparación a topologías con transformador.
- Potencia necesaria para la aplicación [29].
- Dificultad en la sincronización del control para los 4 interruptores.
- Mayores pérdidas por conmutación [29].
- Orientado al uso como fuentes de poder [29].
- No posee aislación galvánica entre la entrada y salida.
- Alta eficiencia a bajos indices de modulación.

#### 2.2. Selección de circuito

Para la elección del convertidor DC-DC se mostraron 4 alternativas. Si bien, existen 2 topologías que cuentan con aislación galvánica estas no serán elegidas por dificultades en el diseño del transformador de alta frecuencia, ya que en la mayoría de los casos el este diseño debe ser acorde a la aplicación y puede volverse muy complejo, pues involucra muchas variables, como inductancias de dispersión, corrientes de fuga, acoplamiento magnético, pérdidas del núcleo, frecuencia de operación, entre otras.

Por otro lado, las topologías sin aislación galvánica ofrecen una menor complejidad de diseño, al no contar con transformador, pero pueden generar problemas con las corrientes circulantes al compartir la misma tierra para todo el circuito, tanto para el control como para la potencia.

La elección de la topología a desarrollar durante este trabajo es un convertidor *buck* bidireccional de una etapa, pues cumple de mejor manera todos los requisitos de diseño, posee un menor tamaño y gran flexibilidad de operación, solo es necesario controlar una pierna inversora lo cual simplifica los circuitos de control y ofrece generación como regeneración, en caso de ser necesario.

#### 2.3. Circuito de puesta en marcha

Otro punto importante dentro del desarrollo del tema de memoria es la elección de una alternativa para lograr que dicha fuente sea capaz de alimentar su propia electrónica de control.

#### 2.3.1. Partida autónoma mediante la carga de condensadores

La primera alternativa estudiada como opción a desarrollar el circuito de puesta en marcha es la descrita en este apartado. Dicha alternativa como se puede ver en la figura 2.8(a) consta de 3 contactores representados como interruptores, 6 diodos para controlar el flujo de energía ( $D_2$ ,  $D_4$ ,  $D_5$ ) y para permitir caminos a la corriente en

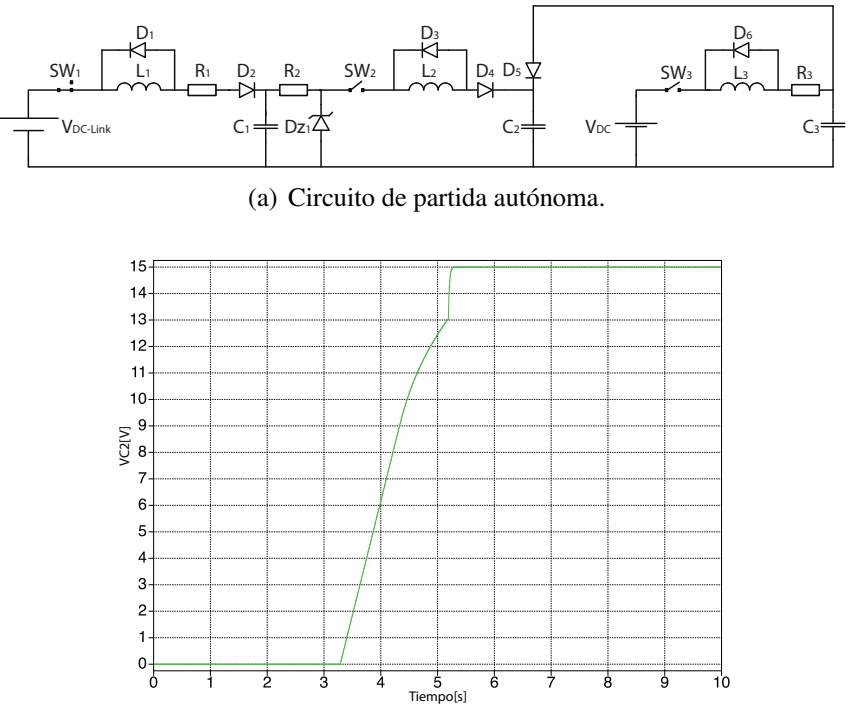

(b) Simulación circuito de partida autónoma.

Figura 2.8: Circuito de partida autónoma y forma de onda.

caso de la conmutación de algún interruptor  $(D_1, D_3, D_6)$ , 3 inductores para filtrar la corriente, 3 resistencias y 3 condensadores para poder regular los tiempos de carga  $(\tau)$ . Mediante este parámetro  $(\tau)$  se efectúa la regulación del tiempo de carga antes de alguna conmutación de los interruptores y, por último, un diodo zener para fijar un nivel de carga en los condensadores.

Algunas de sus características son:

- Posee un gran número de componentes.
- Requiere usar contactores mecánicos como interruptores.
- $\bullet$  SW<sub>1</sub> debe ser de 1000V de aislación.
- Posee redundancia para una mayor seguridad.

En la figura 2.8(b) se puede ver la forma de onda en el condensador de salida  $C_2$ encargado de poner en marcha toda la electrónica de control aguas abajo de la fuente de poder. Se aprecia una interrupción en la carga de este condensador, esto es debido a la

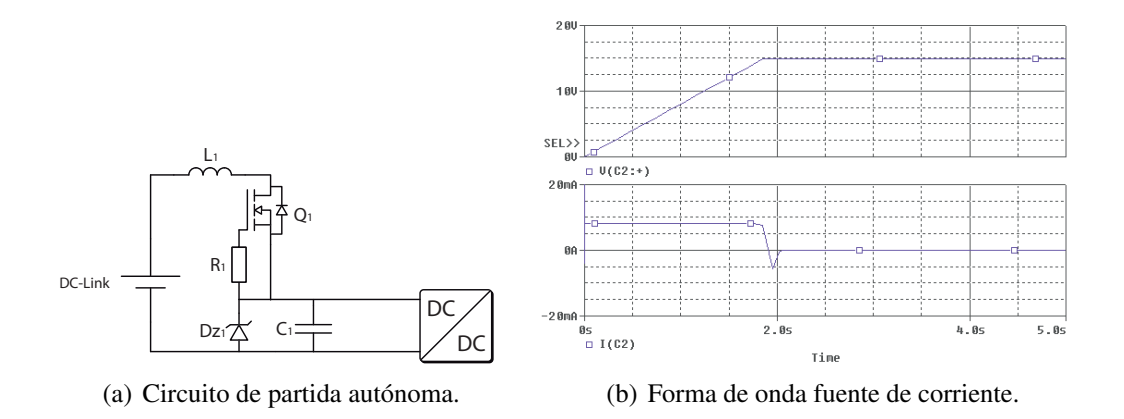

Figura 2.9: Circuito de partida autónoma y forma de onda.

conexión y desconexión de los interruptores encargados de conmutar para realizar la carga, pues se ve sometido a diferentes constantes de tiempo.

#### 2.3.2. Partida autónoma mediante circuito de corriente constante

Continuando con el estudio de alternativas para la implementación del circuito de puesta en marcha, la fuente de corriente puede diseñarse de diversas maneras. En este caso particular, la fuente de corriente será construida mediante el uso de *MOSFET depletion*, pues este MOSFET tiene la característica de estar encendido cuando tiene una tensión cero en la compuerta. Por lo cual, comienza conduciendo y luego se puede apagar o no dependiendo de la diferencia de tensión que exista entre sus contactos *gate-source*. La alternativa presentada, corresponde a una fuente de corriente continua ajustable diseñada con la utilización de este tipo de MOSFET.

Un análisis de su funcionamiento muestra que cuando el circuito se conecta al "DC-Link" el MOSFET se encuentra en encendido, por lo tanto, se encuentra conduciendo y entregando una corriente constante, dependiendo del valor de la resistencia  $R_1$ , cargando, de esta manera, el condensador  $C_1$  hasta llegar al límite dado por el diodo zener  $D_{Z1}$ . Una vez que el condensador alcanza el nivel de tensión previamente fijado, es capaz de arrancar toda la electrónica interna del convertidor DC-DC y de esta manera la fuente comienza a funcionar de manera autónoma.

Para poder diseñar este circuito, es necesario observar algunas características de cada MOSFET y hacerlo operar con una tensión  $V_{GS}$  constante, de tal manera que entregue una corriente constante. A partir del MOSFET  $Q_1$  y la resistencia  $R_1$  elegidos se puede

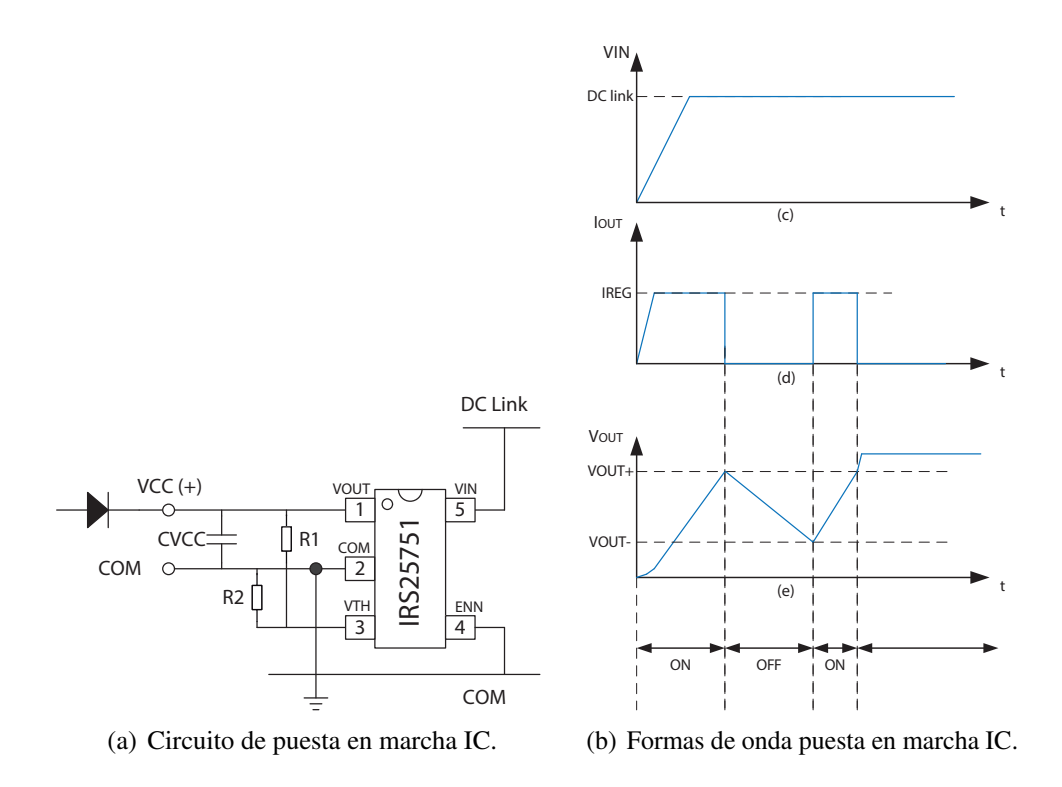

Figura 2.10: Circuito de partida autónoma y forma de onda.

determinar la corriente y a su vez el tiempo de carga mediante la ayuda de un simulador de circuitos. De esta manera, se seleccionaron valores para obtener un tiempo de carga menor a 2[s] considerando una corriente de  $10[mA]$ .

La figura 2.9(b) muestra los resultados de simulación con PSPICE de la fuente de corriente, los parámetros utilizados en este caso son:  $R_1 = 100\Omega$ ,  $C_1 = 1000\mu F$  y  $V_{D_{z1}} = 15V$ . El tiempo de carga del condensador es variable, pues depende de los parámetros elegidos en el MOSFET y en  $R_1$ .

### 2.3.3. Partida automática utilizando circuito integrado de puesta en marcha

Finalmente, la última alternativa de solución presentada es un circuito integrado de puesta en marcha. Este circuito entrega una corriente constante hasta lograr el arranque del resto del circuito y luego pasa a modo bajo consumo, donde prácticamente no consume energía del resto del sistema. Sus umbrales de encendido pueden ser programados y soporta hasta 480V en el enlace continuo [20].

#### CAPÍTULO 2 2.3. CIRCUITO DE PUESTA EN MARCHA

Algunas de sus características son:

- Tiene una corriente de salida constante igual a 4.5mA [20].
- Su umbral de voltaje superior programable [20].
- Umbral inferior fijo en 4.2V [20].
- Corriente de bajo consumo  $2.5\mu$ A [20].

La figura 2.10(b) muestra el modo de funcionamiento del circuito integrado, una vez que se conecta una tensión por el enlace continuo 2.10(c) el integrado comienza a entregar una corriente de regulación continua 2.10(d), que es interrumpida por los umbrales en el voltaje 2.10(e), realizando esta iteración hasta que se alcanza la tensión  $V_{OUT}$ , luego se pasa a un modo de bajo consumo.

#### 2.3.4. Selección de circuito

De igual manera que el caso anterior, se debe determinar cual de las 3 alternativas presentadas cumple de mejor manera los requisitos de diseño. La primera alternativa mostrada queda descartada ya que posee muchos elementos, siendo de un tamaño mucho mayor que las siguientes dos para cumplir la misma función, además de poseer mayores costos de diseño.

Las siguientes topologías poseen tamaños y condiciones de operación similares. Sin embargo, el circuito integrado de puesta en marcha es capaz de soportar tensiones parecidas a las tensiones propias de los requisitos de diseño, razón por la cual esta opción es elegida por sobre el resto de las alternativas.

El circuito integrado de puesta en marcha, tiene un consumo energético de 2,5[ $\mu$ A] en modo bajo consumo, posee menos componentes, lo cual es útil para ganar espacio y no tener mayor complejidad en el diseño.
# Capítulo 3

# Diseño conceptual y circuital de la fuente de alimentación

Para el desarrollo del trabajo de título se implementaron dos versiones de la fuente de alimentación, una versión de prueba y una versión final. La versión de prueba presentó problemas de funcionamiento cuando se bajaba mucho la frecuencia de operación. Por este motivo se realizó una mejora de dicho circuito y la versión mejorada es la que se presenta durante el desarrollo de este capítulo.

Para el diseño conceptual la versión documentada, el circuito es separado de manera módular tal como se menciona en el capítulo 1 y luego cómo formar la interconexión de cada módulo logrando la funcionalidad de la fuente de poder. Los módulos que forman parte de este trabajo son los siguientes:

- Controlador de disparo.
- Controlador con histéresis.
- Circuito de Potencia.
- Circuito de Puesta en marcha.

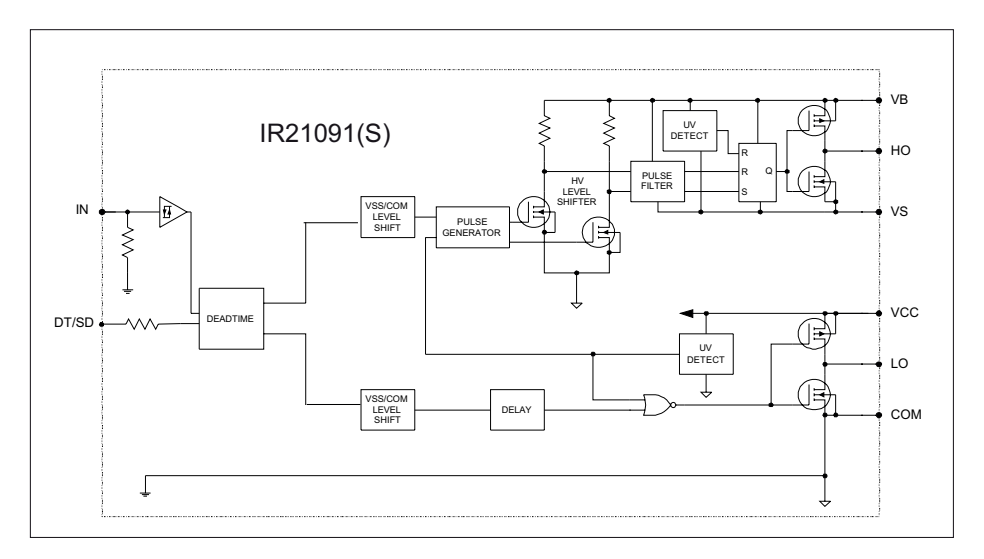

Figura 3.1: Diagrama de bloques funcional IR21091.

# 3.1. Diseño Circuital

## 3.1.1. Circuito controlador de disparo

En todo sistema electrónico de potencia se requieren circuitos de control para los dispositivos conmutadores [30]. Estos circuitos de manejo de compuerta deben cumplir con ciertas funciones básicas:

- 1. Deben otorgar aislación entre los circuitos de control y los circuitos de potencia, pues estos circuitos están sometidos a altos niveles de tensión y/o corriente.
- 2. Entregar formas de onda de tensión y corriente necesarias para garantizar una correcta operación a los dispositivos de potencia, para que estos puedan operar en sus condiciones nominales.
- 3. Proporcionar protección contra fallas, en situaciones como sobre tensión o sobre corriente.
- 4. Tener el suficiente cuidado con el encendido y apagado de los semiconductores en sus conmutaciones, pues siempre debe funcionar un solo semiconductor encendido por pierna para evitar corto circuitos.

Para el caso particular de este proyecto de título, el controlador de disparo estará encargado de encender y apagar 2 MOSFET, los cuales controlarán la parte de potencia de la fuente.

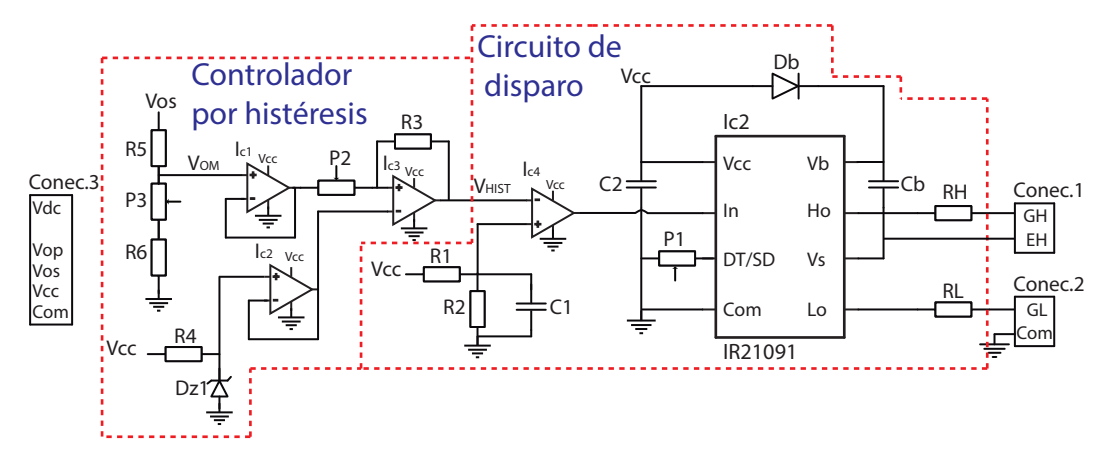

Figura 3.2: Controlador con histéresis.

#### Driver

Para el módulo controlador de disparo, se eligió el integrado IR21091, que es un controlador de disparo capaz de actuar en una pierna inversora, debido a que este dispositivo puede alimentar a dos semiconductores de potencia. El diagrama de bloques interno de funcionamiento se puede ver en la figura 3.1.

Sus características más importantes pueden verse en la tabla 3.1

| Parámetro                        | <b>Símbolo</b> | <b>Mínimo</b> | <b>Máximo</b> | <b>Unidad</b> |
|----------------------------------|----------------|---------------|---------------|---------------|
| Voltaje de alimentación          | $V_{CC}$       | $-0.3$        | 25            |               |
| Voltaje de alimentación flotante | $V_S$          | $-5$          | 600           |               |
| Corriente de salida              | $I_{O\pm}$     | 120m          | 250m          | А             |
| Voltaje de salida                | $V_{OUT}$      | 10            | 20            |               |
| Tiempo muerto                    | DT/SD          | 500n          | $5\mu$        | S             |

Tabla 3.1: Características IR21091.

A diferencia del primer circuito de prueba, se añadió una protección extra al *pin* "IN" que corresponde a un amplificar operacional  $I_{c4}$  como se muestra en la figura 3.2, la cual esta formada por un amplificador operacional actuando como un comparador a lazo abierto discriminando entre una referencia fija y la señal proveniente del comparador con histéresis. El amplificador operacional actúa protegiendo el controlador de disparo ante posibles divisores de tensión que se puedan provocar con la resistencia interna de *pull-down*.

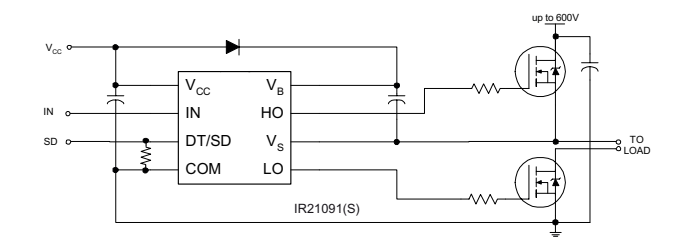

Figura 3.3: Circuito IR21091 asociado recomendado por fabricante.

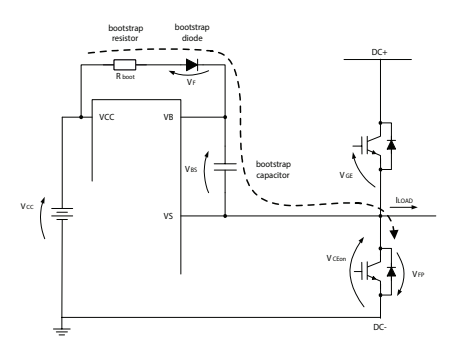

Figura 3.4: Circuito de suministro de arranque.

El fabricante proporciona la hoja de datos [17] donde se muestra el circuito recomendado a diseñar como el de la figura 3.3.

Mediante las herramientas sobre consideraciones de construcción [18] entregadas por el mismo fabricante se realizará el desarrollo del circuito recomendado.

#### Circuito de bootstrap

Este circuito está compuesto por un diodo y un condensador, como se puede ver en la figura 3.4, este método tiene la ventaja de ser simple y de bajo costo, pero tiene limitaciones en el ciclo de trabajo. Una buena elección de estos componentes puede reducir drásticamente estas limitaciones.

Para seleccionar el condensador  $C_{BOOT}$  se debe resolver la siguiente ecuación:

$$
C_{BOOT_{min}} = \frac{Q_{TOT}}{\Delta V_{BS}}
$$
\n(3.1)

Donde:  $Q_{TOT}$ : Es la carga total del condensador.  $\Delta V_{BS}$ : Es la mínima caída de tensión en el condensador. Ambos parámetros dependen de los parámetros del semiconductor de potencia a utilizar, están representados en las siguientes ecuaciones y

explicados con mayor detalle en su hoja de datos [18].

$$
Q_{TOT} = Q_G + Q_{LS} + (I_{LKGE} + I_{QBS} + I_{LK} + I_{LK_{DIODO}} + I_{LK_{CAP}} + I_{DS}) \cdot T_{HON} \tag{3.2}
$$

$$
\Delta V_{BS} \le V_{CC} - VF - V_{GEmin} - V_{CEon} \tag{3.3}
$$

Por otro lado, el diodo debe tener  $BV > DC + y$  un tiempo de recuperación rápida  $(T_{rr}$  menor a  $100ns$ ) para reducir al mínimo la cantidad de carga que alimente de vuelta al condensador desde  $V_{CC}$ .

De esta manera, se obtienen los siguientes valores para el circuito de bootstrap:

$$
C_B = 680nF \tag{3.4}
$$

$$
D_B = 400V, 50ns \tag{3.5}
$$

#### Resistencias de puerta

El dimensionado de estas resistencias depende de la velocidad de conmutación de los semiconductores de potencia y del voltaje de salida. Según el manual [18] del fabricante existen dos métodos para obtener estas resistencias.

Mediante el tiempo de conmutación deseado el valor de la resistencia puede ser dimensionado a partir de la carga y los voltajes según la siguiente ecuación:

$$
R_{TOT} = \frac{Q_{gc} + Q_{ge}}{I_{avg}}
$$
\n(3.6)

Donde  $V_{CC}$ : es la tensión de alimentación del circuito integrado.  $V_{GE}$  es el voltaje *gate-emisor* del semiconductor a utilizar. Iavg es la corriente promedio que circulará por las resistencias.

$$
I_{avg} = \frac{Q_{gc} + Q_{ge}}{t_{sw}} \tag{3.7}
$$

El valor obtenido para las resistencias de puerta es  $R_G = 22\Omega$ .

#### Resistencia de tiempo muerto

Se añadió un potenciómetro que sea capaz de controlar el tiempo muerto entre conmutaciones y dejarlo ajustable entre los rangos entregados por el fabricante, esto es, desde  $500[ns]$  hasta  $5000[ns]$ , para lo cual, el valor del potenciómetro es  $200[k\Omega]$ , en su posición mínima de 0[Ω] se obtiene un tiempo muerto mínimo, mientras que cuando el potenciómetro alcanza su valor máximo de  $200[k\Omega]$  el tiempo muerto será máximo.

La figura 3.2 muestra el circuito controlador de disparo final.

#### 3.1.2. Circuito controlador por histéresis

Este módulo se diseñó a partir de un comparador no inversor con referencia e histéresis, como el que se muestra en la figura 3.2.

Su función es comandar al módulo controlador de disparo e indicarle cuándo debe hacer conmutar a los semiconductores de potencia. Esto se realiza mediante la comparación de dos tensiones, una es la referencia  $D_{Z1}$  y la otra es la señal controlada proveniente de  $V_{om}$ . Al tratarse de un comparador por histéresis, la salida solo conmuta entre 1 lógico en este caso  $V_{CC}$  y un cero lógico en este caso tierra.

Una de las ventajas que presenta este circuito es que controla directamente la tensión dejando de lado la corriente, siendo la carga la que impone la corriente de salida. De esta manera al no contar con un lazo de control por corriente se simplifica el diseño y el control del circuito.

El comparador está gobernado por las siguientes ecuaciones:

$$
V_{CS} = V_{ref} \cdot \frac{P_2 + R_3}{R_3} \tag{3.8}
$$

$$
V_{CI} = V_{ref} \cdot \frac{P_2 + R_3}{R_3} - V_{CC} \cdot \frac{P_2}{R_3}
$$
 (3.9)

$$
V_H = V_{CS} - V_{CI} = V_{cc} \cdot \frac{P_2}{R_3} \tag{3.10}
$$

$$
V_{ref} = V_{CS} - \frac{V_H}{2} = V_{ref} \cdot \frac{P_2 + R_3}{R_3} - \frac{V_{cc}}{2} \cdot \frac{P_2}{R_3} = V_{ref}
$$
(3.11)

De la figura 3.5 se puede ver que:  $V_{CI}$  el voltaje de conmutación inferior.  $V_{CS}$  el voltaje de conmutación superior.  $V_{hist}$  voltaje de salida.  $V_H$  el ancho de la histéresis y  $V_{ref}$  el voltaje central de histéresis.

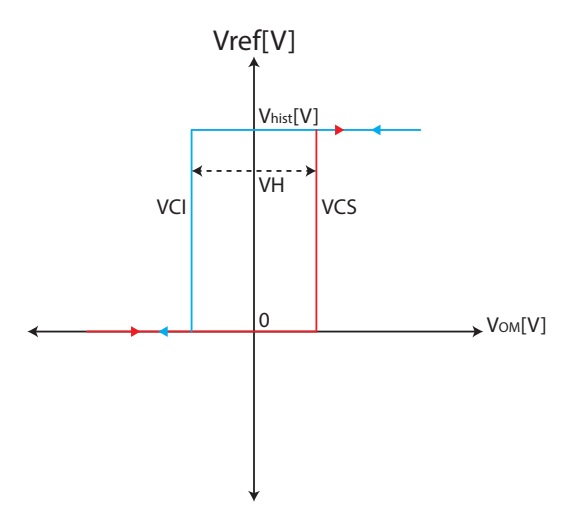

Figura 3.5: Banda de histéresis.

Tabla 3.2: Características TL074

| Parámetro                 | <b>Símbolo</b> | <b>Mínimo</b>            | <b>Máximo</b> | <b>Unidad</b> |
|---------------------------|----------------|--------------------------|---------------|---------------|
| Voltaje de alimentación   | $V_{CC}$       | $-18$                    | 18            |               |
| Voltaje de entrada        | $V_I$          | $-15$                    | 15            |               |
| <b>Slew Rate</b>          | SR.            | 8                        | 13            | $V/\mu s$     |
| Distorción armónica total | THD            | $\overline{\phantom{0}}$ | 0.01          | $\%$          |

Para la implementación de este circuito se utilizó el amplificador operacional TL074, un diodo zener de 7,5V para generar una referencia, un potenciómetro de 100KΩ. El amplificador operacional utilizado tiene la característica de ser un amplificador operacional que posee bajo consumo de potencia, una amplia velocidad de subida y una distorsión armónica muy baja. Algunas de sus características más importantes se encuentran mencionadas en la tabla 3.2 [31].

La señal que comanda al circuito controlador por histéresis se inyecta por  $V_{os}$ , que tiene la particularidad de poder trabajar en control en lazo abierto y lazo cerrado. Si se quiere trabajar en lazo abierto, la señal externa que emulará la tensión de medición en lazo cerrado se conecta al conector 3 y con esto el circuito empieza a trabajar como controlador por histéresis. En caso que se trabaje con control en lazo cerrado, se debe conectar la salida de la fuente de poder a  $V_{os}$  del conector 3 y de esta manera se puede realizar el control en lazo cerrado.

Para lograr mejorar este circuito se realizaron cambios, añadiendo protecciones con seguidores de emisor para adecuar las señales evitando así cargar innecesariamente la

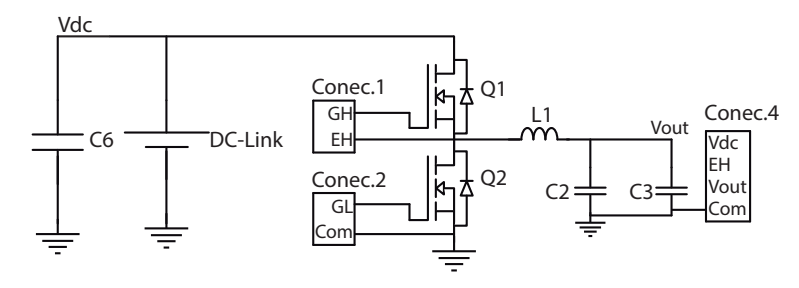

Figura 3.6: Módulo potencia convertidor.

entrada del siguiente circuito, evitando también divisores de tensión entre los potenciómetros de los circuitos. Logrando de esta manera mantener las mismas señales originales pero añadiendo mayor impedancia a cada señal, de forma de evitar posibles divisores de tensiones producidos producto de algún conjunto de resistencias.

### 3.1.3. Circuito de potencia

El circuito del módulo de potencia es el mostrado en la figura 3.6 y esta compuesto por dos MOSFET SiC, un condensador conectado al enlace DC, dos condensadores y un inductor que actuan como filtro de salida.

Su función principal es suministrar energía a los siguientes módulos que alimentara esta fuente de poder. Este módulo debe ser capaz de entregar una tensión ajustable constante y una corriente máxima de 6A, la máxima tensión que este circuito debe soportar en su enlace continuo es 480V.

El filtro de salida debe ser capaz de modificar la forma de onda proveniente de los semiconductores de potencia, señal que posee un amplio espectro armónico de altas frecuencias, para entregar en la salida la componente continua de la señal total con la menor oscilación posible, tanto en la corriente como en la tensión.

Para la implementación de este circuito y según las condiciones de operación, se utilizarán los MOSFET CMF10120D, los cuales poseen una tecnología de carburo de silicio (SiC). Esta tecnología tiene muchas ventajas, en comparación con los IGBT de silicio (Si) o los MOSFET cmos, como se indica en la sección 1.1. Este MOSFET soporta una tensión *Drain-surce* de 1200V , una corriente *drain* máxima de 24A y tiene una resistencia de conducción ( $R_{DS}$ ) de 160mΩ. Al poseer una construcción SiC, puede conmutar a mayores frecuencias en comparación a semiconductores con otro tipo de construcción (Si, Cmos) [13]. Otras características de este componente se pueden ver en

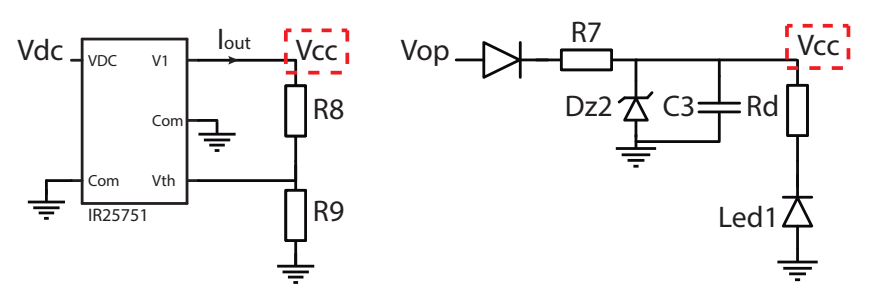

Figura 3.7: Fuente de corriente.

la hoja de datos que entrega el fabricante [32].

El circuito está formado también con un condensador  $C_6$  con una capacitancia de  $22[\mu]$  encargado de entregar energía en cortos periodos de tiempo cuando el circuito requiera una mayor cantidad de corriente, el cual se conectará al enlace DC y es capaz de soportar tensiones de hasta 630V.

Además, cuenta con un inductor que actúa como filtro pasa bajos para la corriente. Para filtrar la tensión se utilizan dos condensadores, pues un solo condensador no es capaz de filtrar todo el espectro de frecuencias ya que a medida que la frecuencia aumenta alejándose de la frecuencia de corte el condensador se comporta como un cable y no logra eliminar dichas frecuencias, es por esto que al contar con dos condensadores de diferentes valores se logra filtrar un mayor espectro de frecuencias.

Para la construcción del filtro de salida, se utilizan dos condensadores con diferentes tecnologías constructivas. El condensador  $C_2$  es del tipo electrolítico y actúa como filtro pasa bajos rescatando la componente continua de la señal. El condensador  $C_3$  es del tipo film y actúa como un filtro pasa bajos con una frecuencia de corte mayor la cuál busca eliminar el ruido de la frecuencia proveniente de la conmutación de los semiconductores de potencia.

### 3.1.4. Circuito de puesta en marcha

El módulo de puesta en marcha es el encargado de provocar el encendido de toda la electrónica de control interna, mediante una alimentación proveniente del enlace DC, lo cual es bastante relevante ya que una de las características de esta fuente de poder es que sea capaz de alimentarse a sí mismo sin la necesidad de alimentación externa para su control (i.e.  $V_{CC}$ ).

Este circuito se puede ver en la figura 3.7 y está compuesto por un circuito integrado

IRS25751. Cuando se conecta una tensión por el pin  $V_{dc}$ , el circuito es capaz de entregar una corriente constante y continua de 4,5mA en la salida (pin  $V_1$ ) cargando de esta manera el condensador  $C_3$  hasta llegar a un nivel de  $15V$  comenzando a funcionar de esta manera toda la electrónica principal del convertidor y una vez logrado esto el integrado pasa a un modo de bajo consumo  $(2, 5[\mu A])$ .  $D_{z2}$  es el encargado de provocar una carga mínima de 13V de manera de garantizar la puesta en marcha de la electrónica interna de la fuente de alimentación. La entrada  $V_{op}$  se puede utilizar para generar una carga externa del condensador y cargar la polarización del circuito sin la necesidad de conectar el circuito de puesta en marcha.

## 3.2. Esquemático final

Finalmente y según lo visto en el desarrollo de la sección anterior se realiza la unión de todos los módulos conformando el esquemático final para su posterior diseño e implementación de circuito impreso (PCB). Este circuito se muestra en la figura 3.8.

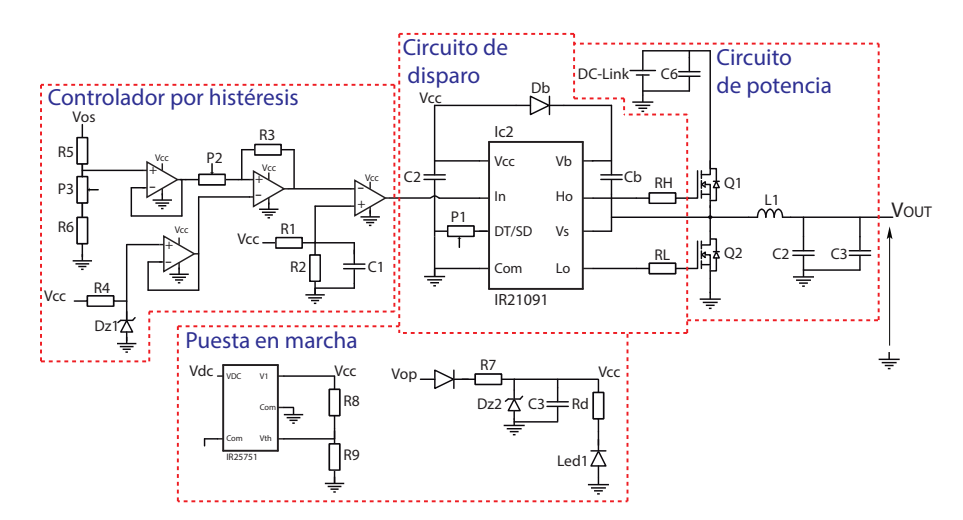

Figura 3.8: Esquemático final fuente de poder autónoma.

# Capítulo 4

# Diseño esquemático y circuito impreso

## 4.1. Altium Designer

*Altium Designer* es un *software* que incorpora un conjunto de programas integrados para el diseño electrónico en todas sus etapas: Creación de esquemas, simulación, diseño de circuitos impresos, implementación de FPGA, entre otros.

Este programa tiene la particularidad de poseer una plataforma completa y necesaria por sí sola para el desarrollo de un proyecto electrónico, desde los primeros esquemáticos hasta la creación de archivos de los circuitos impresos. Además de incorporar todas estas herramientas, es posible realizar modificación e incorporación de nuevas bibliotecas y elementos, ya sean esquemáticos o plantillas, para facilitar aún más el desarrollo del proyecto.

Algunas de sus características son:

- Circuito impreso: *Altium Designer* unifica el diseño de esquemático hasta el diseño del circuito impreso (PCB). Esto gracias a la interconexión interna de los programas, es decir, al momento de crear un esquemático, este se puede llevar fácilmente a un modelo de circuito impreso para conectar los nodos de los componentes.
- Gestión de librerías de componentes: En ocasiones, cuando se está desarrollando un nuevo proyecto en *Altium Designer*, se puede elegir un componente obsoleto o fuera de stock, debido a que la electrónica va avanzando muy rápido, lo que a larga puede generar retrasos. Para esto *Altium Designer* ofrece una amplia gama

de herramientas de gestión de datos y recursos de información que le permiten mantener el control sobre el uso de partes, donde se pueden modificar las librerías existentes o se pueden añadir nuevos elementos.

- Diseño esquemático: Junto con la unificación del diseño, Altium permite crear esquemáticos para diversos circuitos, pudiendo elegir entre diversos tamaños del documento según sea el tamaño del esquemático o la necesidad de dicho proyecto. Además, permite ocupar varias hojas de trabajo asociadas al mismo proyecto, con la idea de unificar todos los esquemáticos a un circuito impreso en común.
- **Diseño Circuito impreso:** Otra función que ofrece esta herramienta es la de crear circuitos impresos mediante la utilización de un diseño esquemático ya incluido en el proyecto, de tal manera de tener todos los documentos de un proyecto dentro de un mismo archivo.
- Gestión de todo el proceso de desarrollo: Esta herramienta unifica todo el proceso de diseño, permitiendo gestionar todos los aspectos del desarrollo, otorgando una estructura de administración de proyectos y documentación unificada [33].

Para este desarrollo, la herramienta *Altium Designer* será utilizada en la creación del esquemático y posterior construcción de un circuito impreso.

En este capítulo se muestra todo el avance obtenido a través de este *software*, desde el primer esquemático, las modificaciones realizadas, la información reutilizada hasta los circuitos impresos.

## 4.2. Gestión de librerías

Pese a que existen librerías con una gran gama de componentes en el *software*, en algunos casos es necesario confeccionar elementos propios, esto porque no es posible encontrar todos los elementos en las librerías de *Altium Designer* o bien, pensando en que se debe realizar un montaje de cada componente sobre el circuito impreso, según sea la experiencia y habilidad del diseñador del circuito. Ya que los componentes por defecto del programa poseen dimensiones muy ajustadas a las medidas reales de cada componente, esto es, vienen pensados para un montaje, y soldadura mediante hornos y

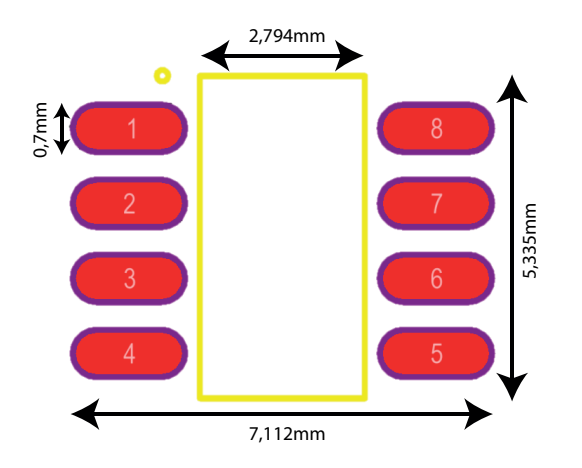

Figura 4.1: Plantilla creada en Altium Designer.

en el caso particular de este desarrollo, el montaje de los componentes será mediante cautines y estaciones de soldar.

Para crear un componente, solo basta con tener las características físicas del nuevo componente, encontradas, por lo general, en las hojas de datos entregadas por los fabricantes. El anexo E muestra con mayor detalle cuáles son los pasos para crear un nuevo componente.

El siguiente paso para la creación del esquemático, es asignar las plantillas a cada componente de acuerdo a su plantilla seleccionada previamente al momento de comprar los componentes. En algunos casos, se utilizaron las plantillas contenidas en las librerías propias del *software* y en otros casos fue necesaria la creación de una nueva librería, la cual contiene tanto las plantillas propias del programa, como las plantillas creadas, necesarias para el desarrollo del proyecto. El diseño de una de estas se muestra en la figura 4.1. En general, el proceso de creación viene dado a partir de una plantilla existente, la cual es tomada como base y sobre ella se realizan las modificaciones necesarias para adaptarla al componente que se utilizará en la construcción de la fuente de poder.

# 4.3. Construcción del circuito

Una vez que se cuenta con el listado de componentes y sus hojas de datos respectivas, se procede a la construcción del esquemático, para posterior construcción del circuito impreso. La cual se divide en dos circuitos impresos para efectos de prueba, como se

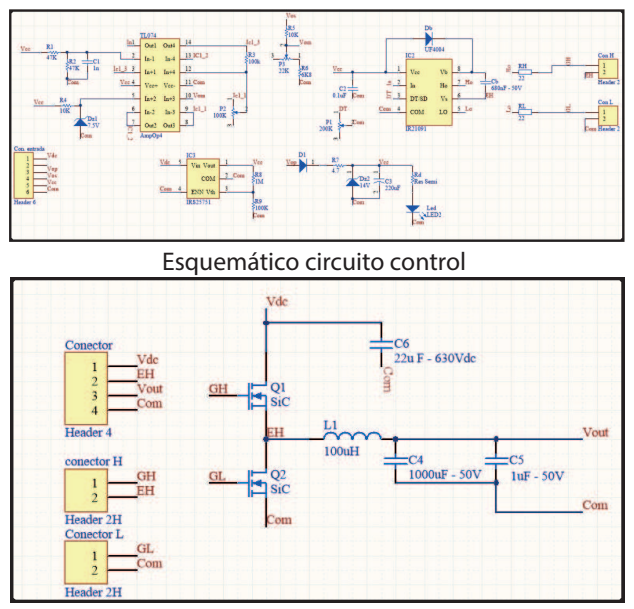

Esquemático circuito potencia

Figura 4.2: Esquemático tarjeta impresa control y potencia.

muestra en la figura 4.2.

En el esquemático se crean todas las conexiones físicas que deben existir entre los pines de los diferentes componentes, de manera muy similar a la creación de esquemáticos con cualquier *software* simulador de circuitos. En este punto es importante tener en cuenta que un circuito desarrollado es un elemento físico, esto es, se debe tener en cuenta que existirán esfuerzos mecánicos, como torque aplicado en las borneras y potenciómetros al momento de girar las perillas, fuerza aplicada sobre los MOSFETs al momento de montar el disipador o mover el circuito impreso de un lugar a otro, entre otros esfuerzos más pequeños a los componentes superficiales y de menor tamaño. Por lo cual, es importante tener todos estos aspectos constructivos físicos presentes antes de confeccionar un circuito impreso.

Dentro de la realización del circuito esquemático se utilizaron componentes propios de las librerías de *Altium Designer* en conjunto con los nuevos elementos ya mencionados.

Una vez asignadas todas las plantillas a los respectivos componentes, estas deben ser verificadas para que la plantilla requerida coincida con la que se utilizará físicamente y además que los pines sean correlativos entre componente y su plantilla. Posteriormente, se debe verificar y comprobar las etiquetas, estas sirven para minimizar el cableado en

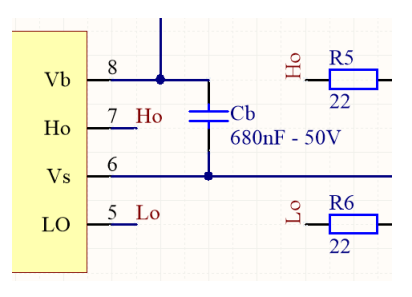

Figura 4.3: Etiquetas utilizadas en Altium Designer.

el esquemático, pues incorporando este elemento al circuito el software es capaz de identificarlos y unir internamente los puntos que poseen las mismas etiquetas. La figura 4.3 muestra el uso de estas etiquetas y cómo conectan puntos internamente, simplificando el cableado y quedando más cómodo de interpretar.

## 4.4. Construcción del circuito impreso

La tarjeta impresa se construye a partir de la importación de los componentes desde el esquemático del programa *Altium Designer*.

El área negra de la figura 4.4 se llama *boardshape* y representa la zona de trabajo para la construcción de la tarjeta impresa. En esta se arrastran y colocan los componentes ordenados a criterio del diseñador, para montar los componentes sobre el *boardshape* se debe considerar el ahorro de espacio, aislación entre componentes, minimizar el cruce de pistas, minimizar el ruido, entre otras. Además, se debe tener en cuenta que estos circuitos impresos pueden ser de dos capas, esto es, la tarjeta pueda estar impresa por ambos lados, por consiguiente, los componentes pueden estar contenidos en alguno de estos.

La ubicación de cada componente es muy importante, si se realiza de manera correcta se pueden mitigar los cruces de pistas y reducir la longitud de las mismas. Algunos criterios de diseño usados para el diseño de la placa fueron:

- El ancho de las pistas es de 1[mm] por Ampere de potencia.
- El ancho de las pistas de control es de 0.254[mm].
- Se debe crear una malla de tierra.
- Se debe crear una aislación entre los distintos niveles de tensión.

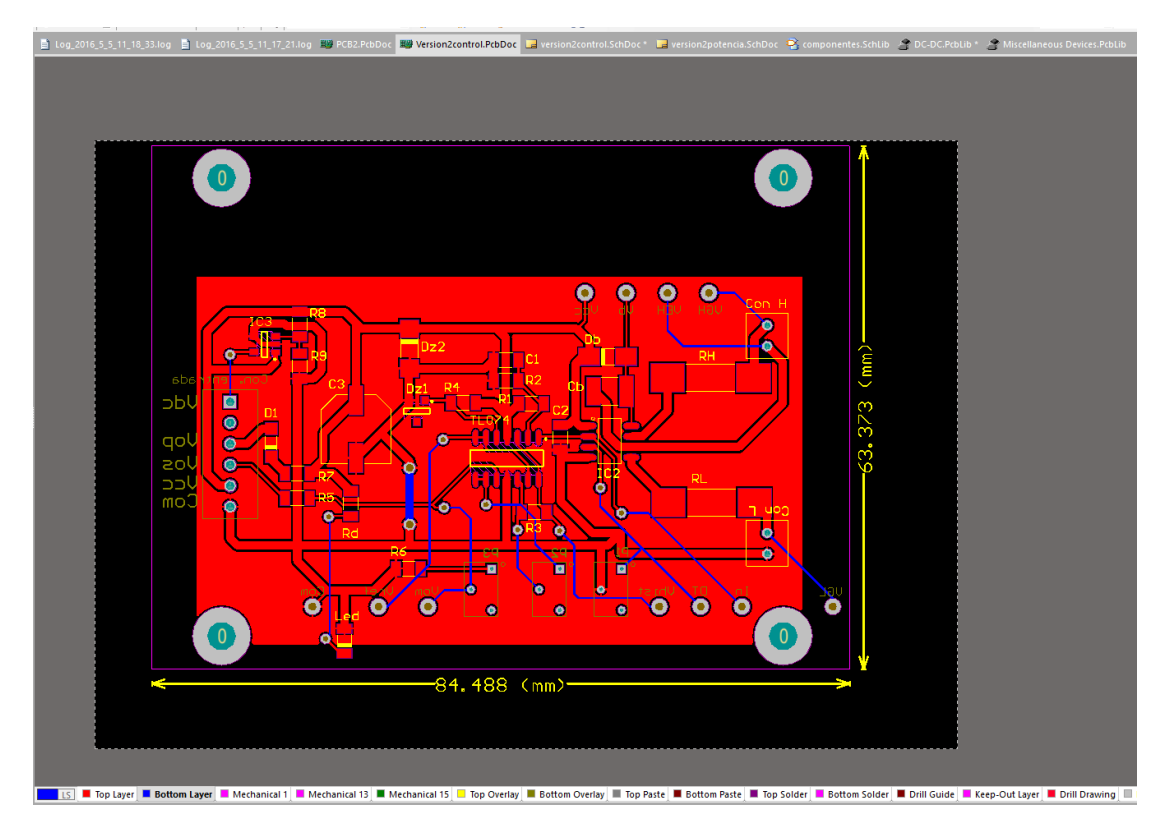

Figura 4.4: Resultado primera importación del esquemático a tarjeta impresa.

Los elementos deben estar ordenados por módulos, para reducir el cableado entre ellos.

Una de las características del diseño es la inclusión de un disipador de calor para los semiconductores de potencia (MOSFET). Por otro lado, existen varios componentes de perfil alto, los que ocuparán varios milímetros ó centímetros por sobre el plano de la tarjeta, por este motivo es importante tener en consideración que estos pueden entrar en conflicto con algún otro módulo o circuito impreso. Los componentes de perfil alto dentro de este diseño son principalmente los elementos tales como: capacitores, inductor, *testpoints*, conectores (señales potencia y control) y potenciómetros multivueltas.

El diseño del circuito se divide en dos tarjetas impresas, una con la electrónica de control y la otra con los circuitos de potencia. Se realiza esta división de circuitos impresos para probar el funcionamiento por separado de cada tarjeta y la conexión se hace entre las compuertas de los semiconductores y las señales de disparo del circuito controlador de disparo. La figura 4.5 muestra el diseño de los circuitos impresos. Se puede ver la distinción de entre los circuitos por donde el flujo de potencia es mayor,

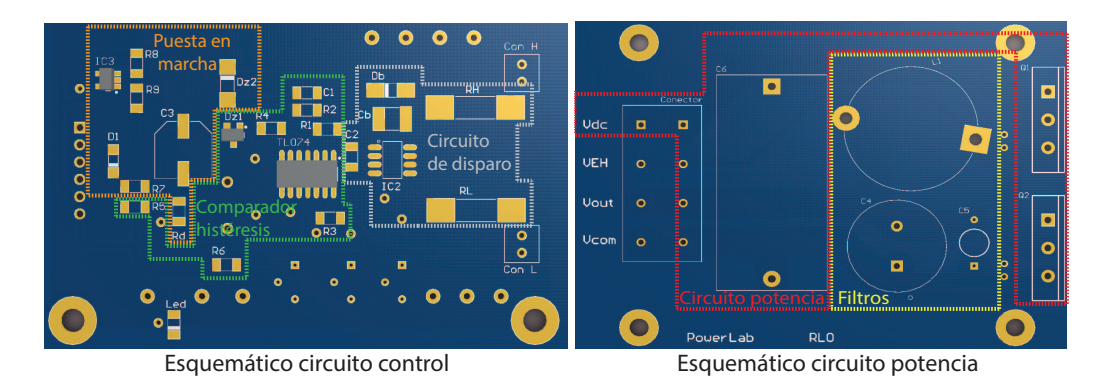

Figura 4.5: Tarjeta impresa para diseño de versión final.

las pistas con más gruesas y los componentes más grandes y la otra placa donde los niveles de potencia son menores, los componentes más pequeños, las pistas delgadas y una frecuencia de operación alta.

Ahora bien, una vez qué se define que componentes se montarán en una tarjeta impresa y cuáles se montarán en la otra, se procede a realizar el *ruteo* de las pistas y, con esto, la última parte del diseño en *Altium Designer*, antes de finalizar la tarjeta impresa y enviar al fabricante para su construcción final. El *ruteo* de las pistas y las reglas correspondientes al diseño se encuentran descritos en el anexo E y su implementación final se puede ver en la figura A.5. Es válido destacar que el *ruteo* de las pistas se realizó sin herramientas de ayuda del programa, por lo cual puede existir un *ruteo* más óptimo que el realizado en este circuito impreso.

Finalmente, con las tarjetas impresas ya diseñadas y *ruteadas* se procede al último paso previo antes de enviar el diseño al fabricante para su posterior creación, esto es, verificar errores de diseño mediante las herramientas del programa y crear los archivos *gerber* que se enviarán al fabricante. Los archivos *gerber* son aquellos que contienen la información para la fabricación de placas de circuito impreso.

## 4.5. Montaje de componentes

Una vez terminada la etapa de diseño y con la tarjeta impresa fabricada, el paso siguiente es la verificación de que el circuito esté acorde a las características enviadas para la fabricación. Esto contempla revisar todas las etiquetas, correspondencia de los pines, verificación de plantillas en cuanto a tamaño y pines, verificar que ninguna pista

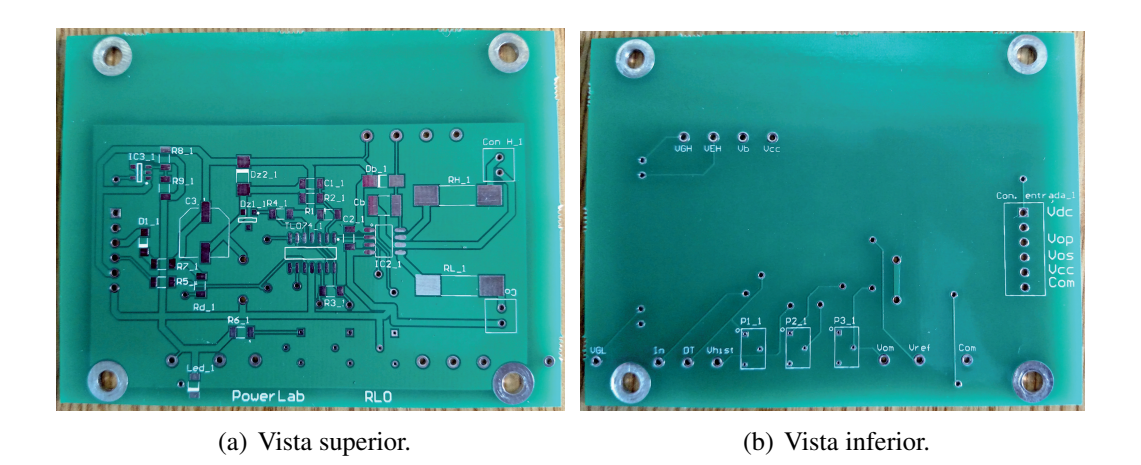

Figura 4.6: Tarjeta impresa control para diseño version final.

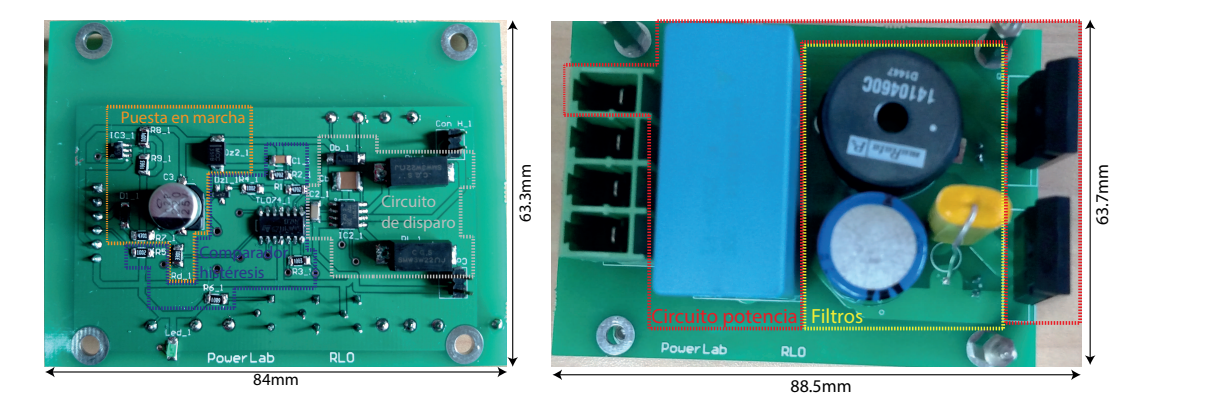

Figura 4.7: Tarjetas impresa control y potencia, montaje final.

este cortada y luego se realiza el montaje de los componentes mediante la técnica de soldadura *hand soldering*. Los resultados se muestran en esta sección.

### 4.5.1. Circuito impreso

El producto final como se puede ver en la figura 4.6, el cual se encuentra dividido en dos tarjetas impresas, una para el control y la otra para la potencia.

El montaje de estas tarjetas impresas se realizó primero con los componentes de perfil bajo superficiales y luego los componentes superficiales de perfil más alto, para terminar con los componentes de orificio pasante desde el componente de perfil más bajo hasta el de perfil más alto.

Finalmente se pueden ver las tarjetas impresas completamente soldadas en la figura 4.8, donde se aprecia la construcción modular en su montaje.

# CAPÍTULO 4 4.5. MONTAJE DE COMPONENTES

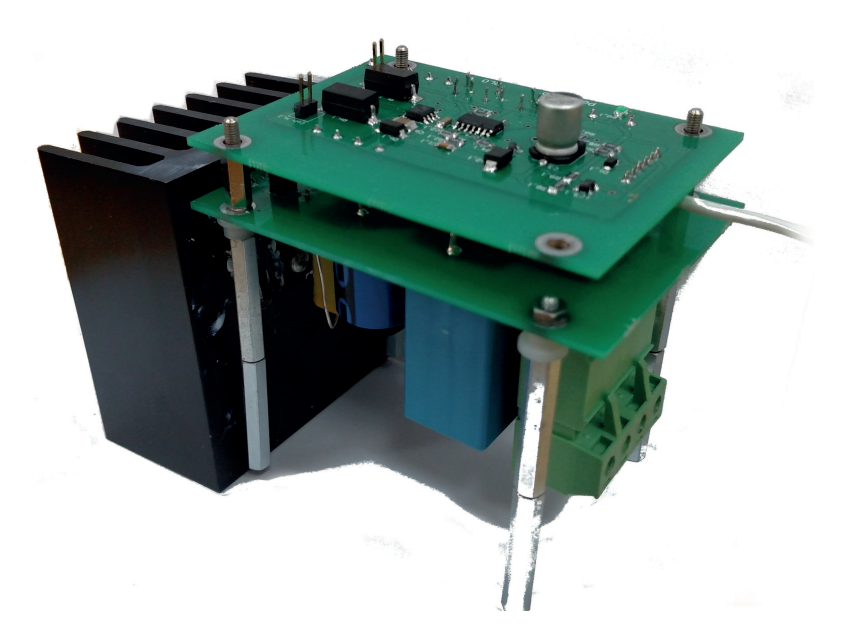

Figura 4.8: Tarjeta impresa montaje final.

# Capítulo 5

# Resultados experimentales

## 5.1. Setup experimental

Una vez que se implementa el circuito impreso, se lleva a cabo la realización de pruebas para corroborar la teoría con la práctica. La realización de estas pruebas es de suma importancia, pues en este punto se aprecia si la fuente diseñada y construida cumple con todos los requerimientos de diseño previamente enunciados.

Se deben tomar mediciones en cada uno de las etapas del proyecto, de tal manera de lograr identificar las causantes de problema de manera temprana, y así poder minimizar posibles daños por el mal funcionamiento de algún módulo.

El esquema utilizado para la adquisición de datos y desarrollo de las pruebas se muestra en el diagrama de bloques de la figura 5.1. Se define cada bloque del diagrama de la siguiente manera:

- Osciloscopio: El osciloscopio utilizado es un *InfiniiVision DSO-X 3024A*, su función es la adquisición de datos experimentales a través de mediciones en diferentes puntos del circuito impreso de modo de verificar su correcta operación.
- **Fuente de poder:** Se uso una fuente de poder *BK precision 1760A*, cuya finalidad es la de alimentar la electrónica de control del circuito diseñado y generar un enlace continuo para la alimentación de los módulos de potencia. De esta manera, al alimentar con una fuente de poder continua externa se minimiza el riesgo por alteraciones en su funcionamiento, debido a posibles oscilaciones por otro tipo de alimentación.

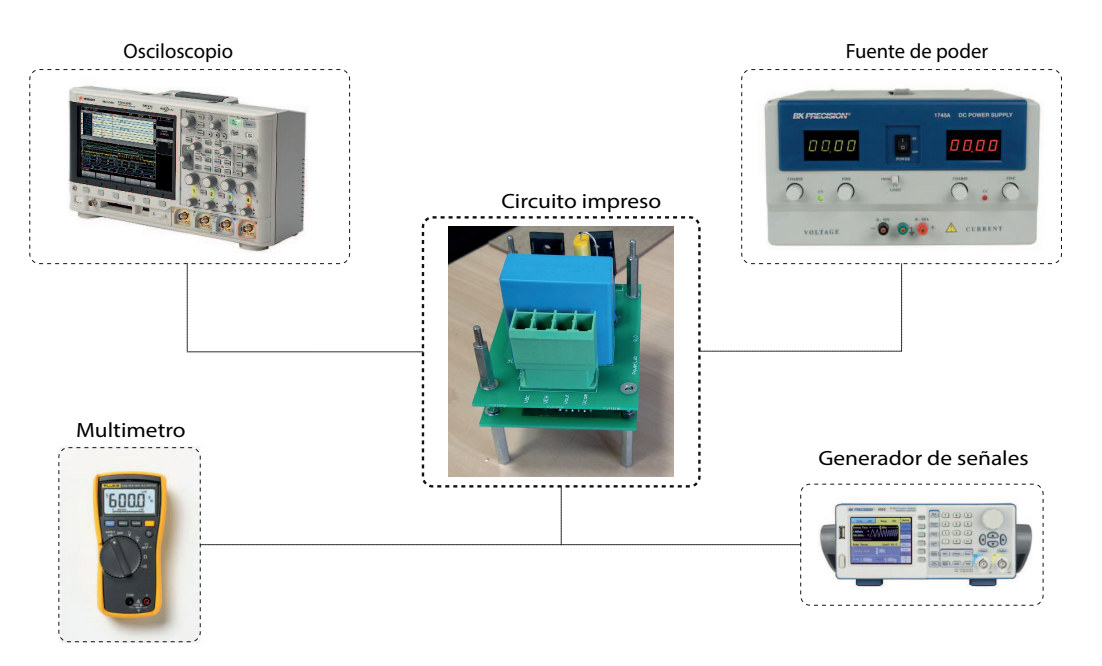

Figura 5.1: Diagrama de bloques para realización de pruebas.

- Multimetro: Se utiliza un multimetro *Fluke 115 true RMS* para realizar mediciones de continuidad, capacidad, resistividad, impedancia, entre otras. Este instrumento permite comprobar que cada componente mantenga su característica nominal y garantizar que las pistas del circuito impreso tengan continuidad entre los puntos correspondientes.
- Generador de señales: La función del generador de señales es crear una señal que emule la tensión de medición que debería recibir el circuito de control, y poder hacer las verificaciones experimentales primero en lazo abierto. El generador utilizado es un *BK precision 4055*
- Circuito impreso: Este circuito es el desarrollo final del trabajo de título. Sobre este módulo se realizarán todas las pruebas de rigor, se verificará su funcionamiento y medirán sus variables.

# 5.2. Resultados experimentales

En esta sección se presentan los resultados obtenidos con el circuito impreso y se corroboran todos los requisitos de funcionamiento planteados en el diseño conceptual de la fuente de poder. Primero, se prueba la fuente funcionando con un control en lazo

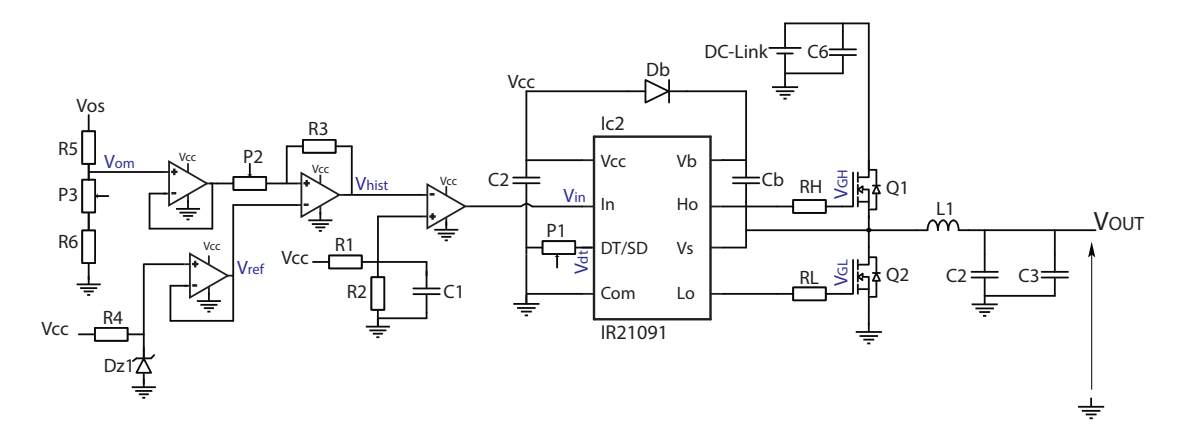

Figura 5.2: Puntos de medición pruebas de funcionamiento.

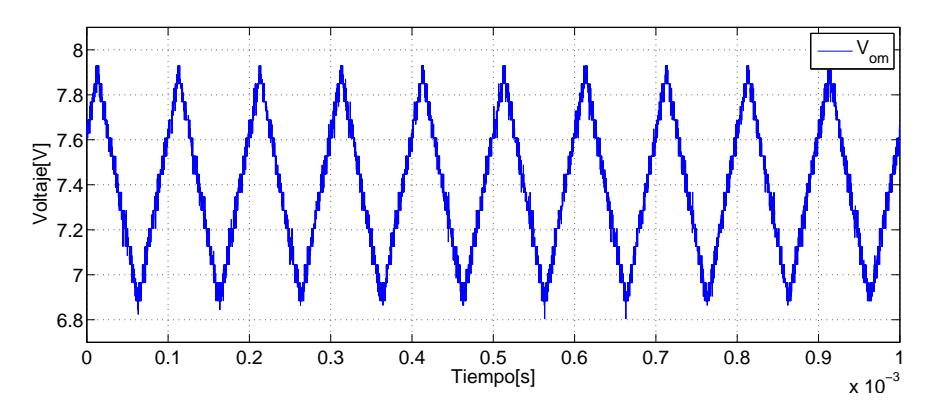

Figura 5.3: Tensión de medición.

abierto sin carga, luego se trabaja con un control en lazo cerrado con carga baja, para terminar con un control en lazo cerrado con carga nominal.

Los puntos de medición se muestran en la figura 5.2 y serán utilizados durante el desarrollo del control en lazo abierto y en lazo cerrado.

#### 5.2.1. Control de fuente en lazo abierto

A continuación, se muestran los resultados obtenidos con el circuito controlado en lazo abierto, es decir, se genera una señal externa que sea capaz de emular la tensión de medición que comanda toda la electrónica de control, y en base a ella se espera ver el comportamiento de la fuente de poder.

Como primer paso para verificar el funcionamiento de la fuente de poder en lazo abierto, se emula una tensión de medición con un generador de señales a una frecuencia

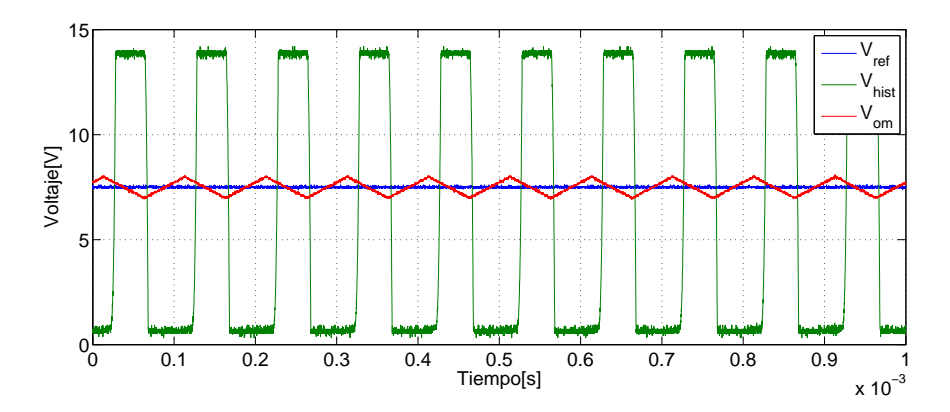

Figura 5.4: Tensión de entrada y salida controlador con histéresis.

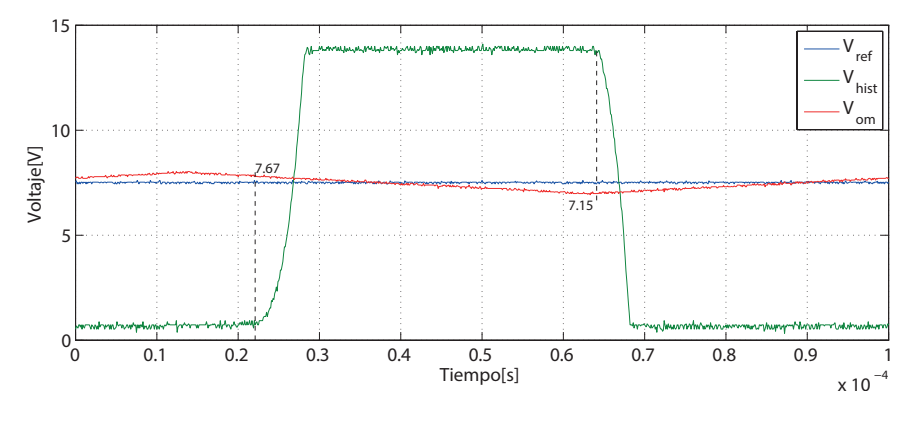

Figura 5.5: Banda de histéresis.

de operación de  $10[KHz]$ . La señal emulada es una señal triangular de  $2[V]$  de amplitud y una compensación de tensión de 15V de tal manera que esta variable se encuentre oscilando en torno a la referencia, esta tensión ingresa al circuito en los terminales de  $V_{os}$  y es medida en  $V_{om}$ . Se conecta también el enlace DC con una tensión de 30[V]. Mientras que el ancho de histéresis con el cual se trabajará en este punto es  $0, 5[V]$ .

Luego, se polariza el circuito con  $15[V]$ , en los terminales de  $V_{CC}$  y la tensión emuladora en el terminal  $V_{os}$ , que es la misma tensión que la señal de medición en  $V_{om}$ , pero amplificada pues  $V_{om}$  se mide luego de un divisor de tensión, como muestra la figura 5.3. Cuando el circuito se encuentra polarizado se realizan las primeras mediciones, las que corresponden a la tensión de medición, el voltaje de referencia impuesto por el diodo zener  $D_{Z1}$  y la tensión resultante a la salida del módulo controlador con histéresis, producto de las dos tensiones ya mencionadas.

En la figura 5.4 se puede ver que sus dos entradas  $V_{om}$  y  $V_{ref}$  se encuentran acorde a

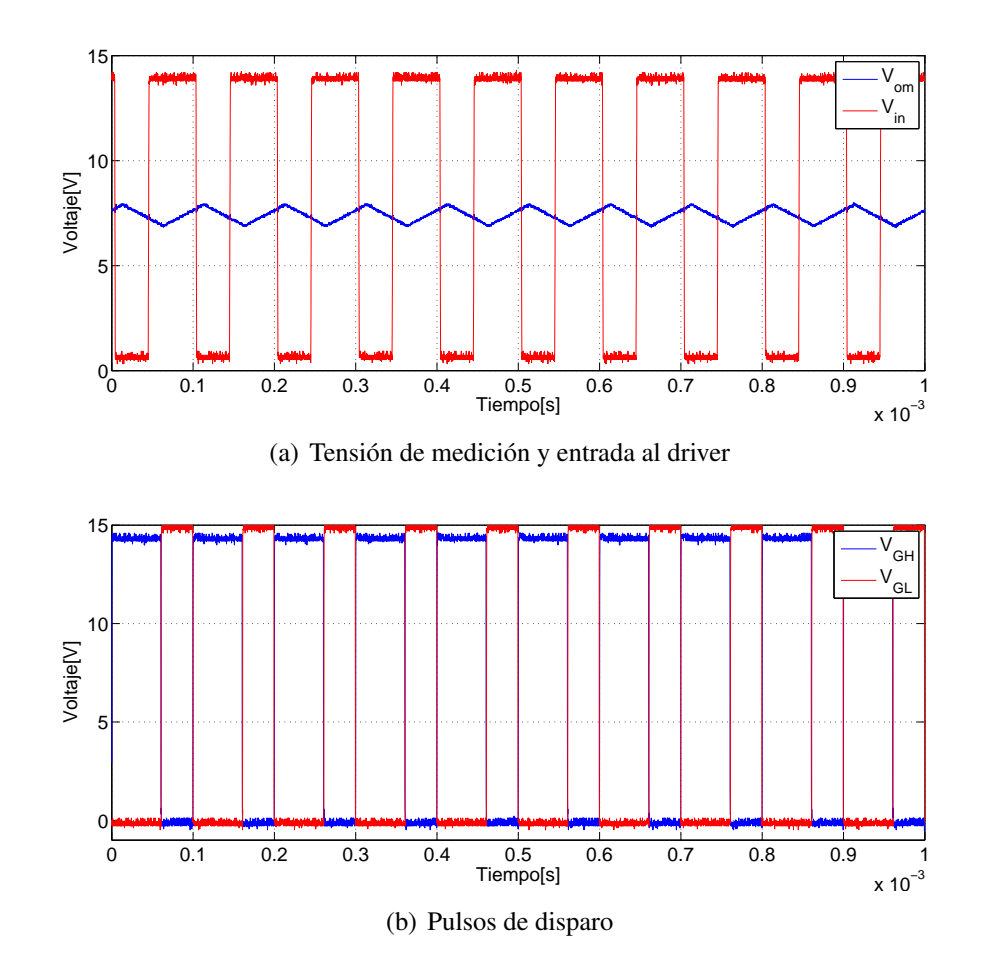

Figura 5.6: Tensión de entrada y salida controlador de disparo.

lo esperado, es decir, la tensión de referencia ( $V_{ref}$ ) se mantiene constante en 7, 5[V] mientras que la tensión de medición ( $V_{om}$ ) varía con una amplitud pico a pico de 1[V] en torno a la referencia. De acuerdo a la resistencia impuesta por el potenciómetro  $P_2$ , lo que hace variar el ancho del pulso de histéresis en la salida ( $V_{hist}$ ) y con ello el ciclo de trabajo de los MOSFETs.

Haciendo un acercamiento a la figura anterior, se puede ver con mayor claridad la banda de histéresis, la cual es 0,55[V] muy cercana a 0,5[V] como se puede ver en la figura 5.5.

Luego de probar el controlador con histéresis, se continúa midiendo los parámetros del módulo controlador de disparo. Se espera que la tensión de entrada a este circuito sea idéntica a la salida del controlador con histéresis, pero en contrafase, pues se encuentran separadas solo por un seguidor de voltaje implementado con un amplificador operacional.

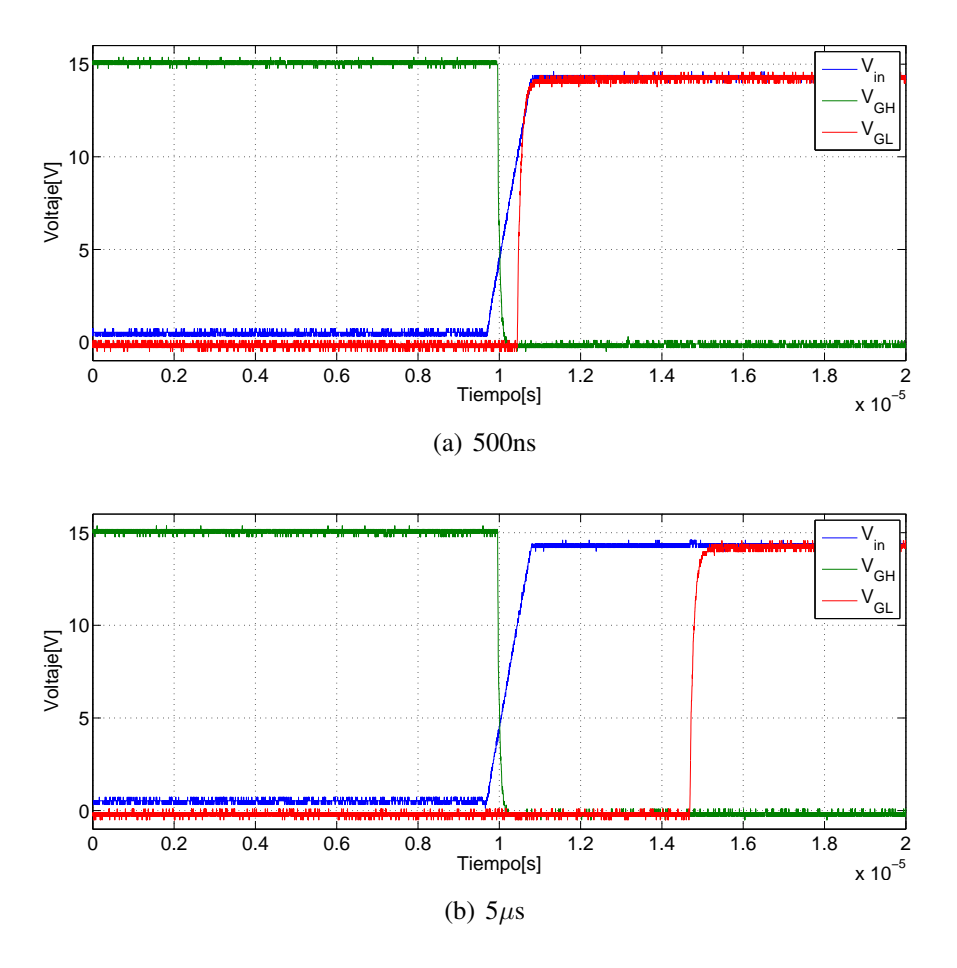

Figura 5.7: Tiempo muerto ajustable circuito control de disparo.

Para la tensión de salida se esperan dos pulsos en contrafase para activar la conducción de cada MOSFET según sea el caso.

Según lo comentado, se puede ver en la figura 5.6 que la tensión de entrada a este circuito  $(V_{in})$  posee la misma forma de onda que la tensión de salida del circuito controlador por histéresis, pero desfasada en 180°. De esta manera, el controlador de disparo es capaz de generar dos pulsos en contrafase, uno para cada semiconductor los cuales se encargan de generar un nivel continuo en la salida según sea su ciclo de trabajo.

Otro aspecto importante dentro de este diseño es que el circuito controlador de disparo posee un tiempo muerto configurable de acuerdo sea el valor del potenciómetro  $P_1$ . Los resultados de la variación del tiempo muerto se muestran en la figura 5.7. En la figura 5.7(a) se aprecia el menor tiempo muerto entregado por el cicruito integra-

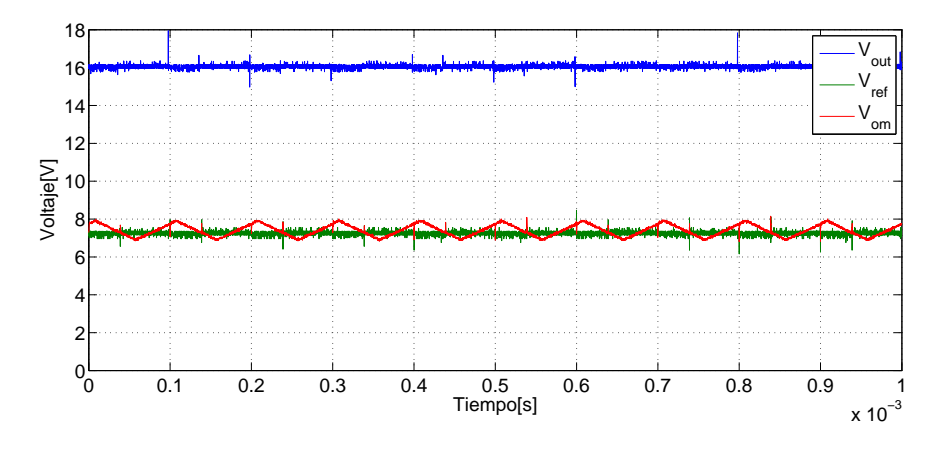

Figura 5.8: Tensión de referencia, medición y salida fuente de poder.

do IR21091 según su hoja de datos y corresponde a  $500[ns]$ , mientras que la figura 5.7(b) corresponde al mayor tiempo muerto programable por el circuito de disparo y corresponde a  $5[\mu s]$ .

Continuando con las mediciones de control en lazo abierto, se verifica la tensión de salida del circuito, esto implica medir las tensiones en la entrada y salida del módulo potencia. Es posible apreciar según la figura 5.8 que los resultados concuerdan con la teoría, pues se observa que la tensión de medición  $V_{om}$  oscila en torno a la referencia  $V_{ref}$ generando así una tensión de salida según sea el ciclo de trabajo de los semiconductores de potencia.

Una vez que se logra verificar que la tensión en la salida corresponde a lo previamente calculado, se continua con una serie de pruebas distintas comenzando por modificar la carga en la salida de manera estática y luego realizar una prueba dinámica con un escalón de carga.

Los resultados de los cambios estáticos en la corriente de salida se muestran en la figura 5.9. Los resultados mostrados en la figura 5.9(a) se realizaron con una carga de valor nominal de 30[ $\Omega$ ] mientras que la carga nominal de la figura 5.9(b) es  $7 \Omega$ ]. Tanto la corriente de salida como la tensión muestran una forma de onda bastante lineal y sin mayores rizados, incluso cuando la potencia de salida se aumenta hasta llegar a los 40W.

La electrónica interna consume una corriente similar a los  $I_{crtl} = 130mA$  cuando se tiene una potencia que va desde los 11-40W en la carga, por otro lado, se puede calcular la eficiencia de la fuente de poder en ambos casos como sigue:

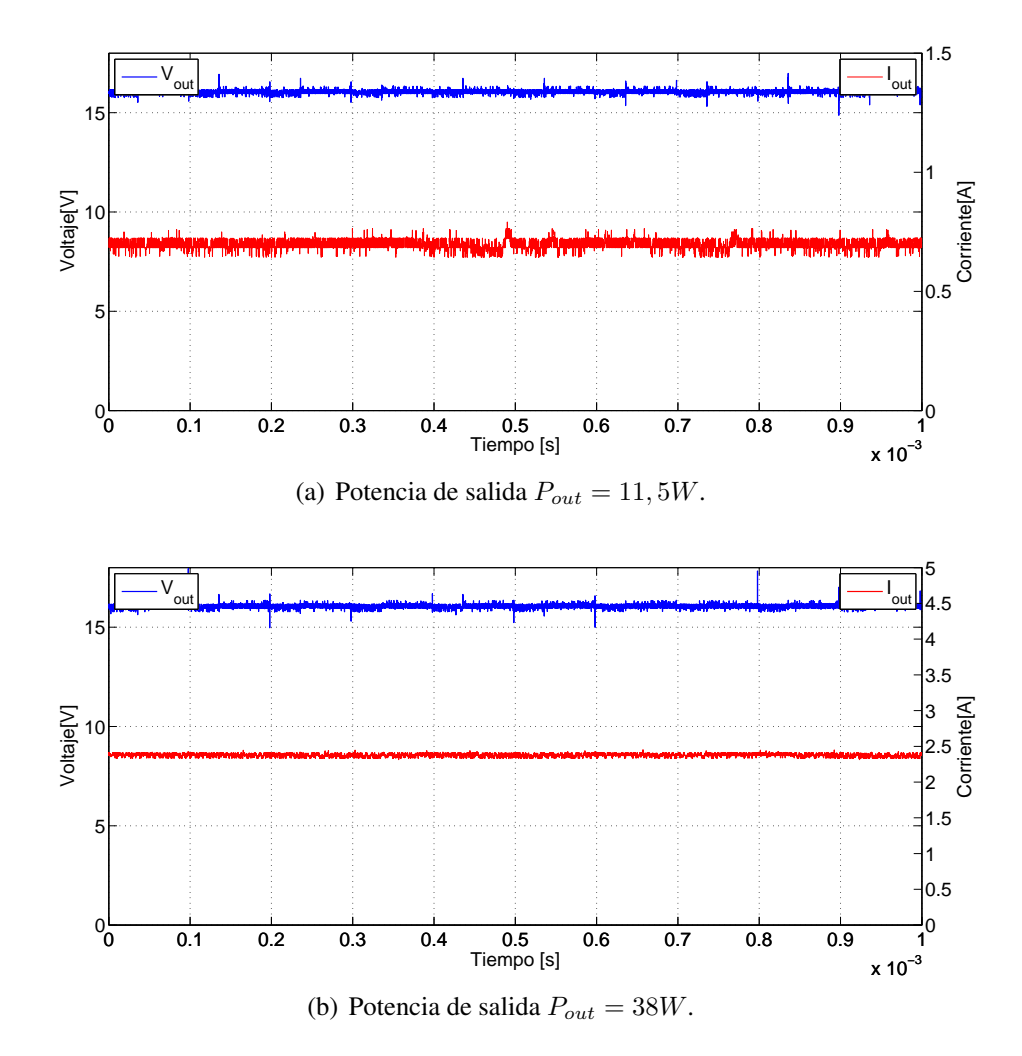

Figura 5.9: Tiempo muerto ajustable circuito control de disparo.

 $P_{out} = 11,5W$ :

$$
\eta = \frac{P_{out}}{P_{alim}} = \frac{11,5[W]}{30[V] \cdot 0,491[A]} = \frac{11,5[W]}{15[W]} = 78,1\% \tag{5.1}
$$

 $P_{out} = 38,5W$ :

$$
\eta = \frac{P_{out}}{P_{alim}} = \frac{38,5[W]}{30[V] \cdot 1,626[A]} = \frac{38,5[W]}{48,78[W]} = 79\,\%
$$
(5.2)

La eficiencia calculada es cercana a los 80 %. Esta fuente fue diseñada para un rango de tensión de entrada bastante amplio (30 a 480V) y por lo tanto un rango de conversión

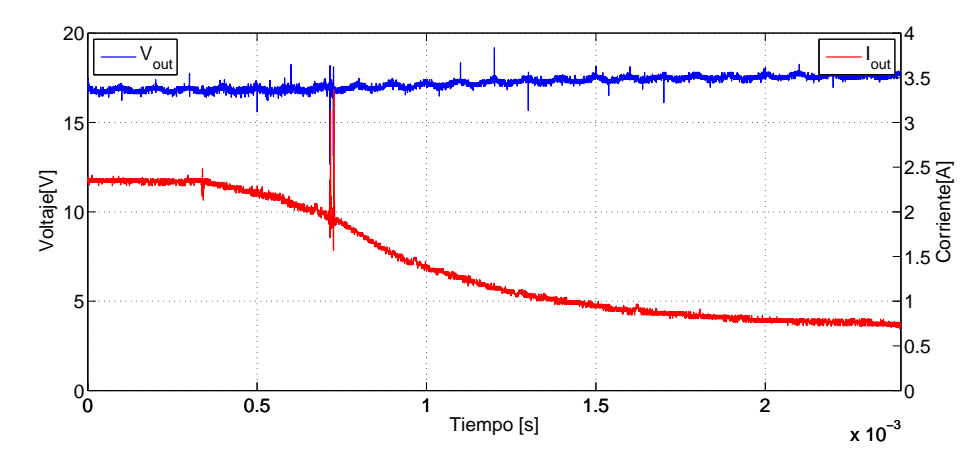

Figura 5.10: Escalón de carga en la salida, tensión y corriente de salida.

alto, lo cual comparando con fuentes de similares características es mejor a algunos fabricantes como"XP Power" [34] o "Artesyn Embedded Technologies" [35].

Antes de pasar al control de la fuente en lazo cerrado, se realiza la medición para un cambio de carga dinámico, el cual se puede ver en la figura 5.10, esta figura muestra el cambio de carga de 7[ $\Omega$ ] a 30[ $\Omega$ ]. Se puede apreciar un peak de corriente el cual se debe al cambio en el interruptor para generar el escalón de carga, también se puede ver que por el hecho de ser un control en lazo abierto la tensión de salida sube un poco cuando se desconecta una carga, pero de igual manera la variación de tensión es menor a 1[V].

#### 5.2.2. Control de fuente en lazo cerrado

Al igual que en el caso de control en lazo en abierto, se muestran los resultados obtenidos con el circuito controlado en lazo cerrado, una banda de histéresis de  $0, 5[V]$ con lo cual se obtiene una frecuencia de operación de 4[KHz]. Contrariamente al caso de control en lazo abierto, en este punto solo se polariza el enlace DC y la electrónica de control, no se utiliza una señal externa de medición  $V_{om}$ , pues es entregada por el mismo circuito que obliga a actuar al control de tal forma de generar tensión en la salida.

Con el lazo de control ya cerrado y ajustando la referencia con los potenciómetros se puede ver que el circuito realiza las mismas operaciones que en lazo abierto. Al igual que en el caso de control en lazo abierto los puntos de medición son los mismos, los cuales se pueden ver en la figura 5.2.

La figura 5.11 muestra la tensión de medición  $V_{\text{om}}$ , la cual es similar a la tensión

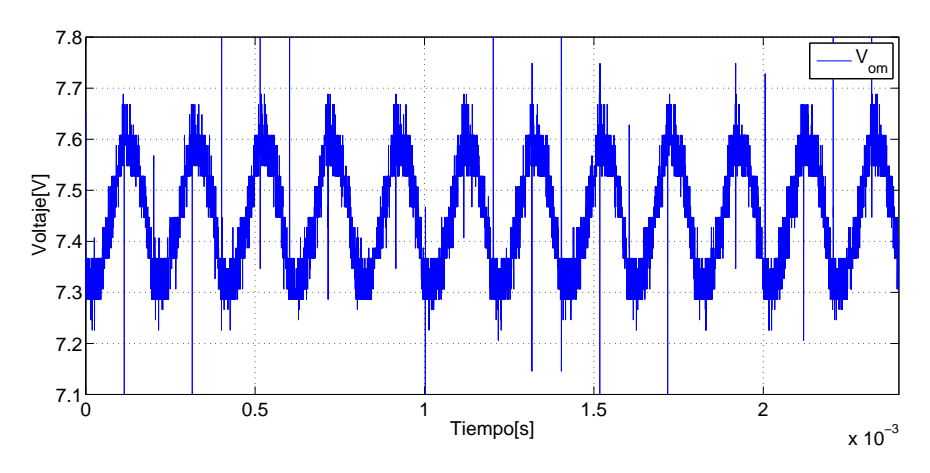

Figura 5.11: Tensión de medición  $V_{om}$  control en lazo cerrado.

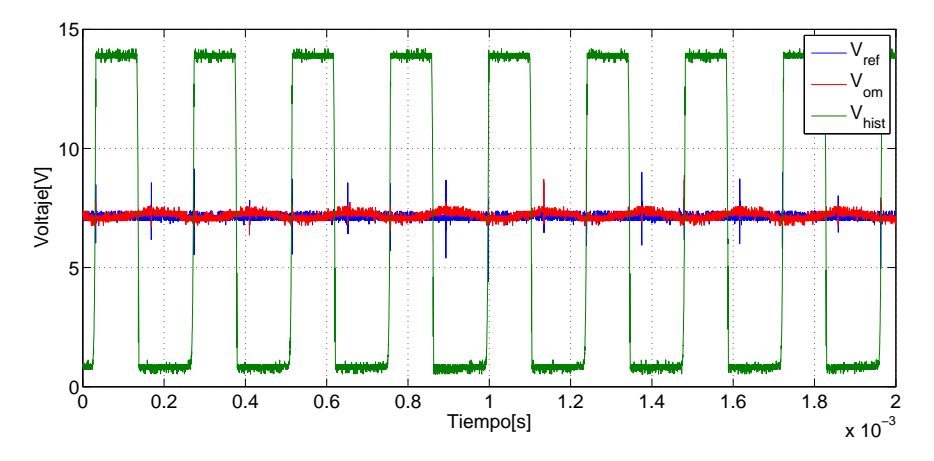

Figura 5.12: Tensión de medición, referencia y salida circuito control por histéresis.

de medición  $V_{om}$  de la figura 5.3 del control en lazo abierto, siendo está tensión de medición en lazo cerrado menos triangular. Por lo tanto, las formas de onda adquiridas en lazo abierto son válidas ya que mantienen la misma característica.

Al igual que en el caso de control en lazo abierto se puede ver que tanto la referencia como la medición mantienen valores esperados, de acuerdo al control en lazo abierto como se puede ver en la figura 5.12. Ahora bien, cuando ya se prueba esta parte del circuito, el paso natural es ir midiendo módulo por módulo, al igual que se realizó en el caso de control en lazo abierto.

Se puede ver también que la banda de histéresis utilizada en este caso es 0,5[V], lo cual se puede ver al hacer un acercamiento de la figura 5.12 reflejado en la figura 5.13. En este caso los límites de histéresis son bastantes cercanos al valor nominal, obteniendo

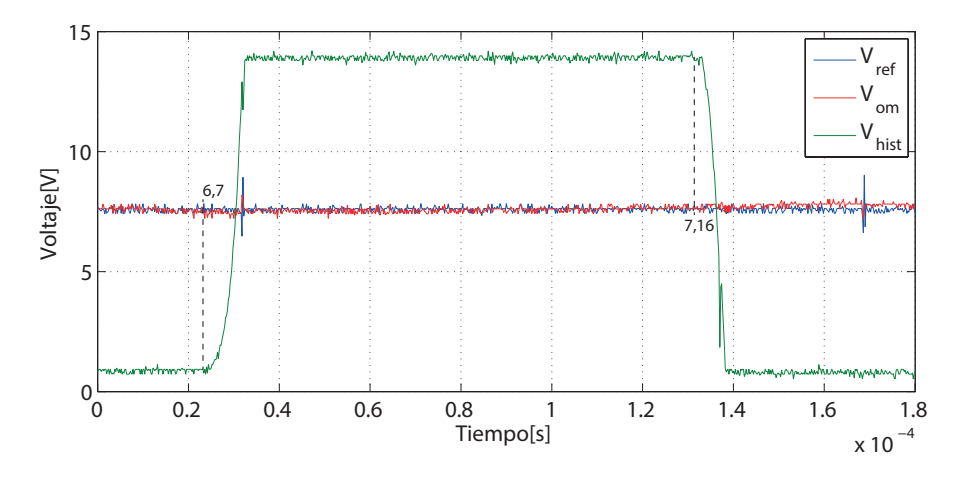

Figura 5.13: Banda de histéresis.

una banda total de histéresis igual a 0,46[V].

De la figura 5.14 se puede ver que la forma de onda de la tensión de entrada para el circuito controlador de disparo  $(V_{in})$  sigue la misma forma que la tensión de salida del circuito controlador por histéresis  $(V_{hist})$ , pero en contrafase. Además, los pulsos de disparo a las compuertas de cada semiconductor del circuito de potencia actúan en contrafase y siguen la forma de onda de la entrada.

La forma de onda vista en la tensión  $V_{GH}$  se debe al condensador de bootstrap el cual se descarga y carga durante cada conmutación provocando el efecto ya mencionado, pero este efecto no afecta mayormente al funcionamiento del circuito ya que las variaciones de tensión en la señal están lejos de las tensiones en la cual el integrado discrimina entre un cero o uno lógico.

Si continuamos avanzando con las mediciones, se puede ver que la figura 5.15 muestra la tensión de medición, la referencia y la tensión de salida del circuito completo, esto quiere decir que la fuente es capaz de controlar en lazo cerrado y entregar una tensión de salida según los requerimientos de diseño, con oscilaciones producto de las dinámicas internas del sistema y la banda de histéresis utilizada, estas oscilaciones se pueden ajustar mediante el ajuste fino de la banda de histéresis y con ello su frecuencia de operación.

Luego, se realizan pruebas de funcionamiento con diferentes cargas de manera dinámica y para diferentes bandas de histéresis, donde se miden las variables de salida para verificar el correcto funcionamiento de la fuente de alimentación.

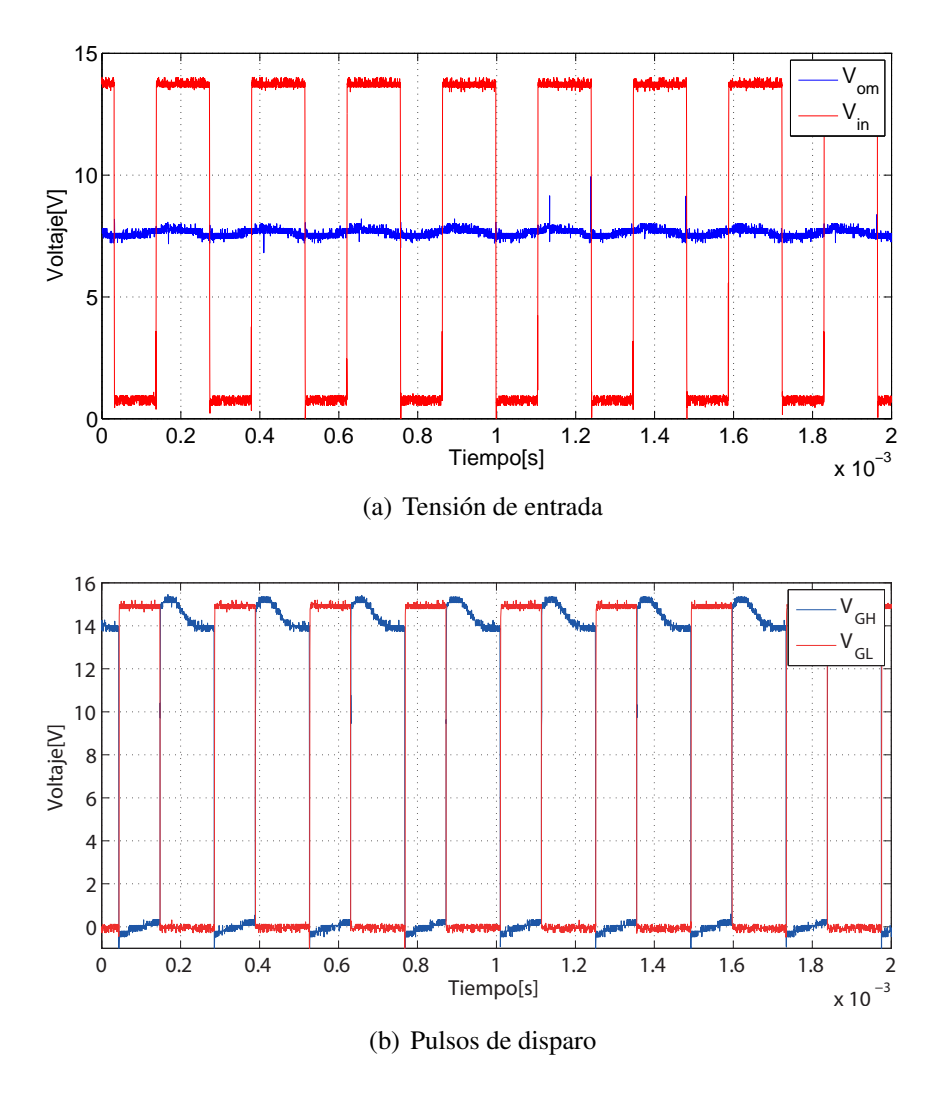

Figura 5.14: Tensión de entrada y salida circuito control de disparo.

De igual manera que en el caso de control en lazo abierto, se realiza un escalón de carga que comienza en 7[Ω] y termina en 30[Ω]. Como se puede ver de la figura 5.16 en ambos casos la tensión en la salida se mantiene constante independiente sea la carga requerida, lo cual indica que el control de la fuente de alimentación cumple con los requisitos de diseño de controlar la tensión de salida. En el caso de la figura 5.16(b) esta tiene una menor oscilación en la salida lo cual se debe a que el control de la fuente trabaja con una banda de histéresis menor y por lo tanto la tensión en la salida posee una menor variación ya que tensión de medición es igual a la tensión de salida escalada por un divisor de tensión resistivo.

Se realizan pruebas de funcionamiento a diferentes tensiones de salida manteniendo

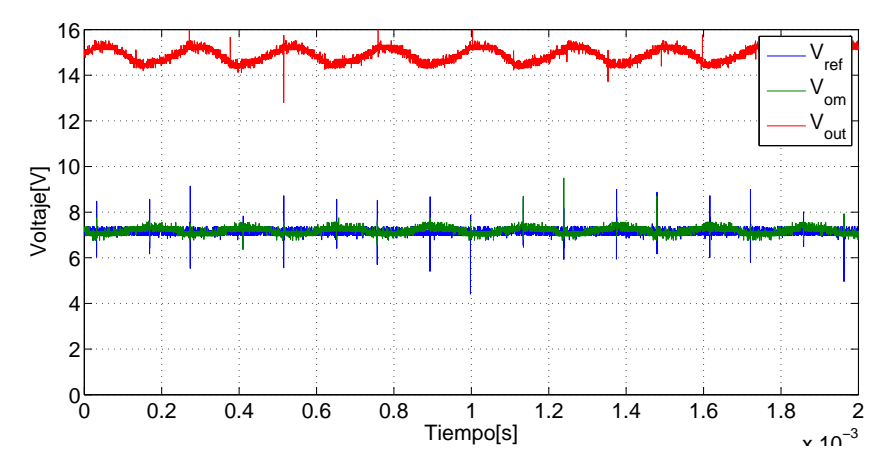

Figura 5.15: Tensión de medición y tensión salida fuente de poder.

una carga de manera constante y variando la tensión continua de la medición  $V_{\text{om}}$  de tal manera de desplazar la banda de histéresis y con esto la tensión de salida de la fuente. Los resultados se muestran en la figura 5.17, donde se aprecia que la fuente sigue funcionando para diferentes tensiones de salida, lo cual es muy importante ya que se puede programar su funcionamiento para diversos módulos de potencia los cuales no siempre requieren de la misma tensión de alimentación.

En el caso de la eficiencia, los resultados son similares a los obtenidos en el primer caso (control en lazo abierto) por lo que se concluye que la fuente trabaja bajo los mismos parámetros.

Finalmente, se puede ver que al cambiar la banda de histéresis cambia la resistencia de operación. En el caso de la figura 5.18 se reduce la banda de histéresis a  $0, 15[V]$  y se muestra el cambio en la frecuencia de operación del circuito llegando a  $12|KHz|$ , lo cual indica que cambiando la banda de histéresis se puede cambiar la frecuencia de operación y cambiando la referencia se cambia la tensión de salida.

Cuando se probó el circuito de puesta en marcha se presentaron un par de inconvenientes especialmente en su inicio, ya que no se dimensiona de buena manera que la electrónica de control posee un consumo de corriente mayor al que es capaz de entregar el integrado. El cual se podría limitar cambiando el punto de operación del circuito. Por lo cual, es necesario revisar la literatura correspondiente y encontrar una aplicación similar o diseñar un circuito que sea capaz de funcionar adecuadamente para la aplicación de este proyecto.

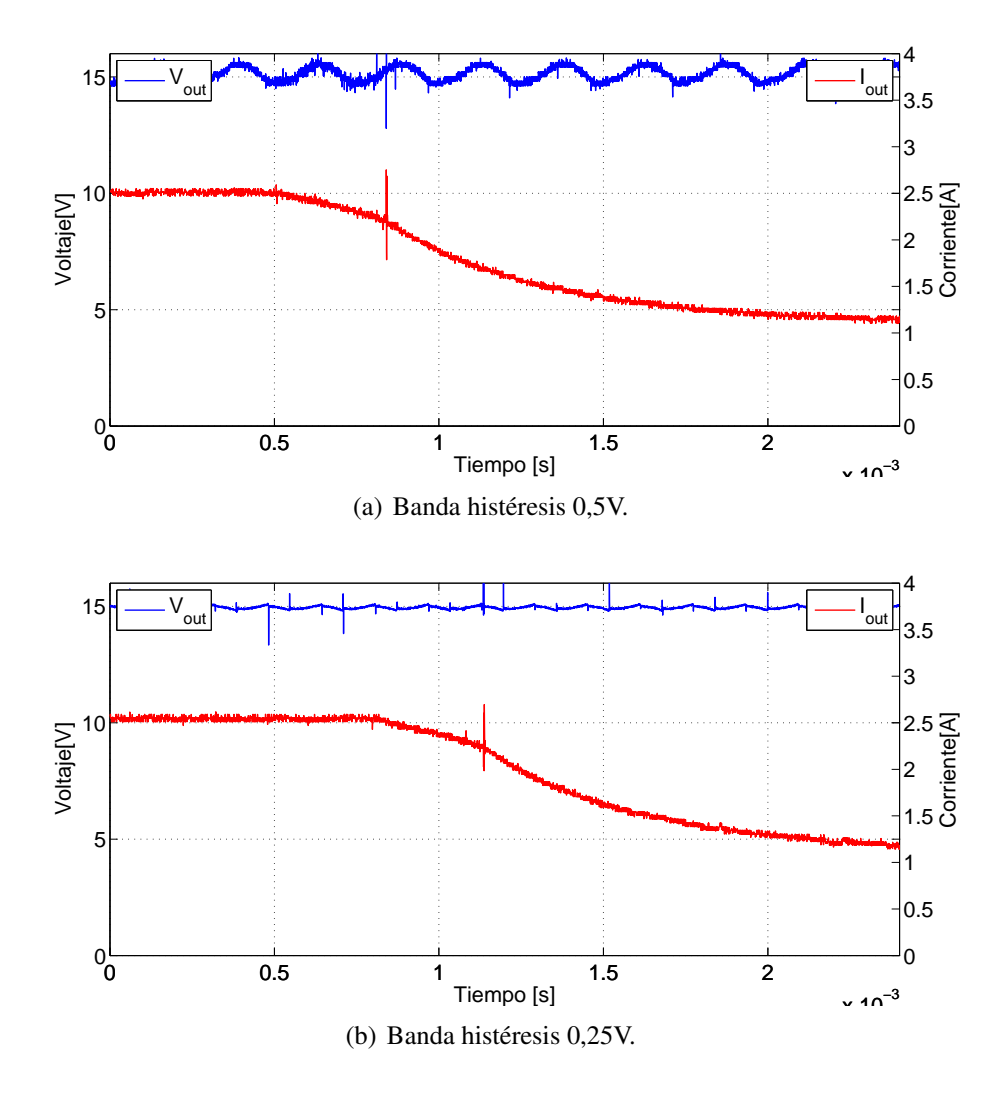

Figura 5.16: Escalón de carga para diferentes bandas de histéresis.

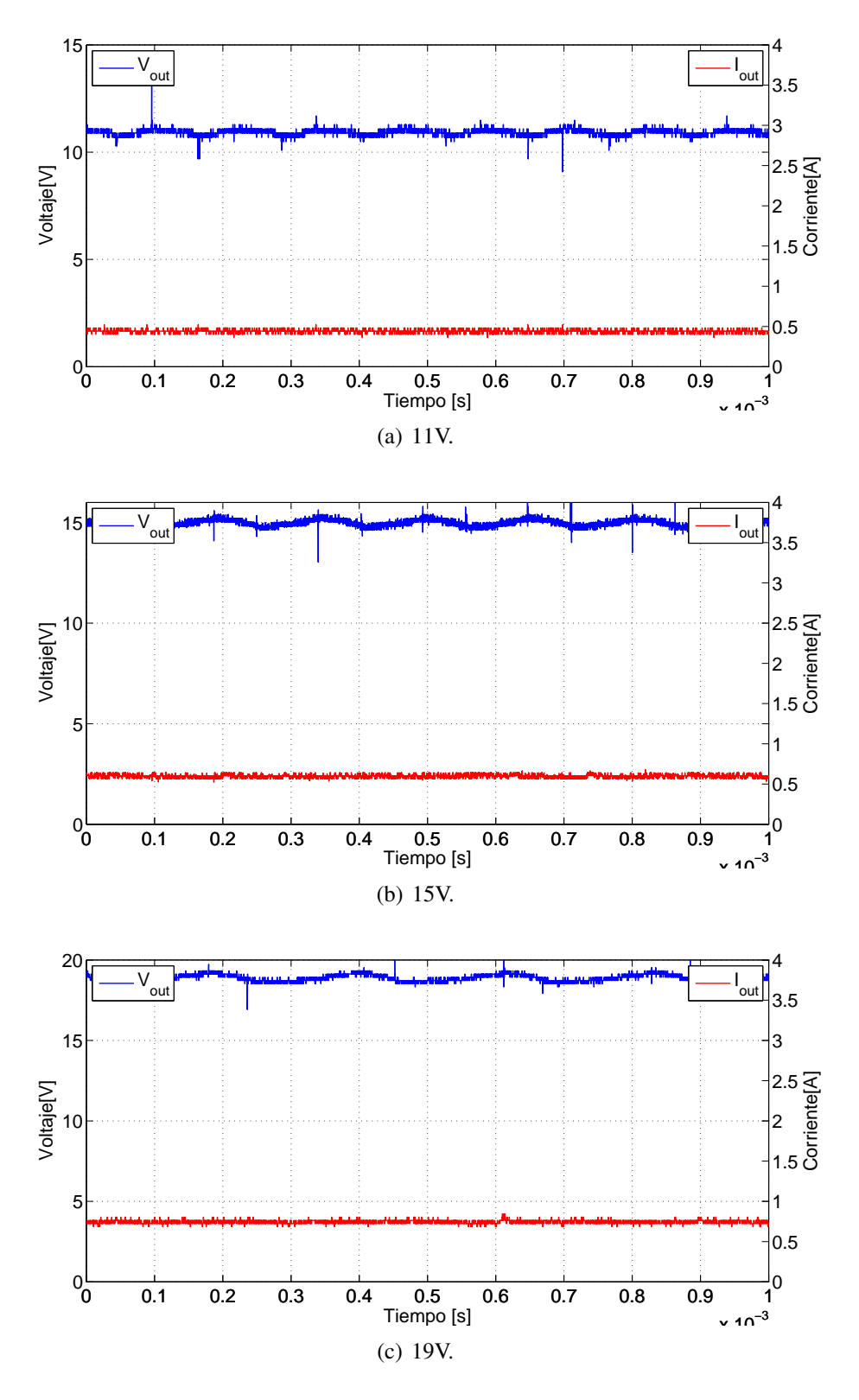

Figura 5.17: Tensión de salida diferentes referencias de tensión de salida.

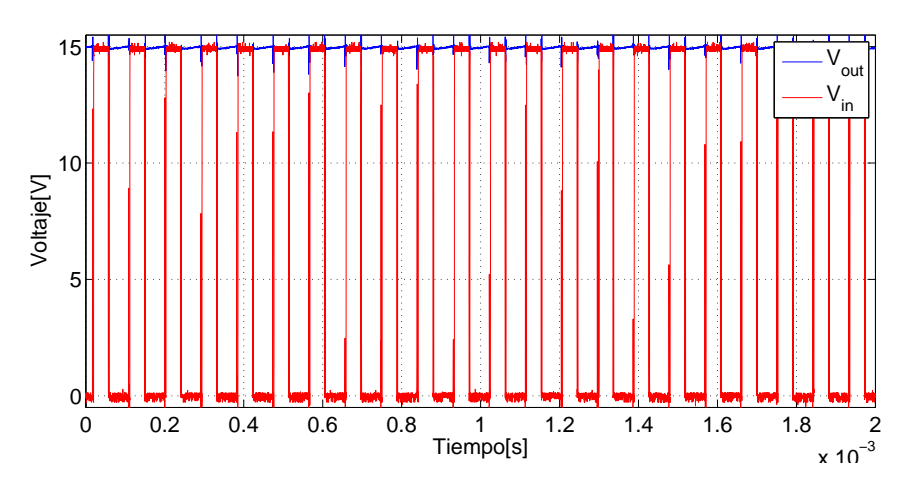

Figura 5.18: Tensión entrada controlador de disparo, salida fuente de poder.

# Capítulo 6

# **Conclusiones**

En este trabajo de título se mostró el diseño e implementación de una fuente de poder para circuitos auxiliares de convertidores DC-DC, la cual cumple con los objetivos propuestos de tamaño y regulación de voltaje.

Se logra crear un diseño con un área menor a los 56cm<sup>2</sup>, lo cual es un tamaño adecuado para operar dentro de un convertidor de potencia de mayor potencia que la fuente de alimentación. Además, el circuito fue probada hasta 40[W], ya que no se contaba con una mayor carga al momento de realizar las pruebas, lo cual representa un valor cercano a la mitad de su potencia nominal, pero se puede seguir escalando en potencia en versiones futuras.

Para el circuito de potencia se utiliza MOSFET de carburo de silicio (SiC) debido a que esta tecnología tiene la particularidad de reducir pérdidas de conmutación, tiene un gran ancho de banda de operación y pueden soportar de mejor manera la temperatura.

Para realizar el control del convertidor se utiliza electrónica análoga, se elige este tipo de control por sobre el digital para esta aplicación en particular, porque se utilizan semiconductores conmutando a altas frecuencias. El control análogo es de mayor simplicidad, en comparación con controladores digitales, y permite operaciones a altas frecuencias. Por otro lado el control análogo puede muestrear en todo tiempo, no pierde información de las variables de interés, opera con niveles continuos tanto en la tensión como en la corriente. Mientras que el control digital requiere una etapa de programación intermedia, la cual puede ser compleja, pero es preciso en sus tiempos de muestreo, tiempos muertos. Para obtener los mismos resultados que en control análogo.

Realizar el diseño en un circuito impreso implica llevar a cabo la confección del
mismo en algún *software* dedicado al diseño de circuitos impresos. *Altium Designer* presenta un desafío porque es un *software* bastante complejo de entender sin alguna introducción previa, pero una vez que se logra comprender dicha herramienta, resulta ser muy útil, ya que puede integrar muchas variables, como el tamaño de los componentes, ancho de las pistas, espesor de las pistas, interconexión de componentes, interfaz visual, entre otras.

Se concluye que los datos obtenidos en la sección de resultados son satisfactorios según los requisitos de diseño, los componentes utilizados y las pruebas realizadas, considerando mejoras a implementar en el futuro. El control de voltaje resulta adecuado y suficiente para poner en funcionamiento la fuente de alimentación y no es necesario controlar la corriente, pero se debe tener en consideración operar siempre en un rango aceptable de corriente del inductor, simplificando el modelo y enfocándose solo en la variable de tensión dejando libertad a la corriente de salida impuesta por la carga.

El estudio y creación de circuitos tiene un alcance mucho mayor al diseñar, simular, implementar y probar, esto es porque se puede esquematizar y simular al mismo tiempo, ya que las herramientas actuales lo permiten.

Para poder realizar estos circuitos, se debe tener un conocimiento acabado del mismo y entender su estructura, orden o modos de funcionar, estos circuitos se pueden integrar en proyectos futuros, por lo que es necesario tener un conocimiento cabal del circuito hasta el punto de saber en que afecta cada componente al variarlo o sacarlo.

Para el diseño de circuitos impresos es importante conocer las etapas del diseño, esto es, conocer el entorno de trabajo, tener en cuenta las limitaciones de tamaño de los componentes, orden de las rutas de cada pista, efectos de ruido debido a distancias o posiciones de las pistas, tamaño de los agujeros para componentes de orificio pasante, entre otras. Por último, se aprendió que herramientas utilizar, cuando utilizarlas y como utilizarlas. Por cual tipo de elementos partir soldando y por cuales terminar de modo de no complejizar un trabajo que depende de como su realización.

### 6.1. Desafíos futuros

Uno de los aspectos constructivos que se pidió para implementar este trabajo de título es que el circuito final cumpla con requerimientos de tamaño, si bien el circuito esta compuesto por dos placas, para fines de prueba, estas poseen en su mayoría componentes por una sola capa. Una de las mejoras posibles es construir todo el circuito en un solo circuito impreso que integre ambos circuitos actuales reduciendo así el volumen utilizado por la fuente de alimentación. El diseño modular se realiza, en este caso como versión de prueba, teniendo en cuenta que su diseño puede mejorar en el futuro. Ambos circuitos impresos cuentan también con orificios para ubicar separadores de placas, si bien estos aumentan el tamaño del diseño un posible trabajo futuro es eliminar estos orificios ya que no sera necesario realizar más pruebas de funcionamiento y será montado sobre un módulo de los diferentes convertidores.

Otro punto importante, es diseñar de mejor manera un circuito de puesta en marcha con la misma idea presentada en este documento. Es posible realizar mejoras tanto constructivas como de funcionamiento, como minimizar espacio y cambiar algunos componentes para estandarizar la mayor cantidad posible de encapsulados.

Un desafío importante es medir las frecuencias del ruido involucrado en las oscilaciones de los semiconductores en todo su espectro de funcionamiento para diseñar dos filtros EMI, uno de entrada y otro de salida orientados a eliminar o minimizar el efecto de las conmutaciones y también reducir el estrés de los semiconductores, mejorando la capacidad de entregar corrientes por cortos periodos de tiempo y atenuar las oscilaciones de alta frecuencia.

### Bibliografía

- [1] F. Trujillo, A. Pozo, A. Triviño. (2011) Electrónica de potencia. [Online]. Available: [ocw.uma.es/ingenierias/electronica-de-potencia/material-de-clase-1/](ocw.uma.es/ingenierias/electronica-de-potencia/material-de-clase-1/Tema1_IntroduccionElcaPot.pdf) [Tema1\\_IntroduccionElcaPot.pdf](ocw.uma.es/ingenierias/electronica-de-potencia/material-de-clase-1/Tema1_IntroduccionElcaPot.pdf)
- [2] S. Kouro R., "Aplicaciones industriales de convertidores estáticos. capítulo 1," 2014.
- [3] J. Aguilar Peña. (2005) Electrónica de potencia. universidad jaén. [Online]. Available: [issuu.com/jaguilarpena/docs/electronica\\_potencia1\\_1](issuu.com/jaguilarpena/docs/electronica_potencia1_1)
- [4] R. Abreu. (2005) Fuentes de alimentación conmutadas. [Online]. Available: <www.el.bqto.unexpo.edu.ve/rabreu/Electronica3/Clase9.pdf>
- [5] J. Vardalas, "Twists and turns in the development of the transistor," *IEEE*, 2003.
- [6] A. G. Milnes, "Phase locking of switching-transistor converters for polyphase power supplies," *Transactions of the American Institute of Electrical Engineers, Part I: Communication and Electronics*, vol. 74, no. 5, pp. 587–592, Nov 1955.
- [7] Mañana Canteli, Mario, "Convertidores electrónicos de potencia. universidad de cantabria," 2010.
- [8] E. Rolfe and S. S. Mulukutla, "Design of low output voltage dc-dc converters through artificial evolution," in *Telecommunications Energy Conference, 2004. INTELEC 2004. 26th Annual International*, Sept 2004, pp. 654–660.
- [9] Felipe Andres Nicolás, Rodríguez, "Diseño y construcción de un elevador de tensión dc/dc, diseño magnético del convertidor," 2010.
- [10] Katherinne Elizabeth Erber Rossel, "Diseño y construcción de un elevador de tensión dc/dc, diseño y control del convertidor," 2010.
- [11] *Caracterización de la operación de SiC MOSFET en conmutación dura en comparación con el trench-gate Si IGBT y el Si CoolMOS MOSFET*, 2015.
- [12] Cree.com. (2011) Cmf10120d-silicon carbide power mosfet. datasheet. [Online]. Available: <datasheet.octopart.com/CMF10120D-Cree-datasheet-10320606.pdf>
- [13] I. Oñate, "Mosfet sic de potencia," *diarioelectronicohoy*, 2014.
- [14] Semikron. (2016) Full silicon carbide power modules. [Online]. Available: <www.semikron.com/products/product-classes/sic/full-sic.html>
- [15] Wolfspeed. (2016) Sic mosfets. [Online]. Available: [http://www.wolfspeed.com/](http://www.wolfspeed.com/power/products/sic-mosfets) [power/products/sic-mosfets](http://www.wolfspeed.com/power/products/sic-mosfets)
- [16] Rohm. 1200v sic mosfets. [Online]. Available: <www.rohm.com/web/eu/sic-mosfet>
- [17] IRF.com. (2005) Ir21091(s) and (pbf). datasheet. [Online]. Available: [www.](www.infineon.com/dgdl/ir21091.pdf?fileId=5546d462533600a4015355c7f66f167c) [infineon.com/dgdl/ir21091.pdf?fileId=5546d462533600a4015355c7f66f167c](www.infineon.com/dgdl/ir21091.pdf?fileId=5546d462533600a4015355c7f66f167c)
- [18] A. Merello, A. Rugginenti, M. Grasso, International Rectifier. Using monolithic high voltage gate drivers. [Online]. Available: [www.irf.com/technical-info/](www.irf.com/technical-info/designtp/dt04-4.pdf) [designtp/dt04-4.pdf](www.irf.com/technical-info/designtp/dt04-4.pdf)
- [19] IRF.com. (2015) High-voltage start-up ic. datasheet. [Online]. Available: [www.infineon.com/dgdl/irs25751lpbf.pdf?fileId=](www.infineon.com/dgdl/irs25751lpbf.pdf?fileId=5546d462533600a40153567b31da2837) [5546d462533600a40153567b31da2837](www.infineon.com/dgdl/irs25751lpbf.pdf?fileId=5546d462533600a40153567b31da2837)
- [20] Méndez Serrano, Jael, "Corrector de factor de potencia reductor elevador monofásico."
- [21] Marian K., Kazimierczuk, *Pulse-width Modulated DC-DC Power Converters*. Wiley, 2008.
- [22] K. R. Samir, "Aplicaciones industriales de convertidores estáticos. capítulo 2," 2014.
- [23] Rashid Muhammad, H., *Electrónica de potencia. Circuitos, dispositivos y aplicaciones*. Prentice hall hispanoamericana S.A., 1995.
- [24] PLI,ECG, *Uso básico de protel DXP*.
- [25] Pressman, Abraham I., Billings, Keith, Morey, Taylor, *Switching power supply design*. Mc Graw Hill, 2009.
- [26] Rodríguez Plaza, Antonio Carlos. (2013) Diseño del control para convertidor de puente completo con fase desplazada. [Online]. Available: [www.cei.upm.es/media/](www.cei.upm.es/media/TFM/Rodriguez_Antonio_C_TFM_2013.pdf) [TFM/Rodriguez\\_Antonio\\_C\\_TFM\\_2013.pdf](www.cei.upm.es/media/TFM/Rodriguez_Antonio_C_TFM_2013.pdf)
- [27] S. González Castillo. (2010) Análisis y diseño de un control basado en pasividad de un convertidor tipo buck/boost aplicado a vehículos eléctricos. [Online]. Available: [www.cenidet.edu.mx/subaca/web-elec/tesis\\_mc/237MC\\_sgc.pdf](www.cenidet.edu.mx/subaca/web-elec/tesis_mc/237MC_sgc.pdf)
- [28] Benot Morell, José María. (2012) Control de convertidores ac/dc y dc/dc para carga de vehículos eléctricos. [Online]. Available: [bibing.us.es/proyectos/abreproy/](bibing.us.es/proyectos/abreproy/5082/fichero/PFC.pdf) [5082/fichero/PFC.pdf](bibing.us.es/proyectos/abreproy/5082/fichero/PFC.pdf)
- [29] González Valencia, Marcela, Alzate Gómez, Alfonso. (2009) Diseño estático de un convertidor dc/dc reductor-elevador bidireccional. [Online]. Available: <dialnet.unirioja.es/descarga/articulo/3647019.pdf>
- [30] Ceglia, G., Guzmán, V., Giménez, M. I., Walter, J., "Circuito de manejo de compuerta de bajo costo para mosfet e igbt," *IEEE latin america transactions*, 2005.
- [31] ST Microelectronics. (2002) Low noise quad operational amplifier. [Online]. Available: [www.ece.usu.edu/ece\\_store/spec/TL074CN.pdf](www.ece.usu.edu/ece_store/spec/TL074CN.pdf)
- [32] CREE, *CMF10120D-Silicon Carbide Power MOSFET*, 2012. [Online]. Available: <http://datasheet.octopart.com/CMF10120D-Cree-datasheet-10320606.pdf>
- [33] Mauricio Martínez. (2012) Diseño con altium designer. [Online]. Available: [electronicengineerlife.blogspot.cl/2012/10/planteamiento-o-descripcion-del\\_](electronicengineerlife.blogspot.cl/2012/10/planteamiento-o-descripcion-del_7.html) [7.html](electronicengineerlife.blogspot.cl/2012/10/planteamiento-o-descripcion-del_7.html)
- [34] XP Power. (2014) Rdc series. [Online]. Available: [http://www.xppower.com/](http://www.xppower.com/Portals/0/pdfs/SF_RDC20.pdf) [Portals/0/pdfs/SF\\_RDC20.pdf](http://www.xppower.com/Portals/0/pdfs/SF_RDC20.pdf)
- [35] Artesyn Embedded Technologies. (2015) Aee10w-m series. [Online]. Available: [https://www.artesyn.com/power/assets/aee10w-m\\_ds\\_01-29-15\\_24132cb959.](https://www.artesyn.com/power/assets/aee10w-m_ds_01-29-15_24132cb959.pdf) [pdf](https://www.artesyn.com/power/assets/aee10w-m_ds_01-29-15_24132cb959.pdf)
- [36] ECG, PLI, *Uso avanzado de protel DXP*.

# Anexo A DISEÑO ALTIUM FUENTE DC

En este anexo se detallará el diseño de la fuente DC, sus objetivos, los tipos de archivos encontrados, los pasos a seguir para completar el diseño del esquemático y el funcionamiento del circuito. Donde el alumno podrá ser capaz de entender y modificar, en caso de ser necesario, el circuito para posteriores implementaciones.

Para lograr entender este anexo se recomienda leer los manuales [24] y [36] de altium desarrollados por el departamento de electrónica, área electrónica de potencia. Los cuales explican el uso básico del software, comenzando por los tipos de archivos encontrados, diseño básico de esquemáticos, el PCB, creación de footprints, librerías y modificación de estas, hasta el uso avanzado de este software.

### A.1. Objetivos

- Aprender y entender el uso del software aplicado al circuito diseñado.
- Ser capaz de modificar el diseño.

### A.2. Tipos de archivos encontrados

Inicialmente, al abrir el proyecto "convertidor DC-DC.PrjPcb" se encontrarán los archivos mostrados en la figura A.1, los cuales son:

#### Source document

- Esquemático.SchDoc: Este archivo contiene el esquemático del circuito eléctrico que será incluido en el PCB, en el que se muestran en su mayoría componentes existentes en las librerías de altium y otros componentes creados especialmente para este proyecto.
- PCB1.PcbDoc: En este archivo se encuentra el diseño PCB del archivo "esquemático.SchDoc" el cual corresponde al diseño PCB impreso y utilizado para el desarrollo de esta memoria.
- Layers\_convertidor.Cam: Se encuentra el archivo que corresponde a todas las capas del archivo "PCB1.PcbDoc", este archivo se utiliza para enviar al fabricante luego de terminado el diseño, esto es, una vez que se termina el diseño PCB se debe generar este archivo.
- Holes convertidor.Cam: Acá se encuentran todos los agujeros del diseño PCB, es decir, todos los hoyos que tendrá que hacer el fabricante de la placa. Al igual que el archivo anterior, este archivo debe generarse una vez que el diseño PCB no recibirá más modificaciones.

### **Libraries**

- Compiled libraries
	- Miscellaneous Connectors.IntLib: Este archivo corresponde a una librería de conectores propia de altium, la cual se incorpora a este para utilizar el conector que se encuentra en el diseño.

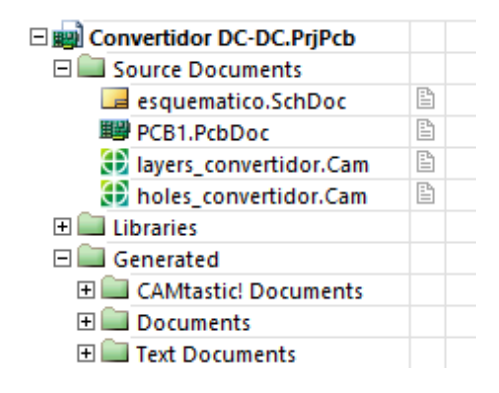

Figura A.1: Archivos existentes en el proyecto.

• Miscellanoeus Devices.IntLib: Al igual que el archivo anterior, esta librería es propia de altium y corresponde a todos los dispositivos (componentes) propios del software, los cuales son utilizados en su mayoría en el esquemático del circuito.

#### • PCB libraries Documents

• DC-DC.PcbLib: Como bien el nombre de su carpeta contenedora lo indica, podemos encontrar todos los plantillas utilizados en el diseño del proyecto de título, los cuales fueron modificados levemente en comparación a los plantillas encontrados en la librería propia del software, agrandando los pads para poder soldarlos de manera más holgada.

#### • Schematic Library Documents

- Componentes: En este archivo, es posible encontrar todos los componentes que han sido modificados o utilizados en el esquemático del proyecto.
- Generated: Esta carpeta contiene 3 carpetas, que a la vez contienen diversos archivos, estos aparecen producto de los archivos generados para la construcción del PCB.

### A.3. Esquemático

En la imagen B.1 del anexo B, se encuentra el esquemático completo del circuito diseñado, que es el mismo utilizado en el capitulo 3.

Ahora bien, para llegar a dicho circuito, el primer paso es comprobar los elementos que se encuentran en las librerías del software, en caso de no encontrar todos los elementos, sera necesario realizar la creación de un elemento y añadir a la biblioteca del proyecto.

### A.3.1. Creación de un elemento

El primer paso para la creación de un componente es dirigirse a la barra de herramientas (tools) y seleccionar nuevo componente (new component), luego de seleccionar el nombre del componente se debe crear el elemento que se estime conveniente, esto es,

añadir el cuerpo del componente y los pines del mismo, por ejemplo, la figura A.2(a) corresponde a la creación del controlador de disparo que se utilizó en la construcción de la fuente DC autónoma.

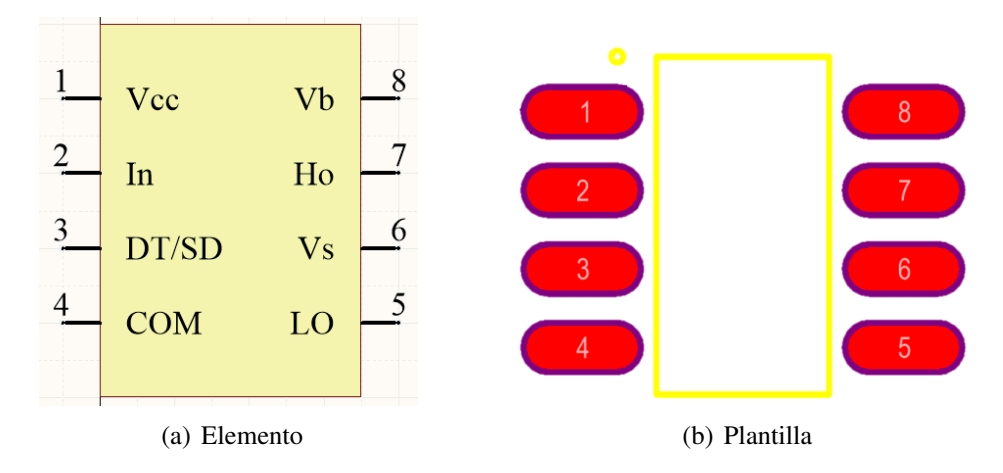

Figura A.2: Controlador de disparo.

Cabe destacar que en el caso de los pines, estos pueden distribuirse en el orden que se estime conveniente, pues al momento de asociar el elemento a su correspondiente plantilla los pines deben tener correlación entre ellos, es decir, el pin 1 del elemento quedara asociado al pin 1 de la plantilla y así sucesivamente. Una vez finalizado este paso, el elemento debe guardarse en la librería del proyecto.

### A.3.2. Creación de una plantilla

Una vez confeccionado el elemento correspondiente al componente, el paso sucesivo es la creación de la plantilla correspondiente al mismo elemento.

Para crear una plantilla se debe dirigir a la librería de plantillas, luego ir a herramientas y seleccionar nuevo componente en blanco (new blank component), para entonces proceder a crear la plantilla, la figura A.2(b) muestra a modo de ejemplo la plantilla asociada al controlador de disparo, al igual que para la creación de un elemento debe especificarse cada uno de sus pines, pero en este caso es necesario que la plantilla tenga la forma del empaquetado recomendado por el fabricante, pues esta es la forma que ira en la tarjeta del circuito impreso y por lo tanto debe ser lo más cercana posible a la base del componente.

Cuando ya están creados ambas partes, es decir, el elemento y la plantilla, estas se

deben asociar para completar la confección global del componente y así quedará listo para poder utilizar en el proyecto.

### A.3.3. ¿Cómo enlazar un elemento y una plantilla?

Con ambas partes finalizadas, lo que resta es unificar el elemento y la plantilla de tal manera que pueda ser usado tanto en el esquemático como en la tarjeta impresa.

Para hacer esto es necesario dirigirse a la librería de esquemáticos, luego seleccionar el componente creado y en la parte inferior izquierda de la pantalla aparecerá una pestaña que dice add footprint, se pincha y se añade la plantilla creada al esquemático creado, que debe encontrarse en la librería de plantillas. Luego el elemento esta listo para ser utilizado en el proyecto.

### A.4. El diseño

El siguiente paso dentro del desarrollo del proyecto en Altium Designer es confeccionar el esquemático para luego pasar al diseño de tarjeta impresa. Para lo cual, es necesario tener creadas las librerías de esquemáticos y plantillas, tal como se muestra en los manuales [24] y [36]. Ahora bien, el esquemático realizado es el que se puede observar en la figura B.1 del anexo B, como se puede ver esté se encuentra construido modularmente, como se explica en el capítulo 3.

Luego de tener el esquemático construido, el paso consecutivo es la creación de la tarjeta de circuito impreso. En primera instancia, al momento de pasar desde el esquemático a la tarjeta impresa aparecerá lo que se puede ver en la figura A.3, donde se

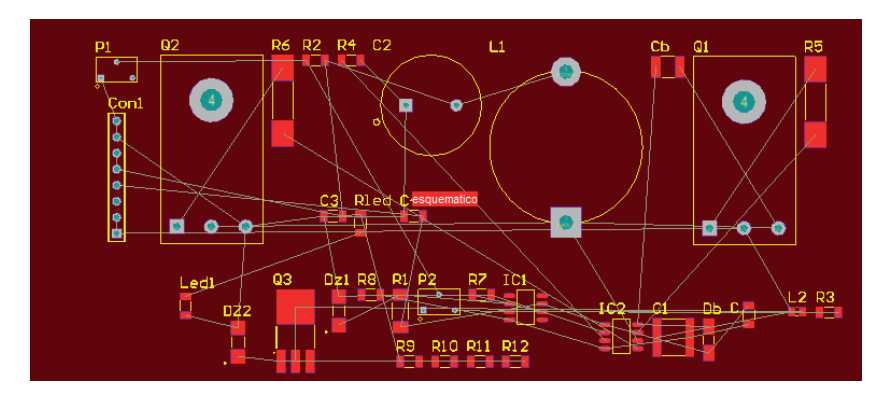

Figura A.3: Plantilla de componentes en tarjeta impresa.

muestran todos los elementos distribuidos en la tarjeta de manera aleatoria y en una sola capa. Por lo cual, ahora deben ordenarse estos elementos para distribuirlos dentro de la tarjeta en dos placas, placa superior (top layer) e inferior (bottom layer), lo cual se puede ver en las figuras A.4(a) y A.4(b).

Cuando los componentes se encuentran ya posicionados en ambas capas, lo que viene es rutear las pistas, para esto es necesario tener en consideración algunas reglas de diseño para garantizar el correcto funcionamiento final del convertidor en la tarjeta de circuito impreso, lo primero que se debe tener en cuenta es el ancho de las pistas, para las pistas de control el ancho de pista es 0,254mm mientras que para las pistas de potencia la relación es 1mm por Ampere, es este caso el ancho de pista sera 6mm. Además, las pistas de potencia están ubicadas en una sola capa de la tarjeta impresa, mientras que las pistas de control se encuentran principalmente en la capa opuesta a las pistas de potencia.

Finalmente, la tarjeta impresa con las pistas ruteadas se encuente al final de este anexo en las figuras A.5(a) y A.5(b), se puede ver en estas figuras que la tarjeta impresa cuenta con una malla a tierra para evitar las fugas de corriente, donde se ve claramente la distinción entre las pistas de potencia y las pistas de control.

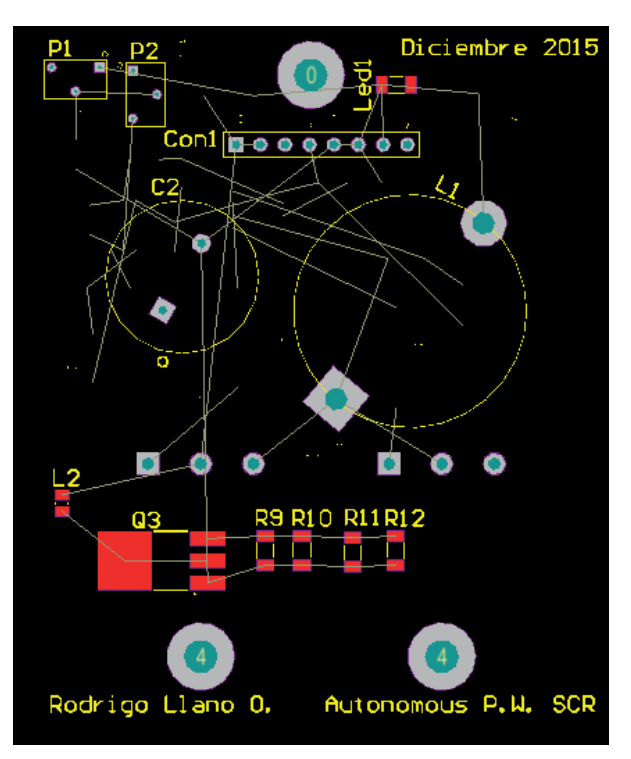

(a) Vista superior

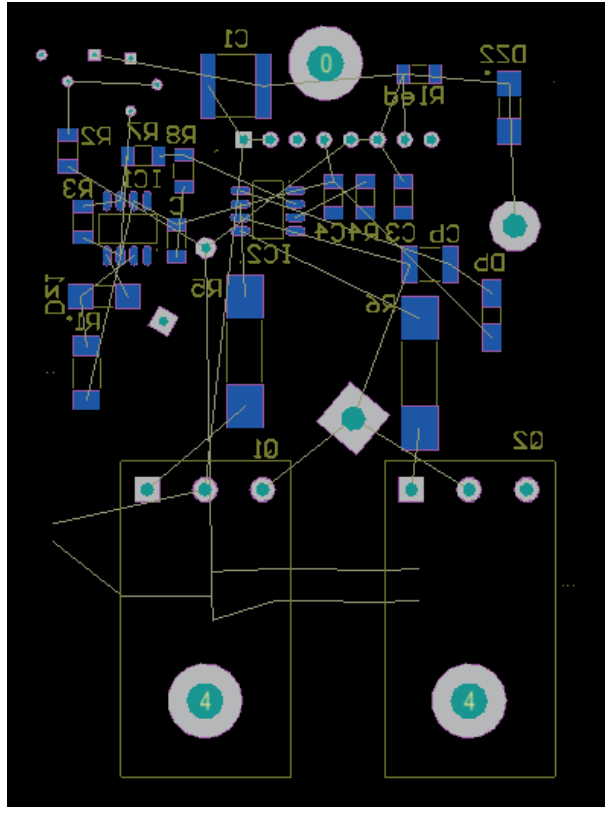

(b) Vista inferior

Figura A.4: Tarjeta de circuito impreso

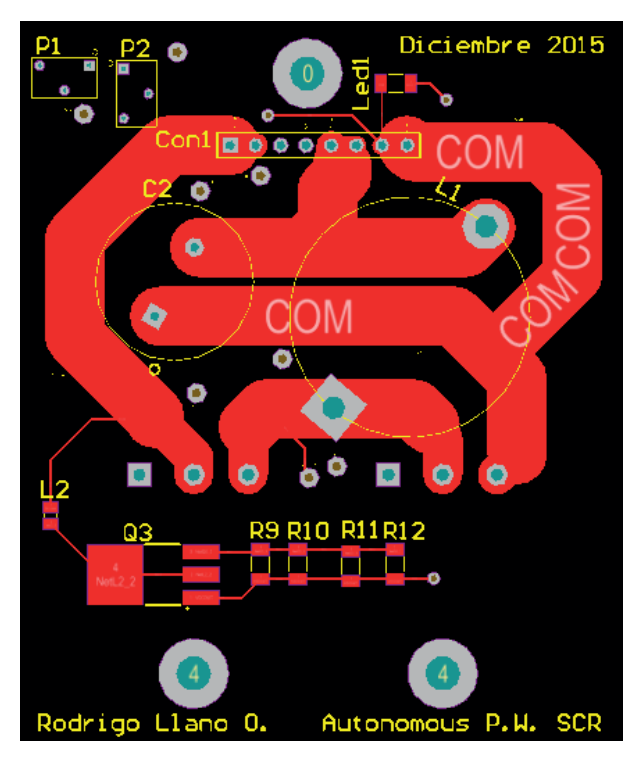

(a) Vista superior

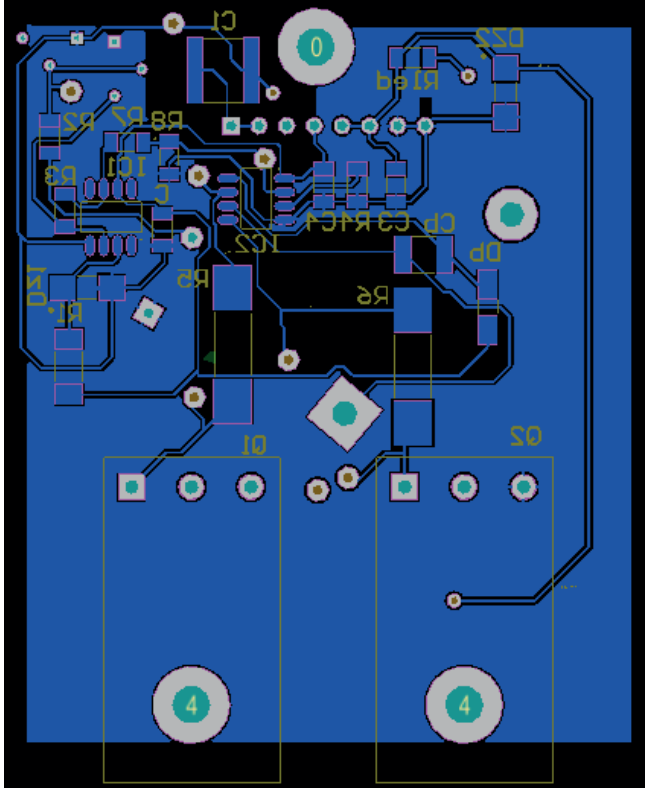

(b) Vista inferior

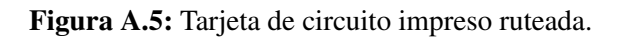

### Anexo B

## Imágenes "Altium Designer" Fuente de poder

Este anexo contiene imágenes de interés sobre el trabajo realizado con el diseño y construcción de la fuente de poder. Comenzando con la versión preliminar hasta la versión final.

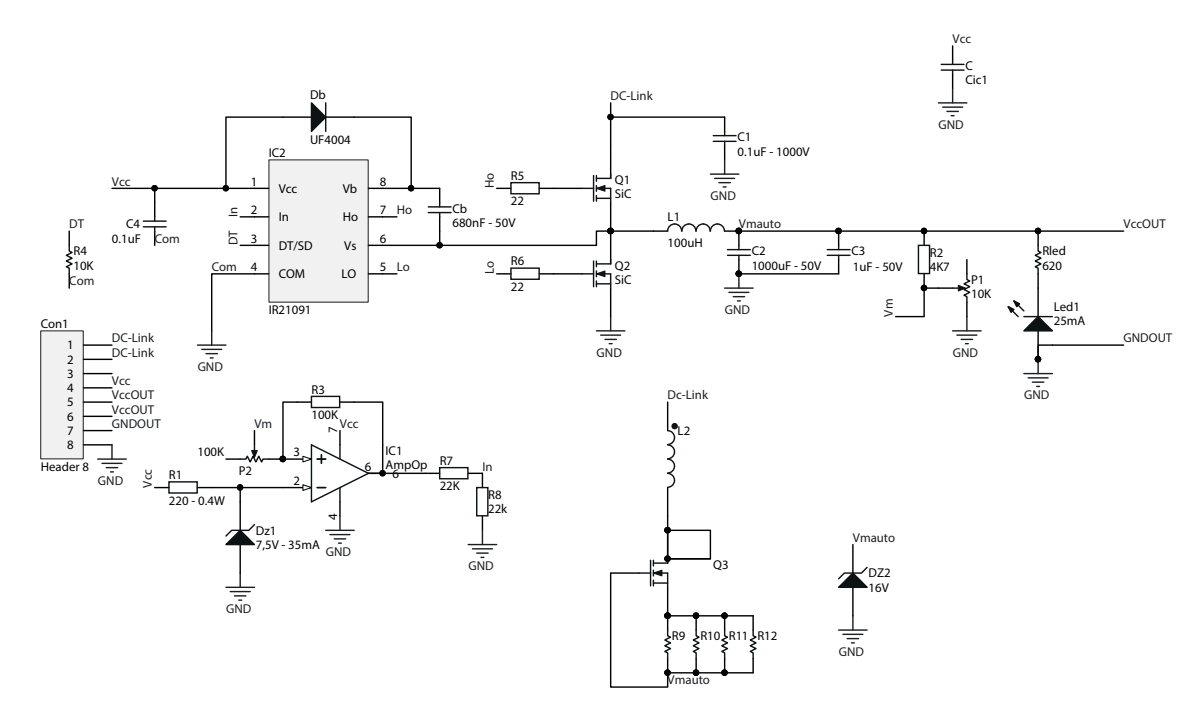

Figura B.1: Circuito esquemático versión preliminar proyecto de título.

ANEXO B

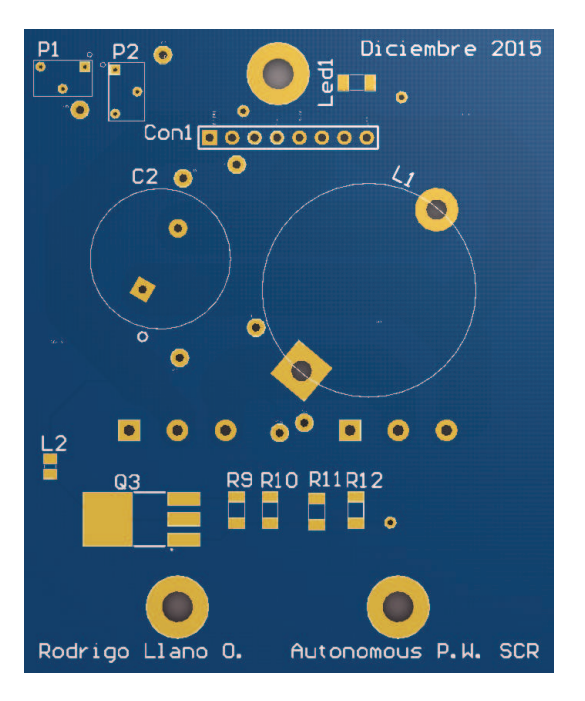

Figura B.2: Tarjeta impresa versión preliminar, vista superior.

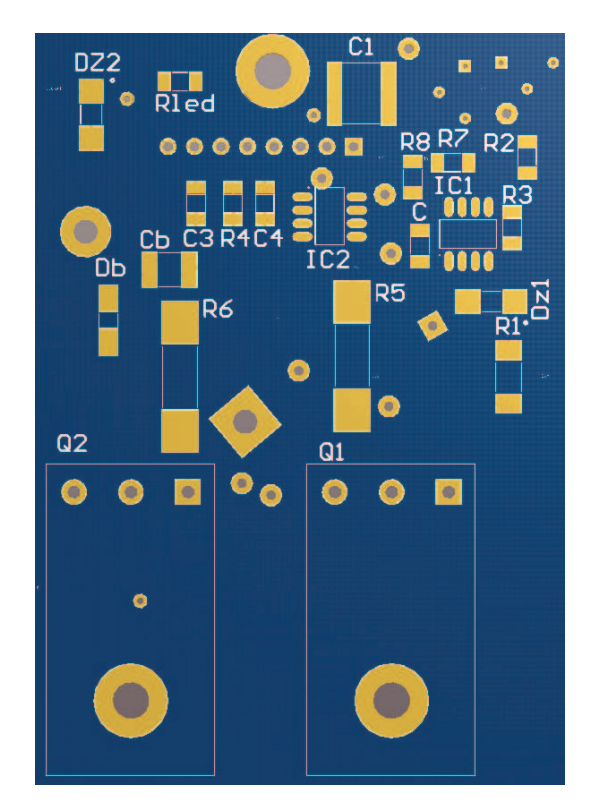

Figura B.3: Tarjeta impresa versión preliminar, vista inferior.

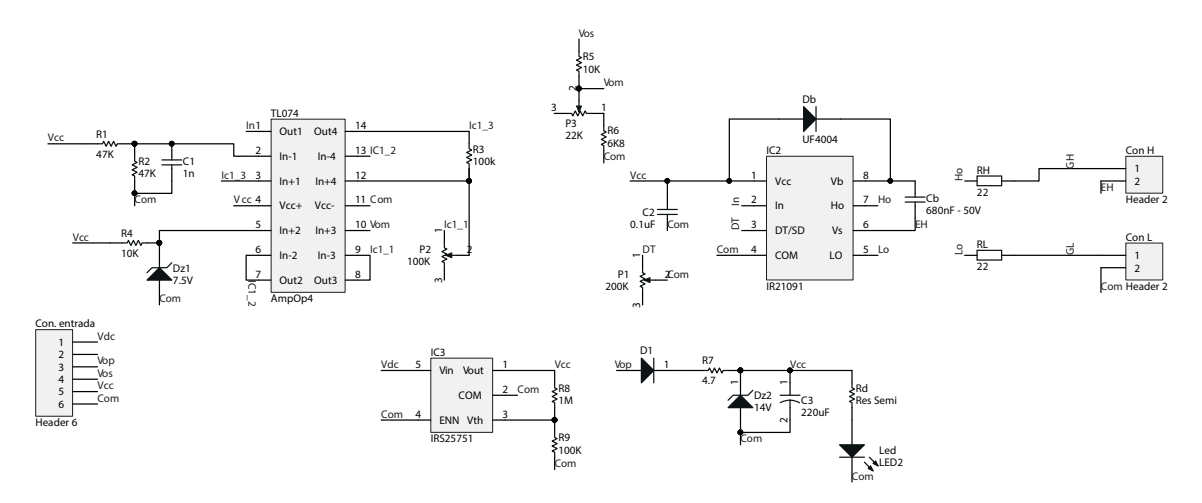

Figura B.4: Circuito esquemático versión final, placa control.

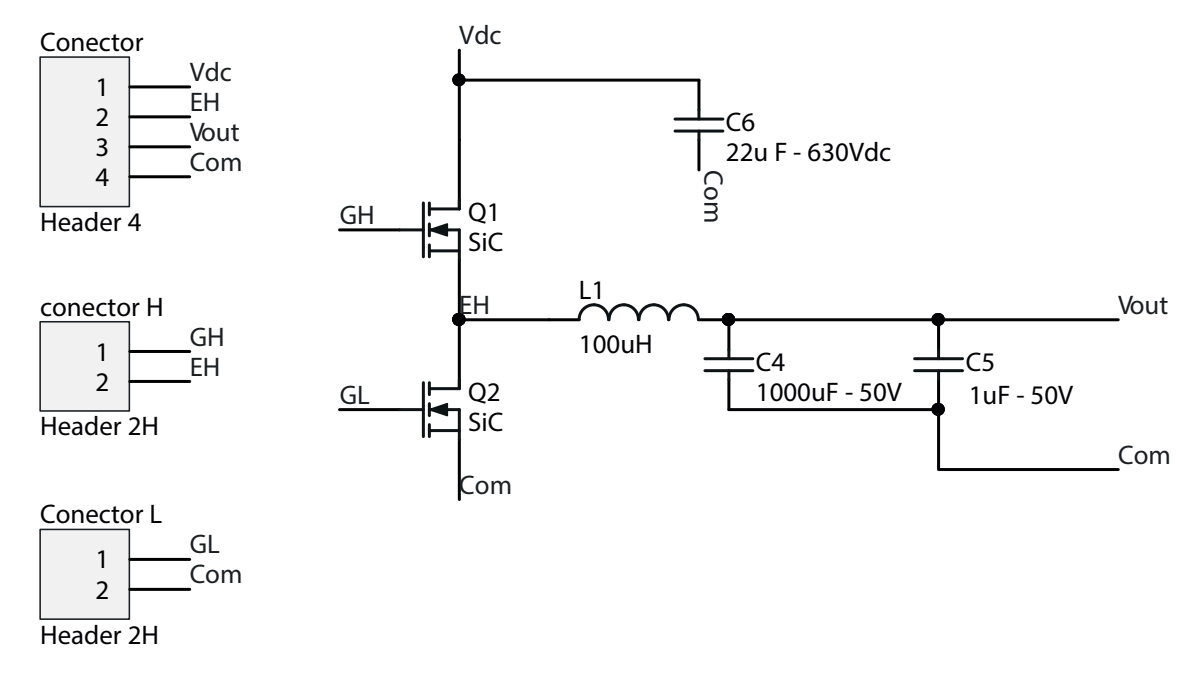

Figura B.5: Circuito esquemático versión final, placa potencia.

ANEXO B

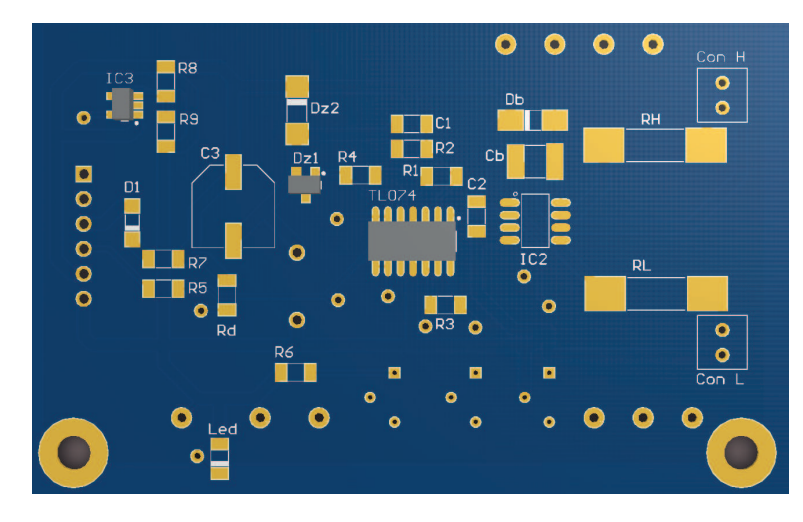

Figura B.6: Tarjeta impresa circuito control versión final, vista superior.

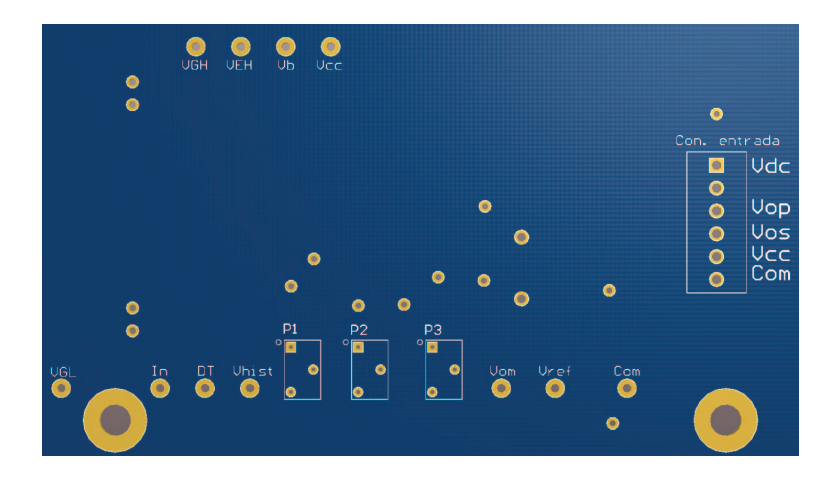

Figura B.7: Tarjeta impresa circuito control versión final, vista inferior.

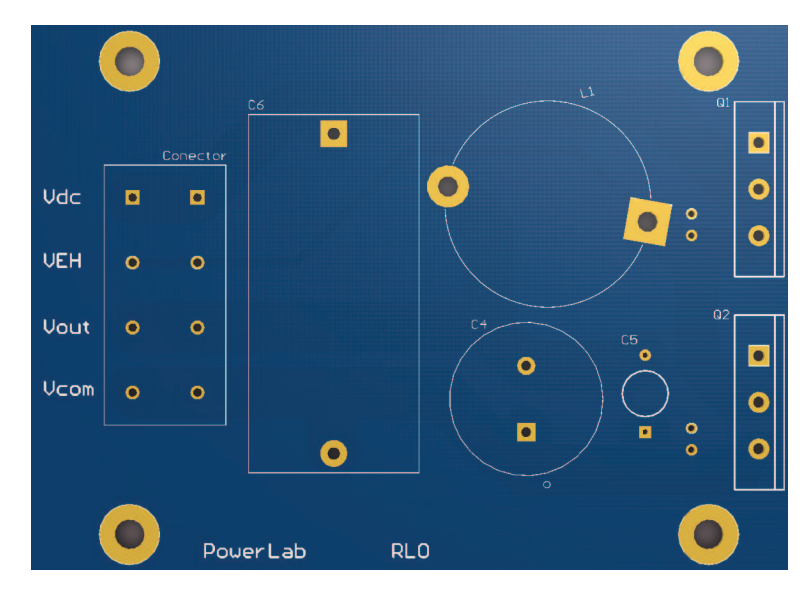

Figura B.8: Tarjeta impresa circuito potencia versión final, vista superior.

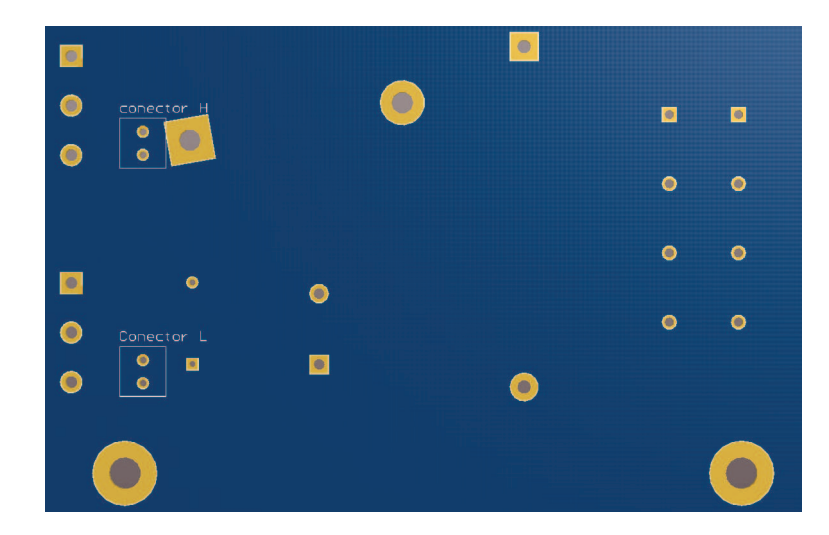

Figura B.9: Tarjeta impresa circuito potencia versión final, vista inferior.

### Anexo C

## FUNCIONAMIENTO MÓDULOS

### C.1. Diseño Circuital

### C.1.1. Circuito controlador de disparo

En todo sistema electrónico de potencia se requieren circuitos de control para los dispositivos conmutadores [30]. Estos circuitos de manejo de compuerta deben cumplir con ciertas funciones básicas:

- 1. Deben otorgar aislación entre los circuitos de control y los circuitos de potencia, pues estos circuitos están sometidos a altos niveles de tensión y/o corriente.
- 2. Entregar formas de onda de tensión y corriente necesarias para garantizar una correcta operación a los dispositivos de potencia, para que estos puedan operar en sus condiciones nominales.
- 3. Proporcionar protección contra fallas, en situaciones como sobre tensión o sobre corriente.
- 4. Tener el suficiente cuidado con el encendido y apagado de los semiconductores en sus conmutaciones, pues siempre debe funcionar un solo semiconductor encendido por pierna para evitar corto circuitos.

Para el caso particular de este proyecto de título, el controlador de disparo estará encargado de encender y apagar 2 MOSFET, los cuales controlarán la parte de potencia de la fuente.

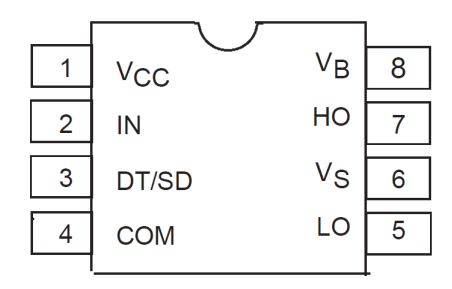

Figura C.1: Controlador de disparo IR21091.

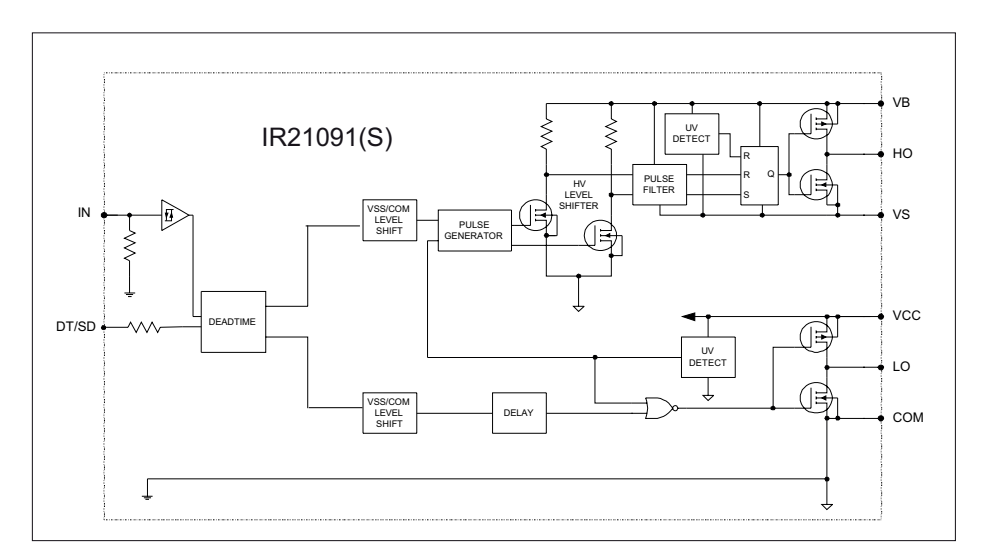

Figura C.2: Diagrama de bloques funcional IR21091.

### Driver

Para el módulo controlador de disparo, se eligió el integrado IR21091, que es un controlador de disparo capaz de actuar en una pierna inversora, debido a que este dispositivo puede alimentar a dos semiconductores de potencia. El diagrama de bloques interno de funcionamiento se puede ver en la figura C.2.

Sus características más importantes pueden verse en la tabla C.1

A diferencia del primer circuito de prueba, se añadió una protección extra al *pin* "IN" como se muestra en la figura C.3, la cual esta formada por un amplificador operacional actuando como un comparador a lazo abierto discriminando entre una referencia fija y la señal proveniente del comparador con histéresis. El amplificador operacional actúa protegiendo el controlador de disparo ante posibles divisores de tensión que se puedan provocar con la resistencia interna de *pull-down*.

| Parámetro                        | Símbolo    | <b>Mínimo</b> | <b>Máximo</b> | <b>Unidad</b>  |
|----------------------------------|------------|---------------|---------------|----------------|
| Voltaje de alimentación          | $V_{CC}$   | $-0.3$        | <b>25</b>     |                |
| Voltaje de alimentación flotante | $V_S$      | $-5$          | 600           |                |
| Corriente de salida              | $I_{O\pm}$ | 120m          | 250m          | $\overline{A}$ |
| Voltaje de salida                | $V_{OUT}$  | 10            | 20            |                |
| Tiempo muerto                    | DT/SD      | 500n          | $5\mu$        | S              |

Tabla C.1: Características IR21091.

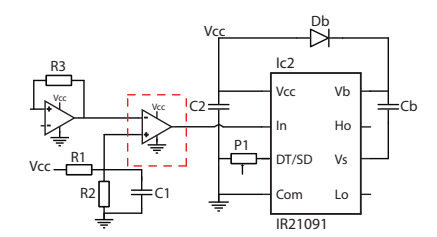

Figura C.3: Protección para circuito control de disparo.

El fabricante proporciona la hoja de datos [17] donde se muestra el circuito recomendado a diseñar como el de la figura C.4.

Mediante las herramientas sobre consideraciones de construcción [18] entregadas por el mismo fabricante se realizará el desarrollo del circuito recomendado.

#### Circuito de bootstrap

Este circuito está compuesto por un diodo y un condensador, como se puede ver en la figura C.5, este método tiene la ventaja de ser simple y de bajo costo, pero tiene limitaciones en el ciclo de trabajo. Una buena elección de estos componentes puede reducir drásticamente estas limitaciones.

Para seleccionar el condensador  $C_{BOOT}$  se debe resolver la siguiente ecuación:

$$
C_{BOOT_{min}} = \frac{Q_{TOT}}{\Delta V_{BS}}
$$
 (C.1)

Donde:  $Q_{TOT}$ : Es la carga total del condensador.  $\Delta V_{BS}$ : Es la mínima caída de tensión en el condensador. Ambos parámetros dependen de los parámetros del semiconductor de potencia a utilizar, están representados en las siguientes ecuaciones y explicados con mayor detalle en su hoja de datos [18].

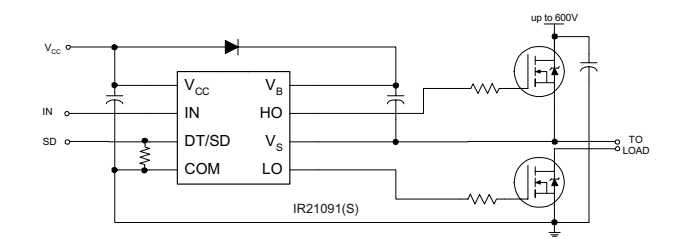

Figura C.4: Circuito IR21091 asociado recomendado por fabricante.

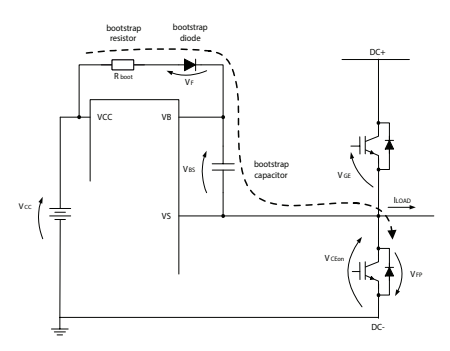

Figura C.5: Circuito de suministro de arranque.

$$
Q_{TOT} = Q_G + Q_{LS} + (I_{LKGE} + I_{QBS} + I_{LK} + I_{LK_{DIODO}} + I_{LK_{CAP}} + I_{DS}) \cdot T_{HON} \quad (C.2)
$$

$$
\Delta V_{BS} \le V_{CC} - VF - V_{GEmin} - V_{CEon} \tag{C.3}
$$

Por otro lado, el diodo debe tener  $BV > DC + y$  un tiempo de recuperación rápida  $(T_{rr}$  menor a  $100ns$ ) para reducir al mínimo la cantidad de carga que alimente de vuelta al condensador desde  $V_{CC}$ .

De esta manera, se tiene los siguientes valores calculados para el circuito de bootstrap:

 $C_B = 680nF$  $D_B = 400V, 50ns$ 

### Resistencias de puerta

El dimensionado de estas resistencias depende de la velocidad de conmutación de los semiconductores de potencia y del voltaje de salida. Según el manual [18] del fabricante existen dos métodos para obtener estas resistencias.

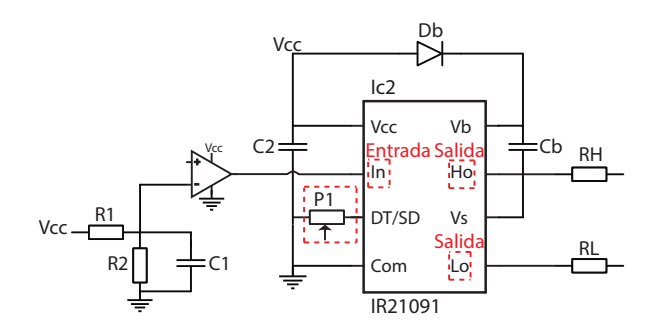

Figura C.6: Circuito controlador de disparo.

Mediante el tiempo de conmutación deseado el valor de la resistencia puede ser dimensionado a partir de la carga y los voltajes según la siguiente ecuación:

$$
R_{TOT} = \frac{Q_{gc} + Q_{ge}}{I_{avg}}
$$
 (C.4)

Donde  $V_{CC}$ : es la tensión de alimentación del circuito integrado.  $V_{GE}$  es el voltaje *gate-emisor* del semiconductor a utilizar.  $I_{avg}$  es la corriente promedio que circulará por las resistencias.

$$
I_{avg} = \frac{Q_{gc} + Q_{ge}}{t_{sw}}
$$
 (C.5)

El valor obtenido para las resistencias de puerta es  $R_G = 22\Omega$ .

#### Resistencia de tiempo muerto

Se añadió un potenciometro que sea capaz de controlar el tiempo muerto entre conmutaciones y dejarlo ajustable entre los rangos entregados por el fabricante, esto es, desde 500ns hasta 5000ns. El valor del potenciometro es 200kΩ.

La figura C.6 muestra el circuito controlador de disparo final.

### C.1.2. Circuito controlador por histéresis

Este módulo se diseñó a partir de un comparador no inversor con referencia e histéresis, como el que se muestra en la figura C.7.

La función es la de comandar al módulo controlador de disparo e indicarle cuándo debe hacer conmutar a los semiconductores de potencia. Esto se realiza mediante la comparación de dos señales, una es la referencia  $D_{Z1}$  y la otra es la señal controlada, proveniente de  $V_m$ . Al tratarse de un comparador por histéresis, la salida solo conmuta

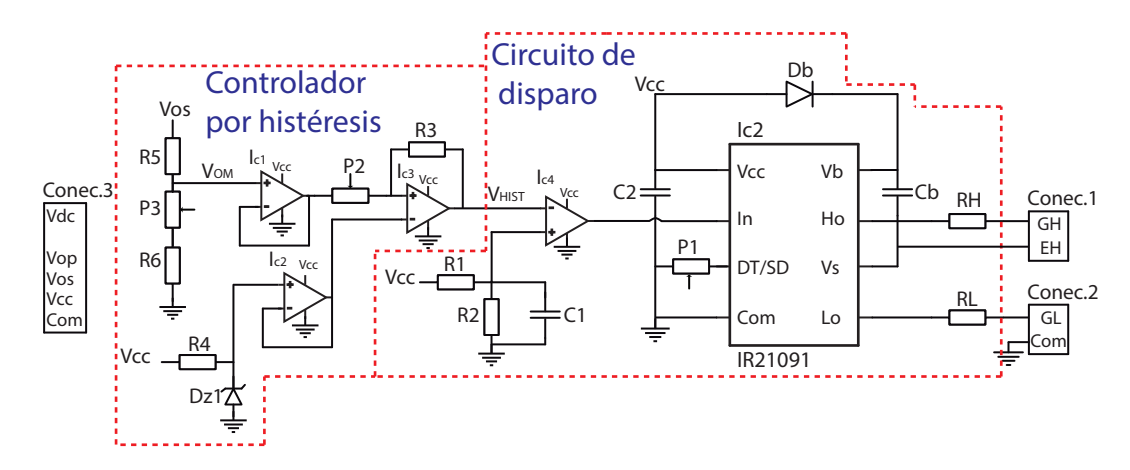

Figura C.7: Comparador con histéresis.

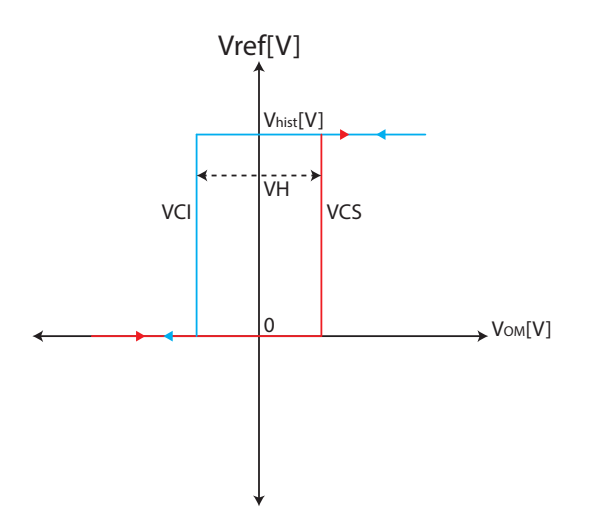

Figura C.8: Banda de histéresis.

entre 1 lógico (en este caso  $V_{CC}$ ) y un cero lógico (en este caso tierra).

El comparador está gobernado por las siguientes ecuaciones:

$$
V_{CS} = V_{ref} \cdot \frac{P_2 + R_3}{R_3} \tag{C.6}
$$

$$
V_{CI} = V_{ref} \cdot \frac{P_2 + R_3}{R_3} - V_{CC} \cdot \frac{P_2}{R_3}
$$
 (C.7)

$$
V_H = V_{CS} - V_{CI} = V_{cc} \cdot \frac{P_2}{R_3}
$$
 (C.8)

$$
V_{ref} = V_{CS} - \frac{V_H}{2} = V_{ref} \cdot \frac{P_2 + R_3}{R_3} - \frac{V_{cc}}{2} \cdot \frac{P_2}{R_3} = V_{ref}
$$
 (C.9)

Desde la figura C.8 se puede ver que:  $V_{CI}$  el voltaje de conmutación inferior.  $V_{CS}$  el

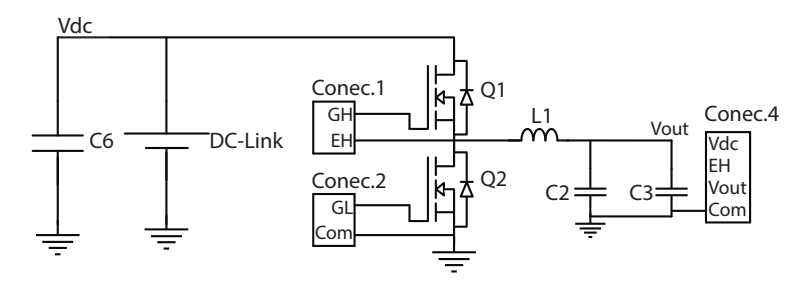

Figura C.9: Módulo potencia convertidor.

voltaje de conmutación superior.  $V_{hist}$  voltaje de salida.  $V_H$  el ancho de la histéresis y  $V_{ref}$  el voltaje central de histéresis.

Tabla C.2: Características TL074

| Parámetro                 | <b>Símbolo</b> | <b>Mínimo</b>            | <b>Máximo</b> | Unidad    |
|---------------------------|----------------|--------------------------|---------------|-----------|
| Voltaje de alimentación   | $V_{CC}$       | $-18$                    | 18            |           |
| Voltaje de entrada        | $V_I$          | $-15$                    | 15            |           |
| <b>Slew Rate</b>          | SR.            | 8                        | <sup>13</sup> | $V/\mu s$ |
| Distorción armónica total | THD            | $\overline{\phantom{0}}$ | (0.01)        | $\%$      |

Para la implementación de este circuito se utilizó el amplificador operacional TL074, un diodo zener de 7,5V para generar una referencia, un potenciómetro de 100KΩ. El amplificador operacional utilizado tiene la característica de ser un amplificador operacional que posee bajo consumo de potencia, una amplia velocidad de subida y una distorsión armónica muy baja. Algunas de sus características más importantes se encuentran mencionadas en la tabla C.2 [31].

Para lograr mejorar este circuito se realizaron cambios, añadiendo protecciones con seguidores de emisor para adecuar las señales evitando así cargar innecesariamente la entrada del siguiente circuito, evitando también divisores de tensión entre los potenciómetros de los circuitos. Logrando de esta manera mantener las mismas señales originales pero añadiendo mayor impedancia a cada señal, de forma de evitar posibles divisores de tensiones producidos producto de algún conjunto de resistencias.

### C.1.3. Circuito de potencia

Este circuito del módulo de potencia es el mostrado en la figura C.9 y su función principal es suministrar energía a los siguientes módulos que alimentara esta fuente de

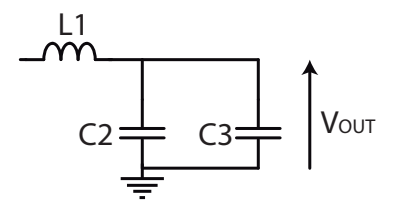

Figura C.10: Circuito módulo filtro.

poder. Este módulo debe ser capaz de entregar una tensión ajustable constante y una corriente máxima de 6A, la máxima tensión que este circuito debe soportar en su enlace continuo es 600V.

Para la implementación de este circuito y según las condiciones de operación, se utilizaran los MOSFETs CMF10120D, los cuales poseen una tecnología de carburo de silicio (SiC). Esta tecnología tiene muchas ventajas, en comparación con los IGBT de silicio (Si) o los MOSFET cmos, como se indica en la sección 1.1. Este MOSFET soporta una tensión *Drain-surce* de 1200V , una corriente *drain* máxima de 24A y tiene una resistencia de conducción ( $R_{DS}$ ) de 160m $\Omega$ . Al poseer una construcción SiC, puede conmutar a mayores frecuencias en comparación a semiconductores con otro tipo de construcción (Si, Cmos) [13]. Otras características de este componente se pueden ver en la hoja de datos que entrega el fabricante [32].

El circuito cuenta también con un condensador  $C_6$  con una capacitancia de  $22[\mu F]$ encargado de entregar energía en cortos periodos de tiempo cuando el circuito requiera una mayor cantidad de corriente, el cual se conectará al enlace DC y es capaz de soportar tensiones de hasta 630V.

### C.1.4. Filtros de salida

Un filtro es un elemento que es capaz de discriminar ciertas frecuencias o una gama de frecuencias que pasan a través de él, pudiendo modificar tanto su fase como su amplitud.

El módulo filtro, debe ser capaz de modificar la forma de onda de entrada proveniente del módulo de potencia, que posee un amplio espectro armónico de altas frecuencias, y entregar una salida continua con la menor oscilación posible, tanto en la corriente como en la tensión. Además, debe soportar distintos niveles de tensión provenientes desde el módulo de potencia y distintos ciclos de trabajo.

El circuito propuesto para este módulo es el de la figura C.10 y está compuesto por un inductor que actúa como filtro pasa bajos para la corriente. Para filtrar la tensión se utilizan dos condensadores, pues un solo condensador no es capaz de filtrar todo el espectro de frecuencias ya que a medida que la frecuencia aumenta alejándose de la frecuencia de corte el condensador se comporta como un cable y no logra eliminar dichas frecuencias, es por esto que al contar con dos condensadores de diferentes valores se logra filtrar un mayor espectro de frecuencias.

 $C_2$  actúa como filtro pasa bajos para crear un nivel continuo en la tensión y  $C_3$  actúa como un filtro pasa bajos pero con una frecuencia de corte más elevada el cuál busca eliminar el ruido de la frecuencia proveniente de la conmutación de los semiconductores de potencia.

Este circuito se encuentra luego del circuito de potencia y es el último circuito antes de la salida, por lo cual es importante que opere de buena manera ya que es aquí donde se conectarán las diferentes cargas.

### C.1.5. Circuito de puesta en marcha

El módulo de puesta en marcha es el encargado de provocar el encendido de toda la electrónica de control interna, mediante una alimentación proveniente del enlace DC, lo cual es bastante relevante ya que una de las características de esta fuente de poder es que sea capaz de alimentarse a sí mismo sin la necesidad de alimentación externa para su control (i.e.  $V_{CC}$ ).

Este circuito esta compuesto por un circuito integrado IRS25751 como ya fue mencionado. El circuito es capaz de entregar una corriente constante y continua de  $4, 5mA$  en la salida (pin  $V_1$ ) cuando se conecta energía al enlace DC soportando hasta 480V, cargando de esta manera el condensador  $C_3$  hasta llegar a un nivel de 15V comenzando a funcionar de esta manera toda la electrónica principal del convertidor y una vez logrado esto el integrado pasa a un modo de bajo consumo.

El circuito diseñado para la puesta en marcha es el de la figura C.11

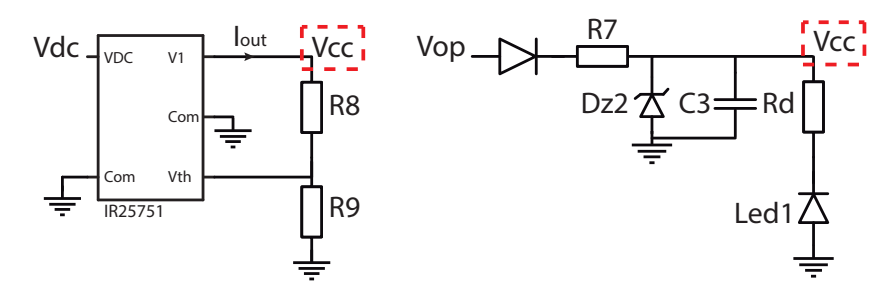

Figura C.11: Fuente de corriente.

### Anexo D

### Tabla de componentes

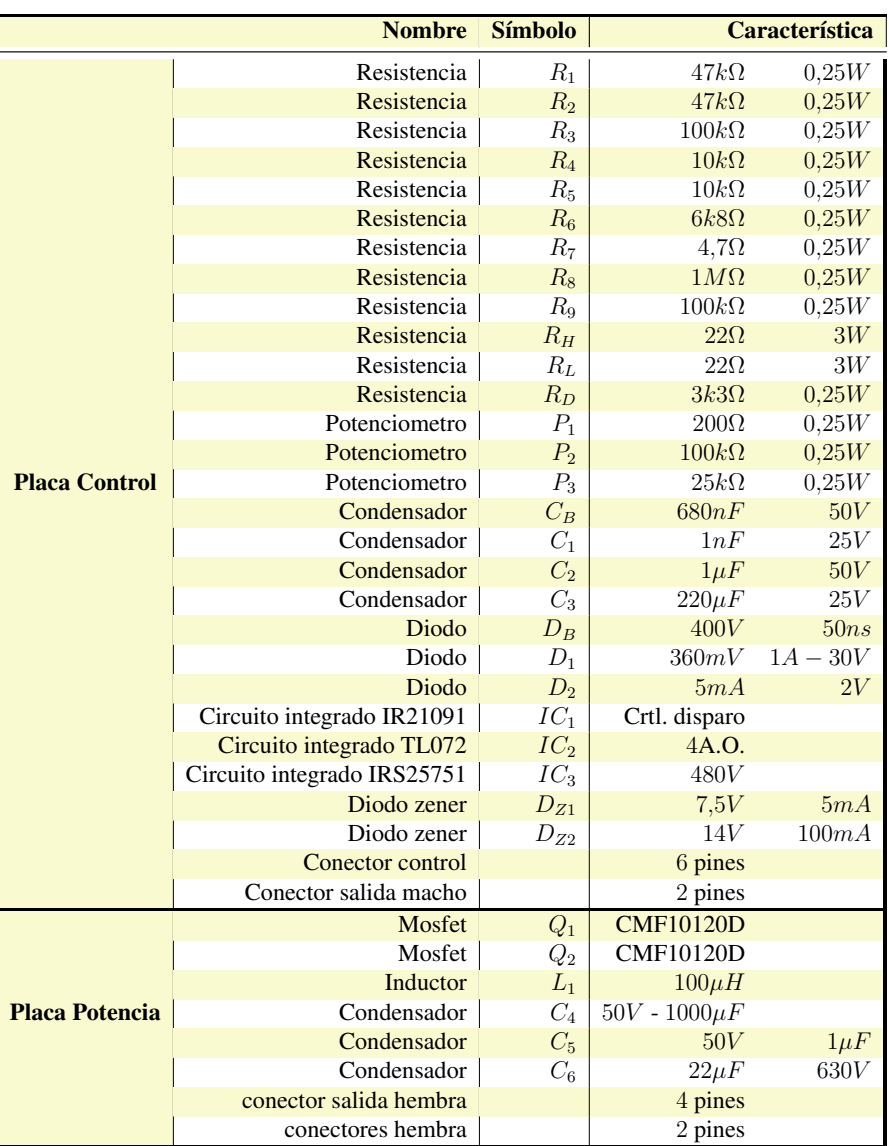

Tabla D.1: Listado componentes Circuito.

### Anexo E

### Procedimiento pruebas

Al finalizar el trabajo de título se crea una fuente de poder capaz de cumplir con la mayoría de los requerimientos de diseño, razón por la cual es importante tener en consideración las siguientes recomendaciones:

- Ajustar el potenciómetro  $P_3$  cada vez que se quiera cambiar el tiempo muerto en la conmutación de los MOSFET.
- **Los potenciómetros**  $P_1$  y  $P_2$  están encargados de cambiar el nivel de tensión en la salida y además de elegir el rango de conmutación, por lo que es necesario tener en cuenta a que tensión se quiere dejar operando la fuente, y en base a ello, realizar un control a lazo abierto primero para luego, cuando ya se encuentran ajustados los niveles según lo esperado, cerrar el lazo de control.
- El circuito final cuenta con una placa de potencia y una placa de control, las cuales se conectan con pines de los MOSFETs, por esta razón, cuando se quiere utilizar el circuito completo es importante unir manualmente la tierra y el enlace DC del circuito para no generar niveles de tensión diferentes.
- Los pads de los componentes de orificio pasante, en general, no están sobre dimensionados, por lo que debe haber un cuidado especial si se quiere sacar un componente y luego volver a poner, ya que los pines no tienen mucha tolerancia y deben encajar muy bien para ser soldados.
- El circuito de puesta en marcha no es capaz de entrar en funcionamiento porque no es capaz de cargar el condensador encargado de generar un nivel continuo

#### ANEXO E

de tensión para alimentar la electrónica de control, ya que el circuito de control consume 100mA aproximadamente y actúa como una fuente de corriente para el circuito de puesta en marcha, el cual entrega una corriente de  $4,5mA$  y, por ende, no es capaz de cargar el condensador.

- Se deben utilizar separadores de placa de máximo  $12mm$  para que los contactos entre los pines de control y los de cada MOSFET puedan tener continuidad, si se utilizan separadores más pequeños o más grandes no generan el efecto deseado, ya que si son más pequeños chocan con un condensador que tiene  $10mm$  de altura y si se utilizan separadores más grandes los contactos entre los pines de la placa de control y potencia no generaran continuidad porque no se alcanzaran a tocar.
- El circuito cuenta con muchos *test point* para la medición de señales de interés, pero no cuenta con *test point* para medir tensiones relacionadas a los MOSFET ya que estos se pensaron para ser medidos directamente en los pines y con puntas diferenciales para el MOSFET  $Q_1$ , el cual, no esta conectado directamente a tierra.
- Si se quiere cerrar el lazo de control se debe conectar  $V_{os}$  a  $V_{out}$  de la bornera de cada uno de los circuitos, esto hace que se pueda realimentar y controlar.